# **UNIVERSIDAD NACIONAL DE SAN CRISTÓBAL DE HUAMANGA**

# **FACULTAD DE INGENIERÍA DE MINAS, GEOLOGÍA Y CIVIL ESCUELA DE FORMACIÓN PROFESIONAL DE INGENIERÍA CIVIL**

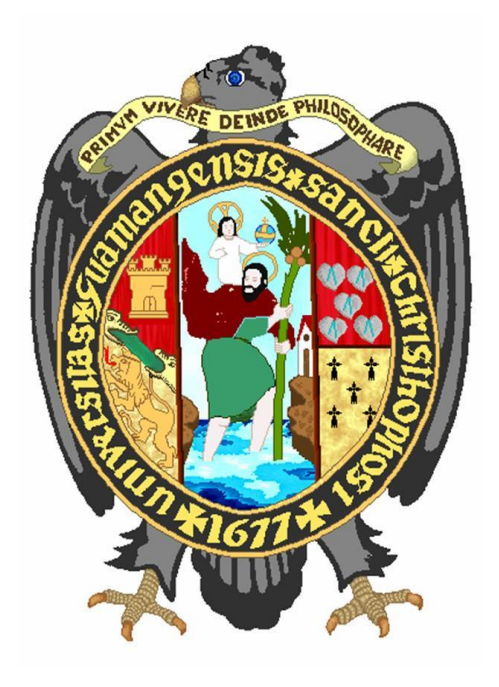

# **TESIS**

# **Optimización Metaheurística de la Red de Agua Potable Mediante**

# **Algoritmos Genéticos**

PRESENTADO POR:

#### **Bach. Werner Russbel PALOMINO ESPIÑAL**

ASESOR:

**Mg. Ing. Edmundo CANCHARI GUTIERREZ**

Para optar el título profesional de:

## **INGENIERO CIVIL**

#### **AYACUCHO-PERÚ**

**2017**

# <span id="page-1-0"></span>Dedicatoria

El presente trabajo de la tesis va dedicado a mis progenitores, esto por el apoyo permanente, solidario, incondicional y los sabios consejos que me brindan.

# <span id="page-2-0"></span>Agradecimientos

Agradezco el apoyo solidario e incondicional de mis padres y familiares durante la elaboración del presente trabajo.

Al Maestro. CANCHARI GUTIÉRREZ, Edmundo. Un buen amigo y asesor de la presente tesis.

A los amigos que facilitaron información y conocimientos sobre el tema para el desarrollo del presente trabajo.

Por ultimo a la Universidad Nacional San Cristóbal de Huamanga, alma mater y fuente de conocimiento para nuestra querida ciudad de Ayacucho.

## Resumen.

<span id="page-3-0"></span>El objeto de investigación es el diseño óptimo (Económico-Técnico) del sistema de red de abastecimiento de agua potable empleando conceptos del modelo Metaheuristico sobre un modelo de cálculo hidráulico. Para ello, se formula una técnica de diseño óptimo con los principios del "ALGORITMO GENETICO" y usando el "GRADIENTE HIDRAULICO" para el cálculo de la red, para después elaborar una rutina en el lenguaje de programación del " $MATLAB$ ", esto se evaluara en un problema ejemplo conocido en este campo como la a red de "ASPEROVITS Y SHAMIR" sirviéndonos para validar el modelo y evaluar su eficacia. Se pondrá a prueba con el problema de caso real de la red de "*MOLLEPATA*", ubicado en la ciudad de Ayacucho.

Palabras Clave: Diseño óptimo, Red de abastecimiento de Agua potable, Algoritmo genético, Gradiente Hidráulico.

## Abstract.

The investigation object is the optimal design(Economic-Technical) of the supply network drinking water using the concepts of the Metaheuristic model on a hydraulic calculation model. For this, an optimal design technique is formulated the " $GENETIC$ ALGORITHM" and using the "HYDRAULIC GRADIENT" to calculate the network, to later elaborate a routine in the " $MATLAB$ " programming language, this will be evaluated in an example problem known in this field as the "ASPEROVITS AND" SHAMIR" network, serving us to validate the model and evaluate its effectiveness. It will be tested with the real case problem of the "MOLLEPATA" network, located in the city of Ayacucho.

Keywords: Optimal design, supply networks drinking water, Genetic Algorithms, Hydraulic Gradient.

# <span id="page-4-0"></span>´ Indice general

Portada

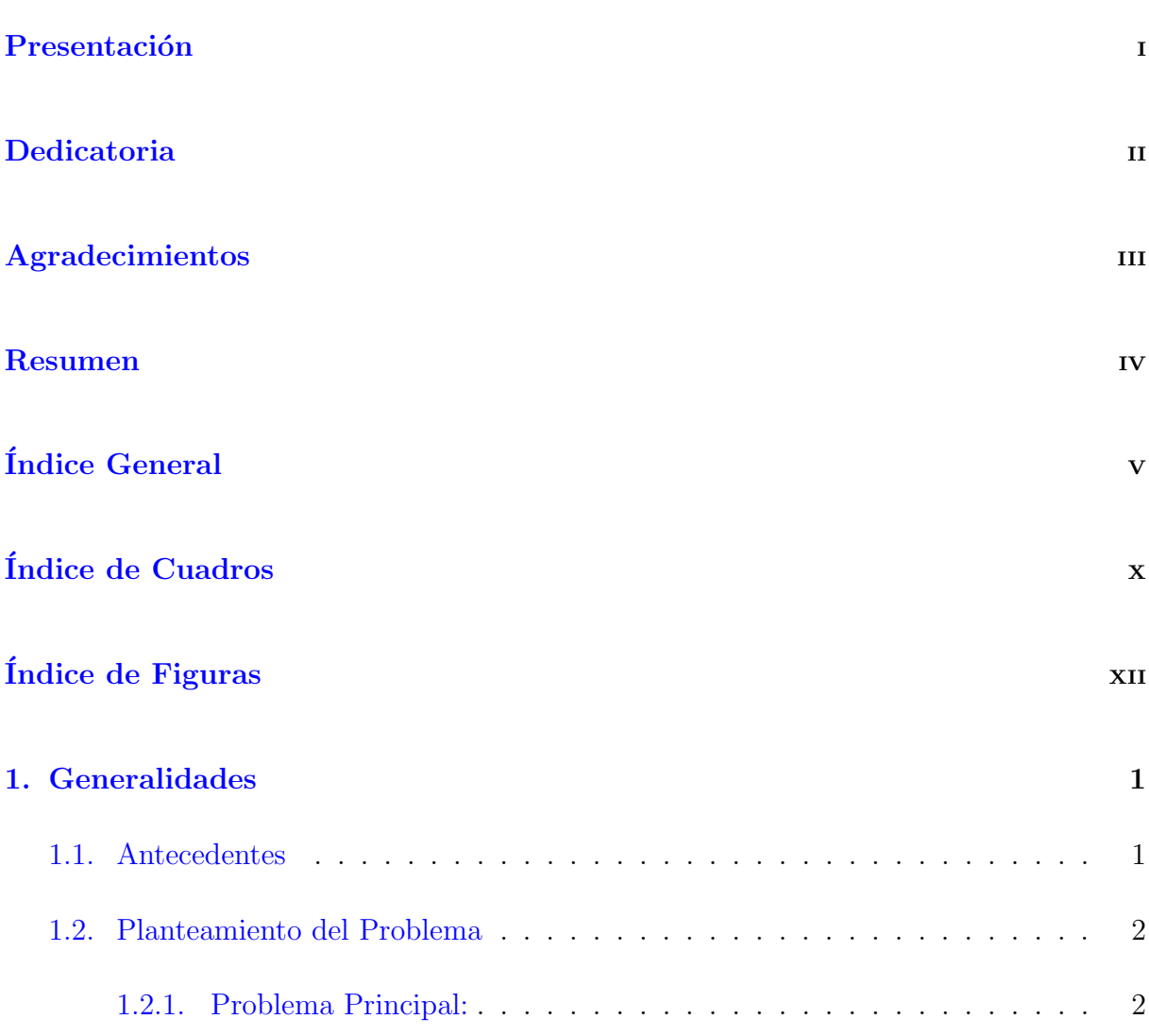

## $\acute{I}$ NDICE $\acute{I}$ GENERAL

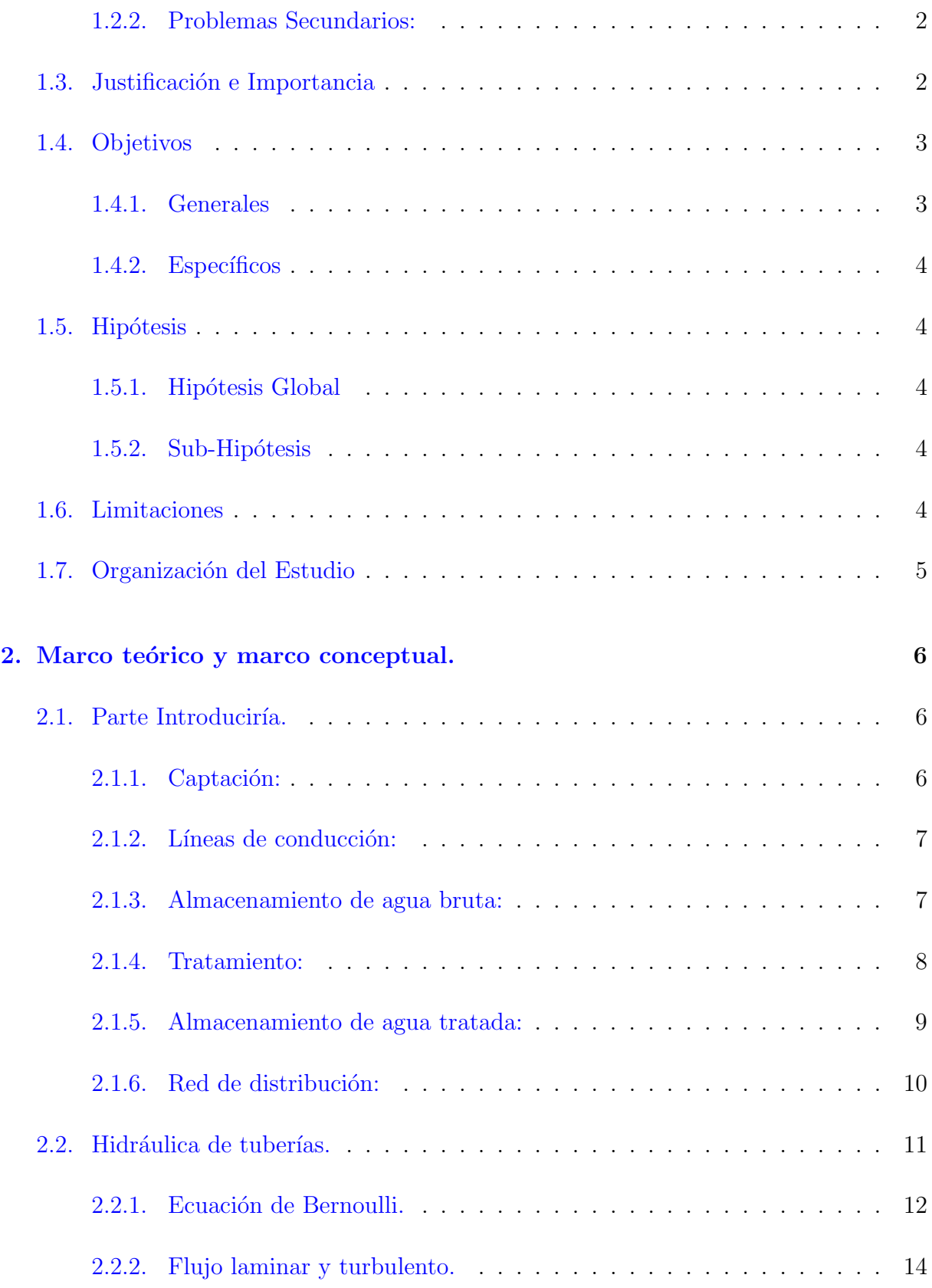

## $\acute{I}$ NDICE $\acute{I}$ GENERAL

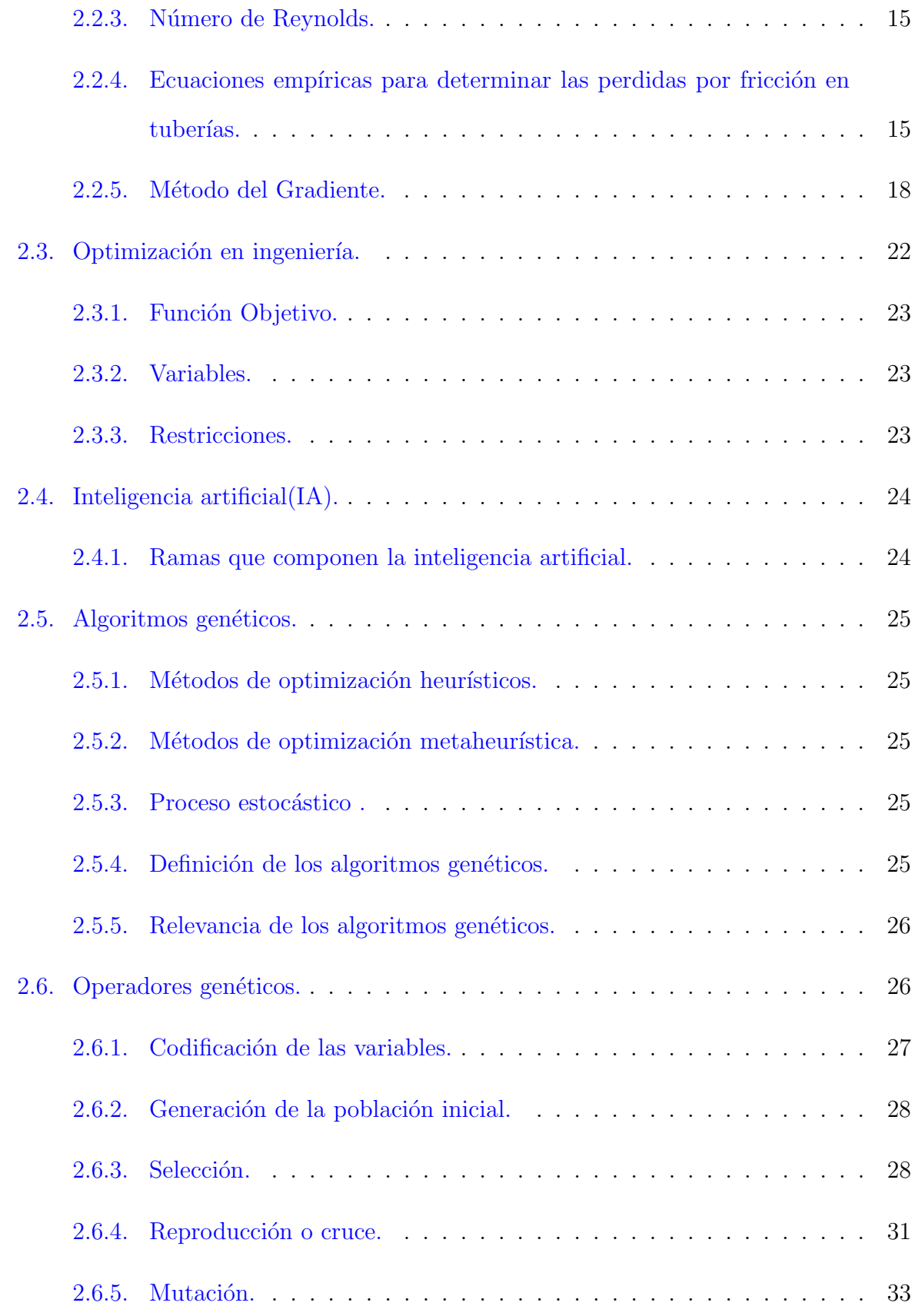

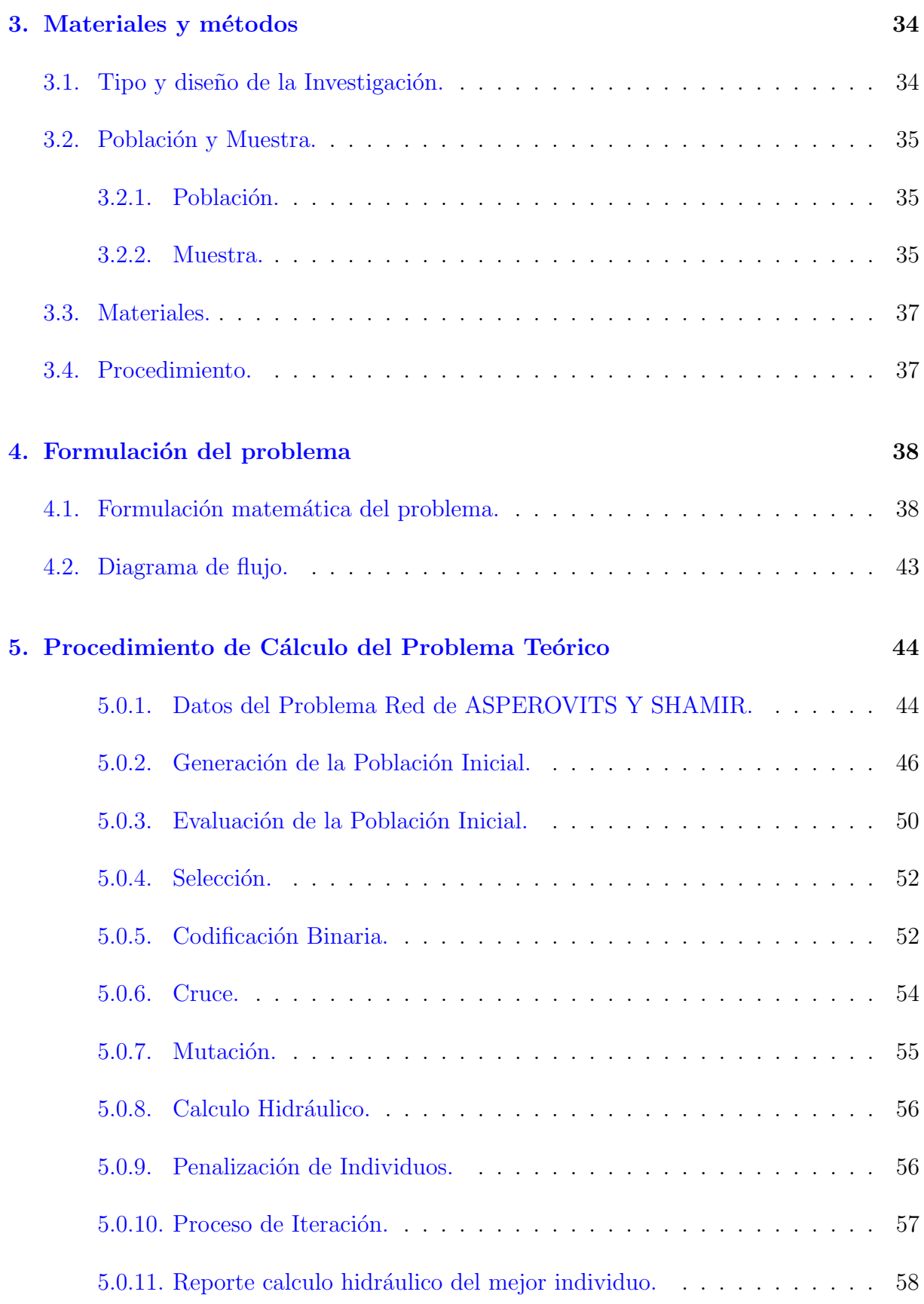

## $\acute{I}$ NDICE $\acute{I}$ GENERAL

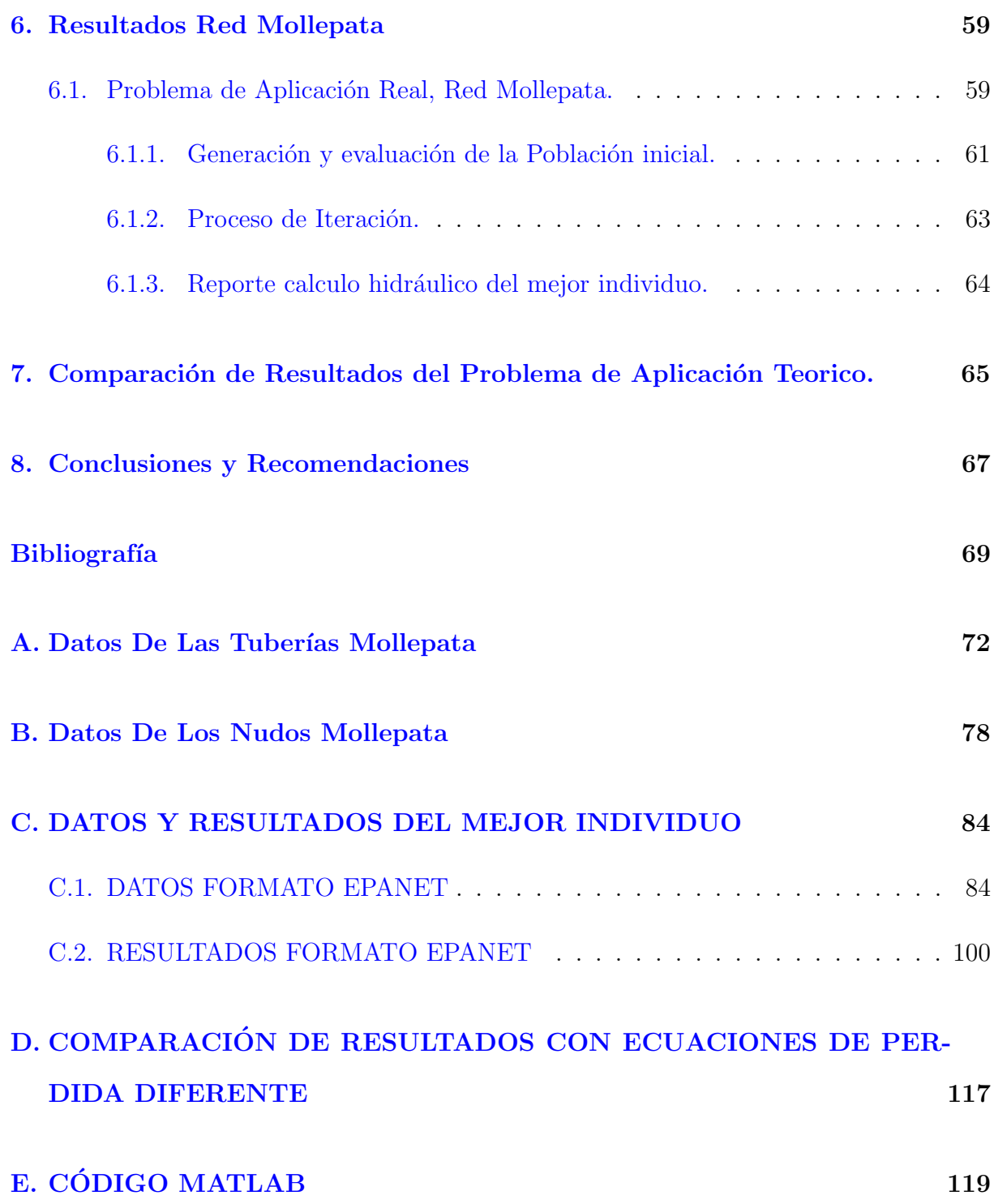

# <span id="page-9-0"></span>´ Indice de cuadros

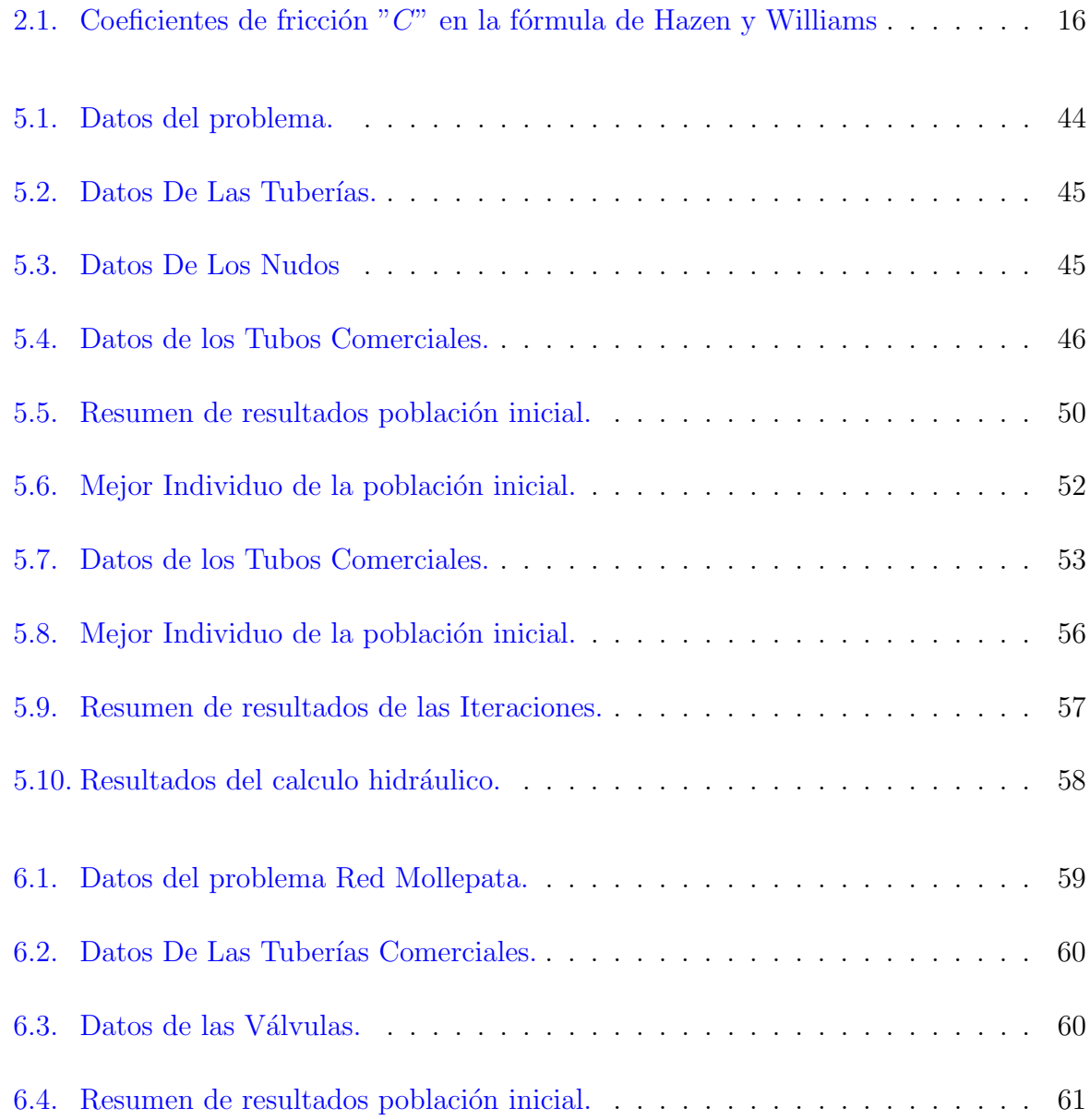

## $\acute{I}$ NDICE DE CUADROS

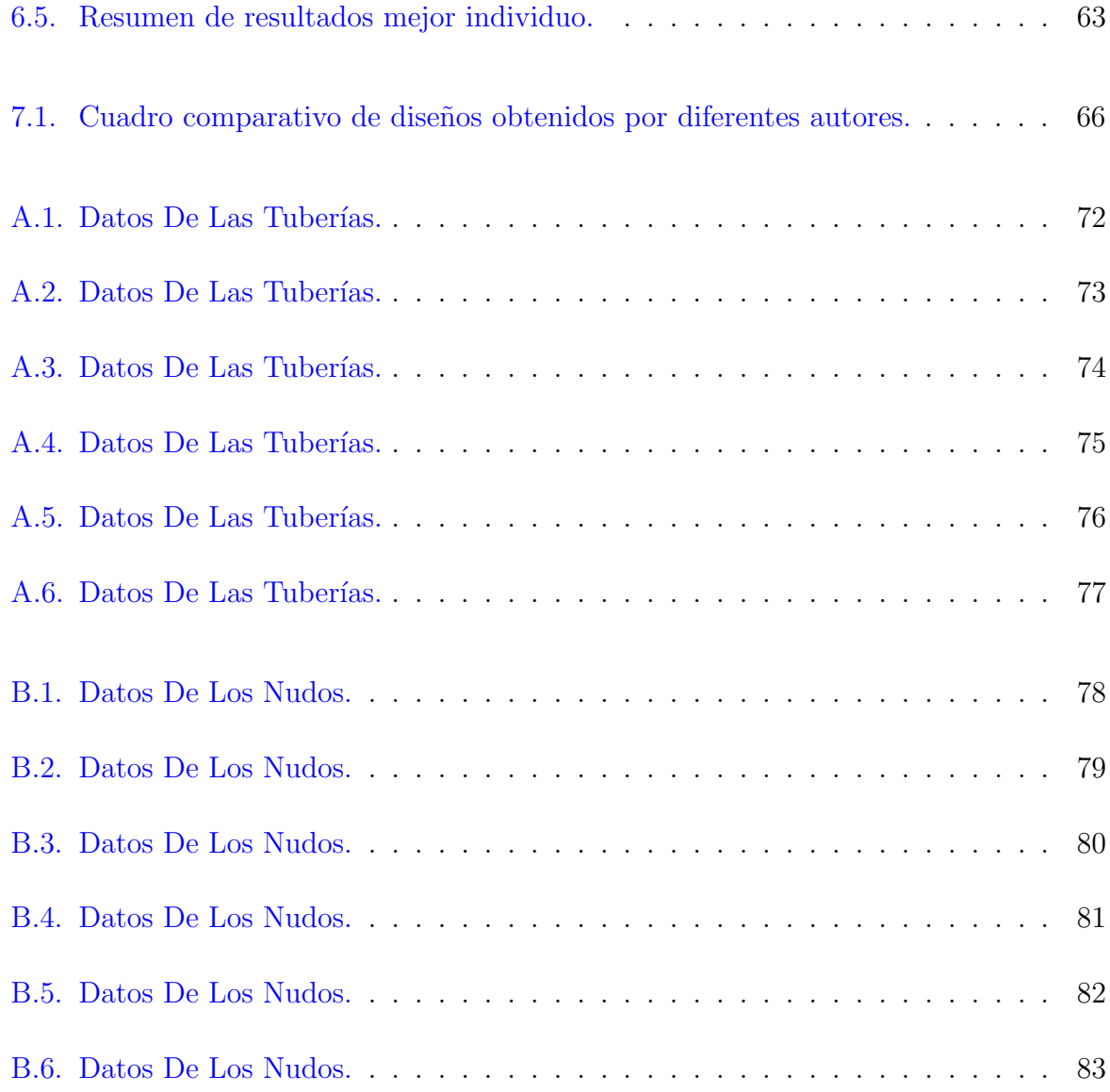

# <span id="page-11-0"></span>´ Indice de figuras

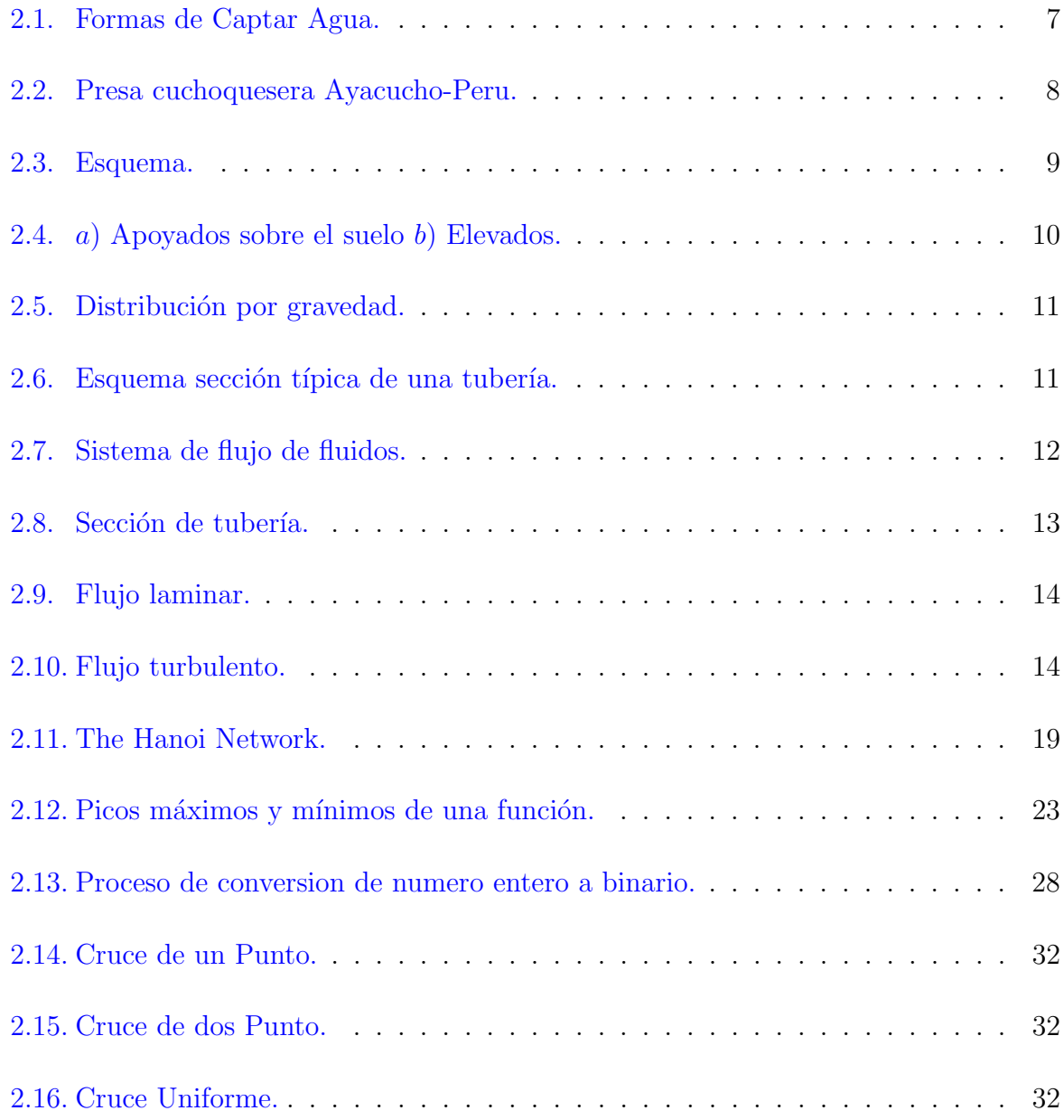

## $\acute{I}$ NDICE DE FIGURAS

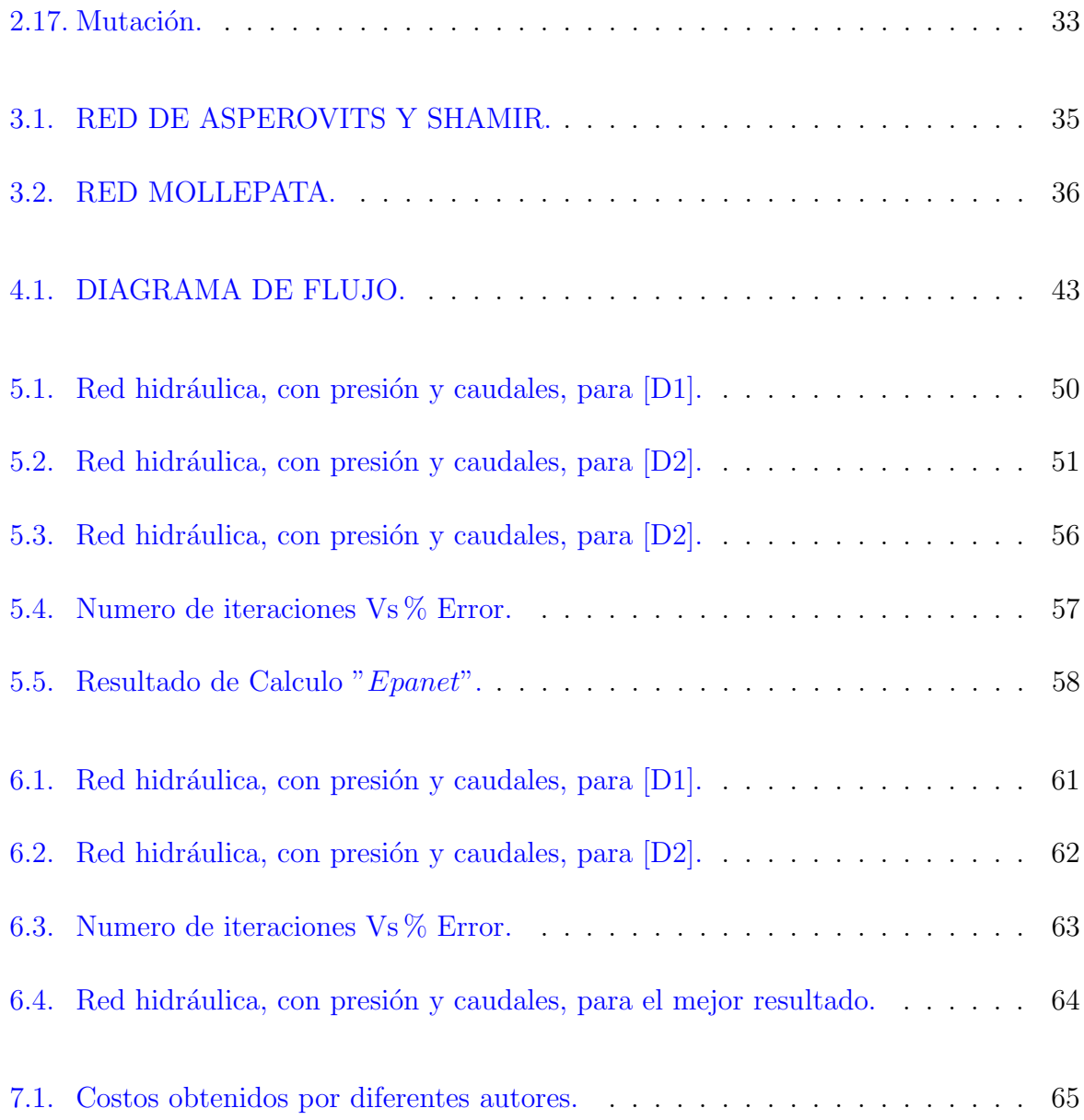

# <span id="page-13-0"></span>Capítulo 1

# Generalidades

## <span id="page-13-1"></span>1.1. Antecedentes

Diversos investigadores han abordado el problema de la optimización del diseño de tuber´ıas del sistemas de abastecimiento de agua potable de quienes se puede resaltar:

- La técnicas de enumeración (explícita e implícita) planteado por Yates(1984) y Gess- $\text{ler}(1985)$ , son métodos confiables de búsqueda global, su aplicación en el diseño de tuberías de tamaños prácticos es limitada, debido a que el espacio de búsqueda es enorme requiere de mucho tiempo de proceso computacional.
- Kessler y Shamir (1989), aplicaron el método del gradiente de programación lineal (GLP), esto como una extensión del método propuesto por Asperovits y Shamir (1977), el cual consiste de dos etapas: un problema LP se resuelve para una distribución de flujo dada y luego se realiza una búsqueda en el espacio de variables de flujo.
- Fujiwara y Khang (1990) utilizaron un método de descomposición de dos fases que se extendía al de Asperovits y Shamir (1977) a un modelo no lineal.

Simpson y Goldberg (1994), Dandy y Murphy (1994) y Savic y Walters (1997) emplearon el algoritmo genético simple (SGA) y el GA mejorado.

# <span id="page-14-0"></span>1.2. Planteamiento del Problema

Para la dotación de agua potable a una población se requiere diferentes Obras hidráulicas con funciones espec´ıficas. Una de las infraestructuras del sistema de abastecimiento de agua potable es la red de distribución, el diseño de esta infraestructura resulta extremadamente compleja y su complejidad va creciendo de acuerdo al tamaño de la red, esto debido a la no linealidad de las variables que impide formular métodos exactos de solución.

#### <span id="page-14-1"></span>1.2.1. Problema Principal:

Complejidad en lograr el diseño óptimo(económico-técnico) de la infraestructura red de abastecimiento de agua potable.

#### <span id="page-14-2"></span>1.2.2. Problemas Secundarios:

- a) ¿Qué Modelo de optimización se ajusta mejor al problema?
- b) ¿Qué Modelo de calculo hidráulico podemos emplear?
- c) ¿Qué ecuaciones de perdida podremos emplear?

## <span id="page-14-3"></span>1.3. Justificación e Importancia

Un Articulo del Diario la Republica con fecha 22 de marzo de 2015. Alerta la situación actual de la problematica del abastecimiento de agua potable, señalando que:

- Una población de personas mayor a 748 millones en el mundo no cuentan con acceso al recurso de agua potable.
- Un 10 % de Personas en el mundo carece de acceso a mejores fuentes de abastecimiento de agua.
- En el mundo Miles de personas entre mujeres y niños usan el 25% del día para recolectar agua.
- Teniendo como contexto lo señalado anteriormente el secretario general de la ONU, Ban Ki-Moon, manifestó que: "Dependemos del agua para la salud pública y el progreso equitativo, y el agua es esencial para la seguridad alimentaria y energética, y sustenta el funcionamiento de las industrias".

Fuente:[\[Diario La Republica, 2015\]](#page-81-1).

Debido a esta realidad la necesidad de plantear un modelo adecuado de cálculo hidráulico y optimización es de vital importancia ya que plantea una infraestructura más eficiente, que verifique los parámetros normativos, y resulte económica en sí. Esto llevara consigo una inversión adecuada y permitirá en consecuencia dar más espacio para que más poblaciones cuenten con esta infraestructura.

# <span id="page-15-0"></span>1.4. Objetivos

#### <span id="page-15-1"></span>1.4.1. Generales

Obtener un diseño óptimo(económico-técnico) cumpliendo los parámetros técnicos que la normativa peruana exige.

#### <span id="page-16-0"></span>1.4.2. Específicos

- Implementar un adecuado modelo de optimización.
- Verificar la idoneidad del modelo de cálculo hidráulico.
- Verificar que ecuación de perdidas es idónea para el cálculo Hidráulico.

# <span id="page-16-1"></span>1.5. Hipótesis

#### <span id="page-16-2"></span>1.5.1. Hipótesis Global

Será posible lograr una herramienta de diseño óptimo(económico-técnico).

#### <span id="page-16-3"></span>1.5.2. Sub-Hipótesis

- Existirá una técnica adecuada para la optimización del problema planteado.
- Será el método del "Gradiente Hidráulico", adecuado como herramienta de cálculo hidráulico.
- Cual de las ecuación de perdida planteadas por "Hazen Williams" y "Darcy  $We is back$ " serán las adecuadas para la investigación.

# <span id="page-16-4"></span>1.6. Limitaciones

El estudio y aplicación del flujo de fluidos se vera limitado como: fluido estacionario, incompresible y unidimensional.

En cuanto a la optimización del problema, se desarrollara empleado los conceptos que plantea la técnica de algoritmos genéticos.

# <span id="page-17-0"></span>1.7. Organización del Estudio

El presente trabajo de tesis se organizo manteniendo una forma lineal posible en la secuencia.

- **Capitulo [1](#page-13-0)**, se presenta y expone el problema de investigación, de como ha sido abordado en a˜nos pasados y como viene siendo tratado en la actualidad. Adem´as se define la importancia y su justificación del presente trabajo de investigación, llegando a plantear los objetivos final que persigue la tesis formulando hipótesis que tendrán q ser validadas.
- $\blacksquare$  Capitulo [2](#page-18-0), se presenta el marco teórico en la que se definen conceptos fundamentales en materia de cálculo hidráulico y optimización.
- **Capitulo [3](#page-46-0)**, se presenta los materiales y métodos que emplearemos en el proceso de desarrollo de la tesis, así como el procedimiento a seguir durante la investigación.
- **Capitulo [4](#page-50-0)**, se presenta la formulación del problema y el diagrama de flujo para su respectiva programación.
- Capitulo [5](#page-56-0), se aborda el problema teórico el cual es desarrollado paso a paso.
- **Capitulo [6](#page-71-0)**, se aborda el Problema de caso real presentando los resultados.
- Capitulo [7](#page-77-0), se presenta la comparación de resultados del problema teórico obtenidos por los diferentes investigadores.
- **Capitulo [8](#page-79-0)**, se presenta las conclusiones y recomendaciones de la investigación.

# <span id="page-18-0"></span>Capítulo 2

# Marco teórico y marco conceptual.

# <span id="page-18-1"></span>2.1. Parte Introduciría.

La infraestructura de abastecimiento de agua potable esta compuesta por: Captación, Líneas de conducción, embalses para almacenamiento de agua bruta, Planta de tratamiento para agua potable, almacenamiento del agua potable y la red de distribución.

#### <span id="page-18-2"></span>2.1.1. Captación:

- En manantial, la captación debe hacerse con bastante cuidado, haciendo protección de posibles contaminantes del lugar de afloramiento esto se lograra delimitando un área cerrada.
- En agua superficiales, la captación se hace mediante bocatomas en algunos casos se emplean galerías filtrantes paralelas o perpendiculares al trayecto del curso de agua.
- La captación de las aguas subterráneas se hace mediante pozos o galerías filtrantes.

En la fig. 2.1, podemos observar diferentes formas con la que se capta el agua:  $a$ ) acuífero, b) Riachuelo, c) Rio, d) Pozo.

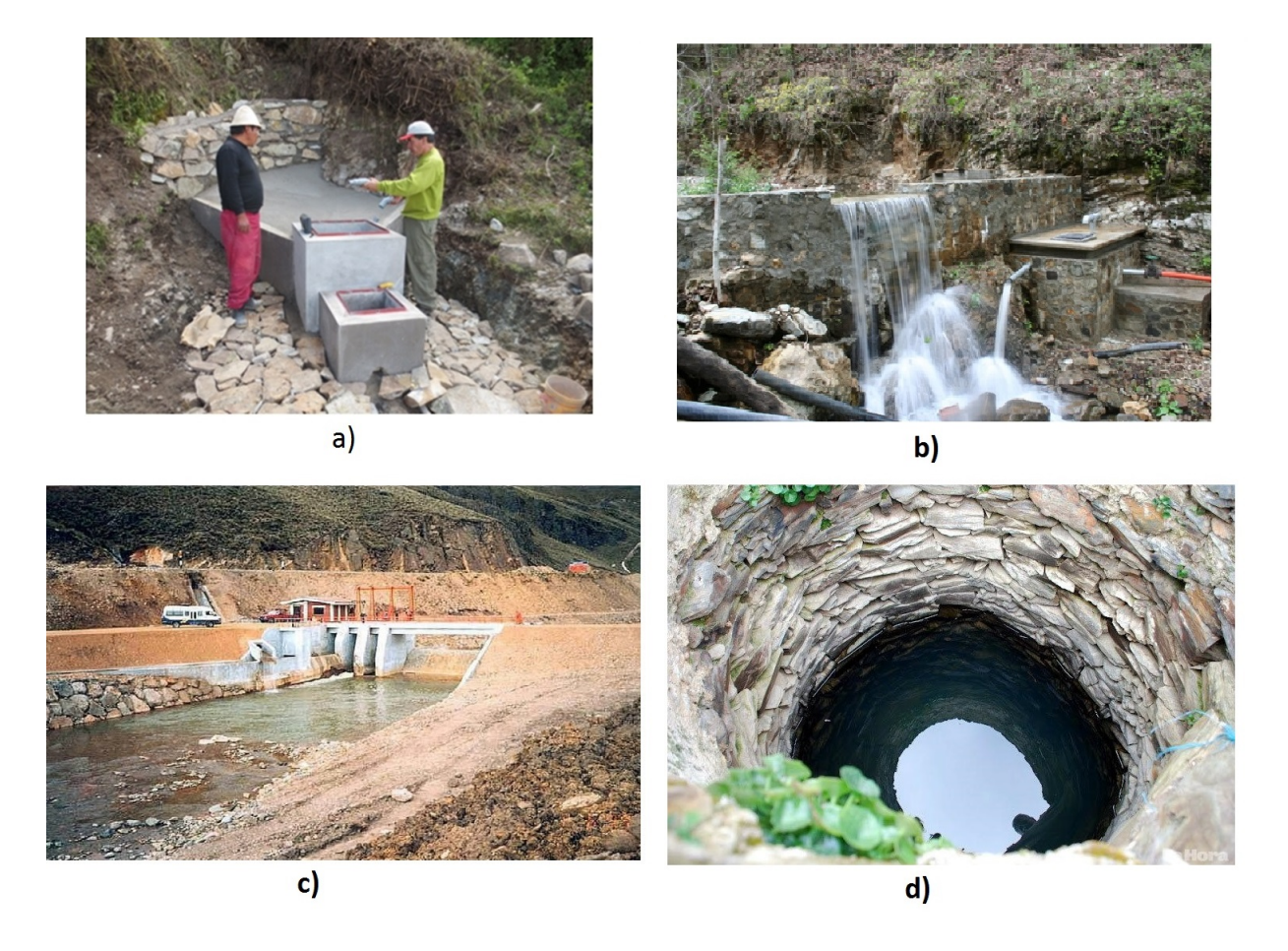

Figura 2.1: Formas de Captar Agua.

#### <span id="page-19-2"></span><span id="page-19-0"></span>2.1.2. Líneas de conducción:

La línea de conducción es la infraestructura que transporta agua de un componente del sistema a otra, como podría ser el caso de la linea Captación-Embalse y/o Embalse-Planta de Tratamiento. Esta infraestructura puede ser de canales  $y/o$  tubería.

## <span id="page-19-1"></span>2.1.3. Almacenamiento de agua bruta:

Para considerar el almacenamiento de agua bruta la fuente de agua no dispone de un caudal de dotación con la capacidad de abastecer durante todo el año, para amortizar esta deficiencia, se consideran la construcción de embalses. Una muestra de esta infraestructura la apreciamos en la Fig[.2.2](#page-20-1)

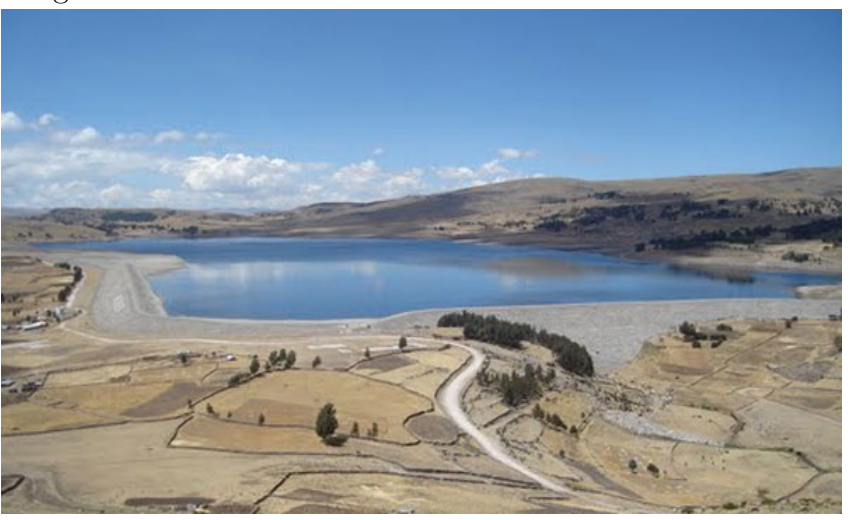

Figura 2.2: Presa cuchoquesera Ayacucho-Peru.

#### <span id="page-20-1"></span><span id="page-20-0"></span>2.1.4. Tratamiento:

Esta infraestructura es la parte más delicada del sistema, ya que de ella depende la calidad de agua que se va consumir en cuanto a salubridad tratamiento del agua para hacerla potable es la parte más delicada del sistema en cuanto a salubridad. El tipo de tratamiento es muy variado en función de la calidad del agua bruta. Una planta de tratamiento de agua potable esta compuesto por las siguientes obras:

- Reja de retención para material grueso flotante y de arrastre de fondo.
- Desarenador, su objetivo es retener material en suspensión de tamaño fino.
- Floculadores, zona donde se le adicionan agentes químicos con la finalidad de facilitar la decantación de sustancias en suspensión coloidal y materiales muy finos.
- Decantadores o sedimentadores, tienen la fusión de separar una parte importante de los materiales finos;
- Filtros, su finalidad es la de terminar de retirar el material en suspensión;
- $\blacksquare$  Dispositivos de desinfección.

Fig[.2.3,](#page-21-1) esquema de proceso de una Planta de tratamiento de agua potable, considerando las partes mas importantes.

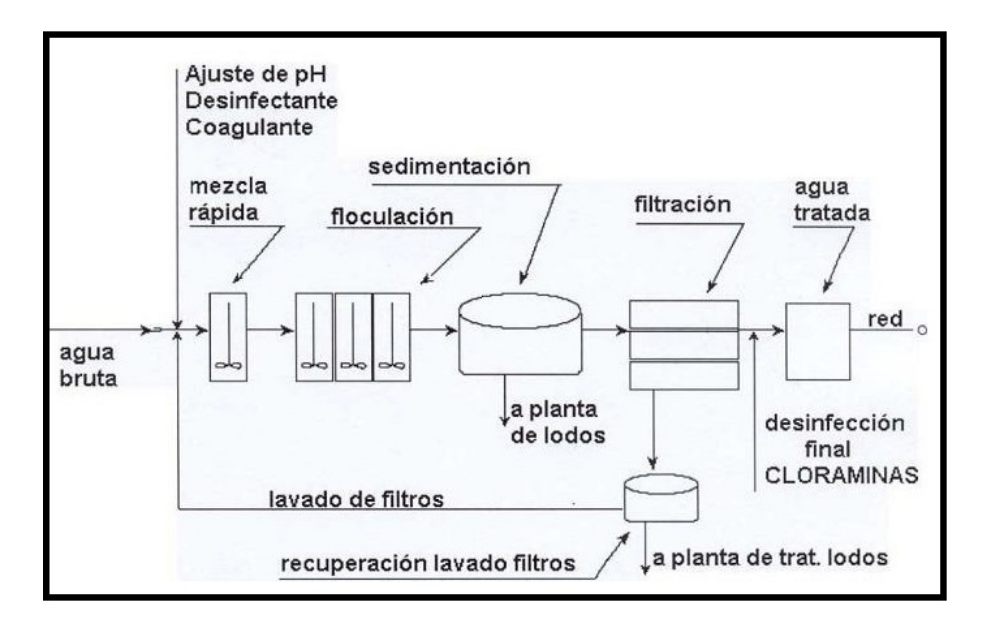

<span id="page-21-1"></span>Figura 2.3: Esquema.

#### <span id="page-21-0"></span>2.1.5. Almacenamiento de agua tratada:

Tiene por función almacenar agua Potable cuyo volumen sera las compensación de las variaciones horarias del consumo que se presentan en un día y se considera un volumen estrat´egico para situaciones de emergencia como es el caso de los incendios. Por lo general se hace uso de dos tipos de tanques para el almacenamiento de agua tratada,tanque apoyado en suelo y el tanque elevado dotado de dosificador o hipoclorador.

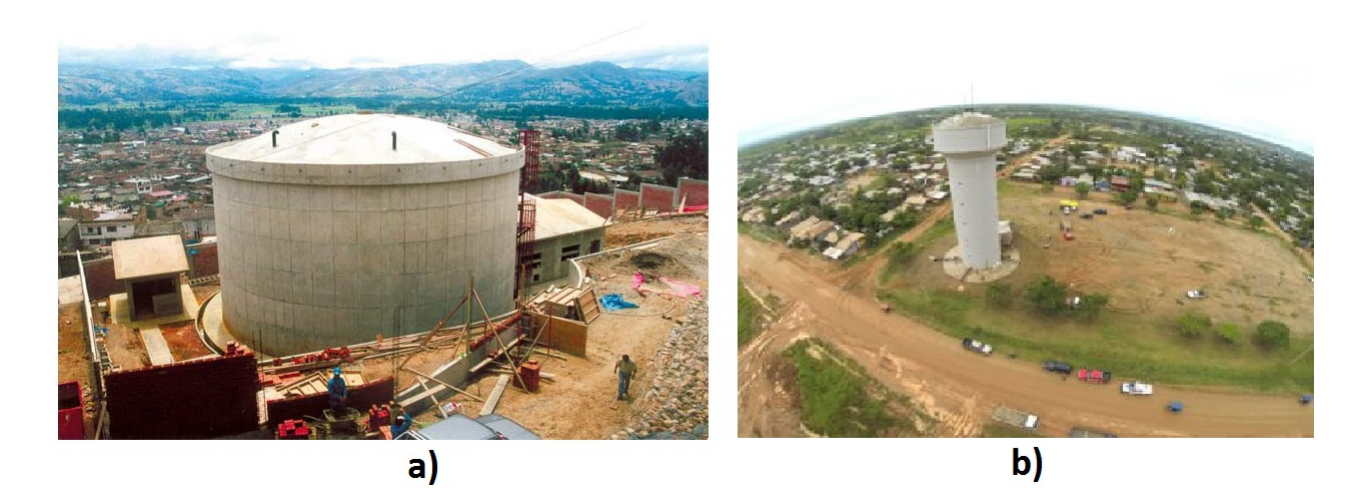

Figura 2.4: a) Apoyados sobre el suelo b) Elevados.

#### <span id="page-22-1"></span><span id="page-22-0"></span>2.1.6. Red de distribución:

La presente tesis esta enfocada en el diseño de esta obra hidráulica, para su diseño por lo general es considerado desde el tanque de agua tratada. Consta de:

- **Tuberías principales, secundarias y terciarias.**
- Tanques de almacenamiento intermediarios.
- Válvulas que permitan operar la red, y sectorizar el suministro en casos excepcionales, como son: en casos de rupturas y en casos de emergencias por escasez de agua.
- Dispositivos para macro y micro medición. Se utiliza para ello uno de los diversos tipos de medidores de volumen.
- Derivaciones domiciliares.

La red de distribución de agua potable en pueblos y ciudades son por lo general anillos cerrados, pero en comunidades rurales dispersas la red es ramificada.

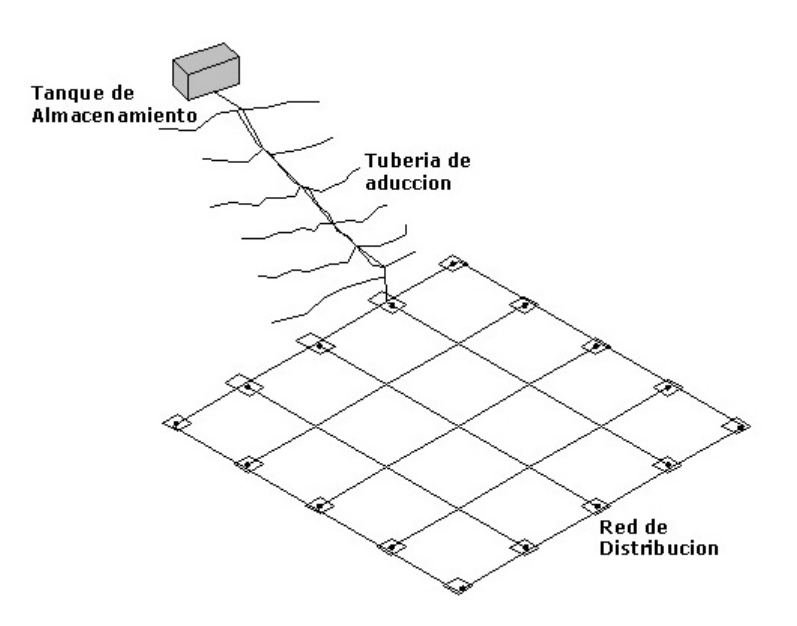

<span id="page-23-1"></span>Figura 2.5: Distribución por gravedad.

# <span id="page-23-0"></span>2.2. Hidráulica de tuberías.

En la Fig. 2.5 se aprecia una red, el cual en esencia es un conjunto de tuberías, dispositivos Mecánicos y accesorios unidas entre si para transportar agua potable, si cogemos una sección de tubería veríamos lo que muestra Fig. $2.6$ . y esta a su vez la podemos describir con la Ecuación de Bernoulli.

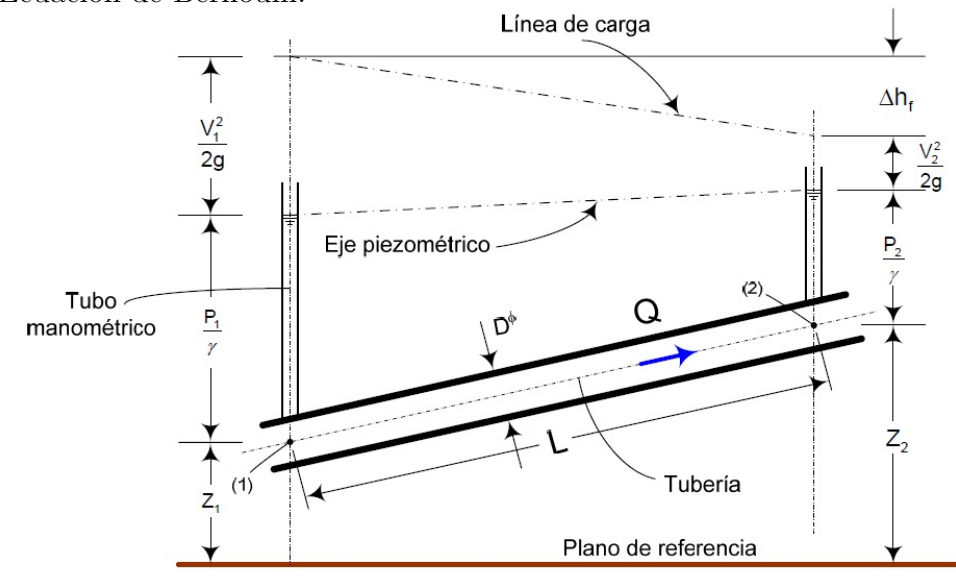

<span id="page-23-2"></span>Figura 2.6: Esquema sección típica de una tubería.

#### <span id="page-24-0"></span>2.2.1. Ecuación de Bernoulli.

En dinámica de fluidos, el principio de Bernoulli, describe el comportamiento de un liquido moviéndose a lo largo de una corriente de agua. Las perdidas y ganancias de energía en un sistema, puede ser representado por la fig[.2.7.](#page-24-1)[\[Robert L. Mott, 2006,](#page-83-0) p.203(Fig.7-6)].

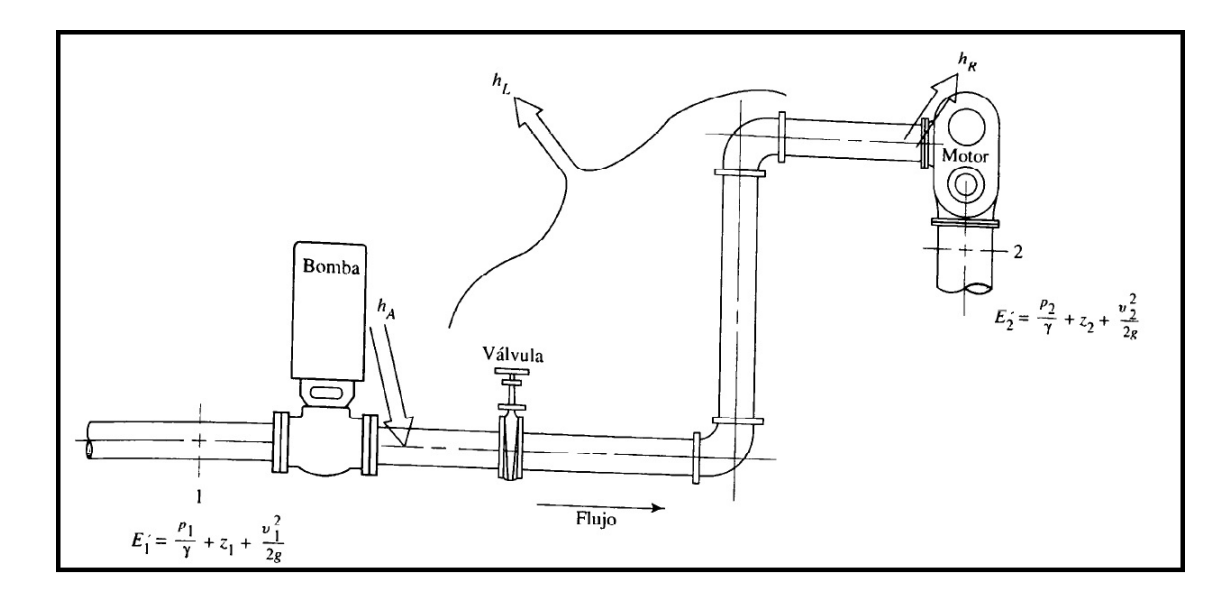

<span id="page-24-1"></span>Figura 2.7: Sistema de flujo de fluidos.

Donde :

- $h_A$ ; Energía que se agrega al fluido con un dispositivo mecánico, como una bomba.
- $h_R$ ; Energía que se remueve del fluido por medio de un dispositivo mecánico, como un motor de fluido.
- $h_L$ ; Pérdida de Energía del sistema por la fricción en las tuberías, o pérdidas menores por válvulas y otros accesorios.

Queda expresada por la ecuación [2.1.](#page-24-2) Robert L. Mott, 2006, p.202 (Ecu. 7-1).

<span id="page-24-2"></span>
$$
E_1 + h_A - h_R - h_L = E_2 \tag{2.1}
$$

En un sistema de agua potable por gravedad se hace nulo las expresiones  $h_A$  y  $h_R$ , de la Ecuación [2.1.](#page-24-2) En consecuencia quedaría representada por la Ecuación 2.2. [\[Arturo Rocha Felices, sf,](#page-81-2) p.08(Ecu.1.6)].

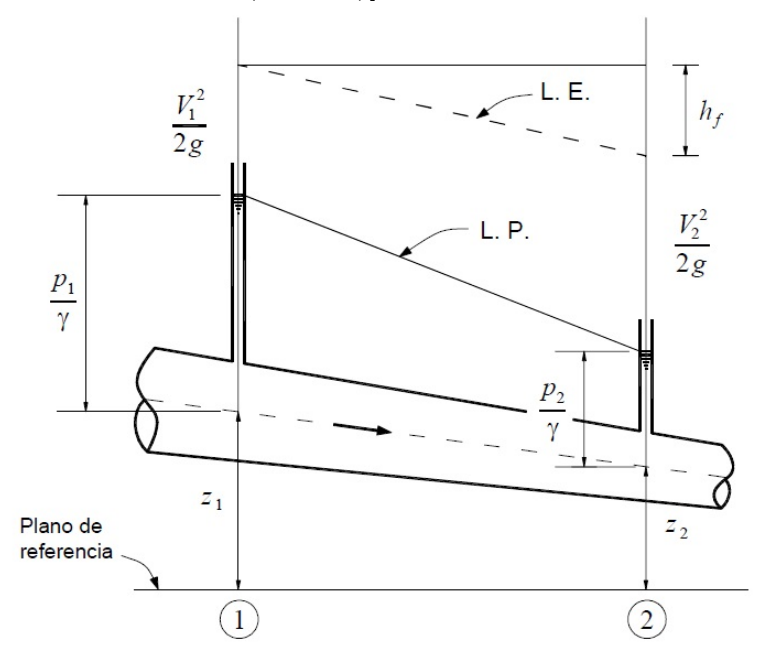

<span id="page-25-0"></span>Figura 2.8: Sección de tubería.

<span id="page-25-1"></span>
$$
\frac{V_1^2}{2g} + \frac{p_1}{\lambda} + z_1 = \frac{V_2^2}{2g} + \frac{p_2}{\lambda} + z_2 + h f_{1-2}
$$
\n(2.2)

Donde:

- $V$ ; Velocidad del fluido en la sección considerada.
- $g;$  Aceleración gravitatoria
- $\bullet$  p; Presión a lo largo de la línea de corriente.
- $\blacktriangleright$   $\lambda$ ; Peso especifico del fluido.
- $Z$ ; Altura en la dirección de la gravedad desde una cota de referencia.
- $hf_{1-2}$ ; Perdida por la fricción con la tuberia.

#### <span id="page-26-0"></span>2.2.2. Flujo laminar y turbulento.

#### a.- Flujo laminar:

Las partículas del fluido se mueven en dirección paralelas, formando capas o láminas, siendo el flujo uniforme y regular. La viscosidad es dominante en el movimiento del fluido.

<span id="page-26-1"></span>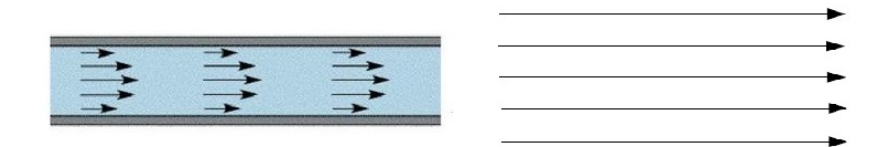

Figura 2.9: Flujo laminar.

#### b.- Flujo turbulento:

El movimiento de las partículas es de forma desordenada, en toda direcciones. Siendo imposible conocer el trayecto individual de cada partícula. Para caracterizar el movimiento se debe considerar el efecto de la viscosidad y turbulencia.

<span id="page-26-2"></span>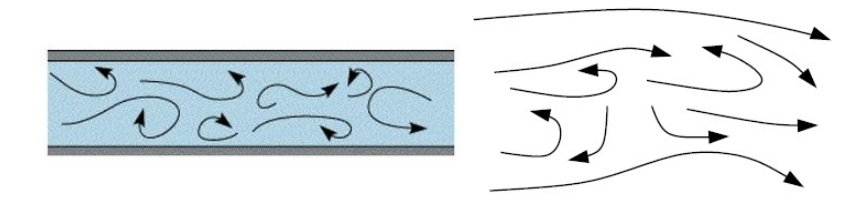

Figura 2.10: Flujo turbulento.

#### <span id="page-27-0"></span>2.2.3. Número de Reynolds.

El número de Reynolds es adimensional y se utiliza en mecánica de fluidos con el objeto de caracterizar el movimiento del fluido. El valor de dicho numero indica el tipo de flujo (laminar, transición o turbulento). El número de Reynolds esta definido como la relación entre fuerzas inerciales y fuerzas viscosas.

$$
R_e = \frac{Fuerzas \text{ } Inerciales}{Fuerzas \text{ } Viscosas} = \frac{\rho V D}{\mu} = \frac{VD}{\nu}
$$
\n(2.3)

Donde:

 $\rho$  Densidad del Liquido.

V Su velocidad media.

 $D$  Diámetro de la tubería.

 $\mu$  La viscosidad del liquido.

 $\nu$  La viscosidad cinemática del liquido.

# <span id="page-27-1"></span>2.2.4. Ecuaciones empíricas para determinar las perdidas por fricción en tuberías.

Las formulaciones para calcular la perdida por fricción  $hf_{i-j}(\text{Ecu.2.2})$ , mas populares son las de " $Hazen - Williams$ " y " $Darcy - Weisbach$ ".

#### a.- Ecuación de Hazen-Williams:

Es una fórmula empírica (desarrollada a partir de datos experimentales). Cuya expresión esta dada por la(Ecu[.2.2\)](#page-25-1). [\[EPANET 2, 2002,](#page-81-3) p.27(Tabla.3.1)].

$$
hf = 10,674 \left(\frac{Q}{C}\right)^{1,852} D^{-4,87} L \tag{2.4}
$$

15

Donde:

- $\bullet$  "Q"; es el caudal(m3/s)
- El coeficiente " $C$ " depende del material de fabricación de la tubería, entre más lisa sea, el coeficiente será mayor.
- $\blacksquare$ "D"; es el diámetro interior $(m)$
- $\blacksquare$ "L"; es la longitud de la tubería $(m)$

En el Cuadro  $N^o$  [2.1,](#page-28-0) muestra valores de C que la N.T.P. Recomienda usar, para distintos tipos de materiales.

<span id="page-28-0"></span>

| TIPO DE TUBERIA                         | $\mathbf C$ |
|-----------------------------------------|-------------|
| Acero sin costura                       | 120         |
| Acero soldado en espiral                | 100         |
| Cobre sin costura                       | 150         |
| Concreto                                | 110         |
| Fibra de vidrio                         | 150         |
| Hierro fundido                          | 100         |
| Hierro fundido dúctil con revestimiento | 140         |
| Hierro galvanizado                      | 100         |
| Polietileno                             | 140         |
| Poli(cloruro de vinilo)(PVC)            | 150         |

Cuadro 2.1: Coeficientes de fricción " $C$ " en la fórmula de Hazen y Williams

Fuente: Obtenido desde la referencia [\[NORMAS LEGALES, 2006,](#page-83-1) p.02 (TABLA.01)]

#### b.- Ecuación de Darcy-Weisbach

La ecuación fue inicialmente una variante de la ecuación de Prony, desarrollada por el francés Henry Darcy. En 1845 luego fue refinada por Julius Weisbach, de Sajonia.

Esta fórmula permite la evaluación apropiada del efecto de cada uno de los factores que inciden en la pérdida de energía en una tubería. La ventaja de ésta fórmula es que puede aplicarse a todos los tipos de flujo hidráulico (laminar, transicional y turbulento). Cuya expresión esta dada por la(Ecu[.2.5\)](#page-29-0). [\[A.M.F. Universidad de Oviedo, sf,](#page-81-4) p.3(Ecu.3)].

<span id="page-29-0"></span>
$$
hf = f \cdot \frac{L}{D} \cdot \frac{V^2}{2g} = \frac{8}{g} \cdot \frac{f}{\pi^2} \cdot \frac{L}{D^5} \cdot Q^2
$$
\n(2.5)

Factor de fricción $(f)$ : El factor de fricción f es adimensional y varía de acuerdo a los parámetros de la tubería (rugosidad y diámetro) y del tipo de flujo (número de Reynolds).

**Para flujos laminares**( $R_e$  < 2000). Se emplea la ecuación. 2.6. [\[A.M.F. Universidad de Oviedo, sf,](#page-81-4) p.3 (Ecu.5)]. Formula de Hagen Poiseuille(Bhave, 1991):

<span id="page-29-1"></span>
$$
f = \frac{64}{R_e} \tag{2.6}
$$

**Para flujo en transición**(2000 <  $R_e$  < 4000). Se emplea una interpolación cúbica al Diagrama de Moody (Dunlop, 1991). [\[EPANET 2, 2002,](#page-81-3) p.181]:

$$
f = [X_1 + R\{X_2 + R(X_3 + X_4)\}]
$$
\n(2.7)

Donde:

$$
R = \frac{R_e}{2000}
$$
  
\n
$$
X_1 = 7FA - FB
$$
  
\n
$$
X_2 = 0,128 - 7FA + 2,5FB
$$
  
\n
$$
X_3 = -0,128 + 13FA - 2FB
$$
  
\n
$$
X_4 = R[0,032 - 3FA + 0,5FB]
$$
  
\n
$$
FA = Y^{-2}
$$
  
\n
$$
FB = FA \left[2 - \frac{0,00514215}{Y_2.Y_3}\right]
$$

$$
Y_2 = \frac{\varepsilon}{3,7D} + \frac{5,74}{R_e^{0,9}}
$$
  

$$
Y_3 = -0,86859 \ln \left[ \frac{\varepsilon}{3,7D} - \frac{5,74}{R_e^{0,9}} \right]
$$

**Para flujo turbulento** $(R_e > 4000)$ . Se emplea la ecuación[.2.8.](#page-30-1) [\[A.M.F. Universidad de Oviedo, sf,](#page-81-4) p.3(Ecu.6a)]. Ecuación de Colebrook-White:

<span id="page-30-1"></span>
$$
\frac{1}{\sqrt{f}} = -2\log\left[\frac{\varepsilon_r}{3.7} + \frac{2.51}{R_e\sqrt{f}}\right]
$$
\n(2.8)

Donde:

$$
\varepsilon_r = \frac{\varepsilon}{D} \tag{2.9}
$$

#### <span id="page-30-0"></span>2.2.5. Método del Gradiente.

El método del gradiente fue desarrollado por los profesores E. Todini y E. P. OConnell en la Universidad de Newcastle upon Tyne y por R. Salgado, como parte de su tesis doctoral en 1982-1983. Todini y Pilati (1987) plantearon la forma definitiva del método, en el cual las ecuaciones de energ´ıa individuales para cada tubo se combinan con las ecuaciones de masa individuales en cada unión con el fin de obtener una solución simultánea tanto de los caudales en las tuberías como de las alturas piezométricas en los nodos.[\[Juan Saldarriaga, 2007,](#page-82-0) p.415].

En la Fig[.2.11,](#page-31-0) se muestra un ejemplo. Donde las restricciones del sistema son:

Las demandas de agua  $[q]$ , las cabezas fijas  $[h_o]$ , las leyes de pérdida de carga para cada tubería  $[K_i(Q_i)].$ 

El problema es determinar todos los caudales  $[Q]$  en las tuberías y todas las cabezas desconocidas  $[h]$  en los nodos bajo la suposición del estado estacionario.

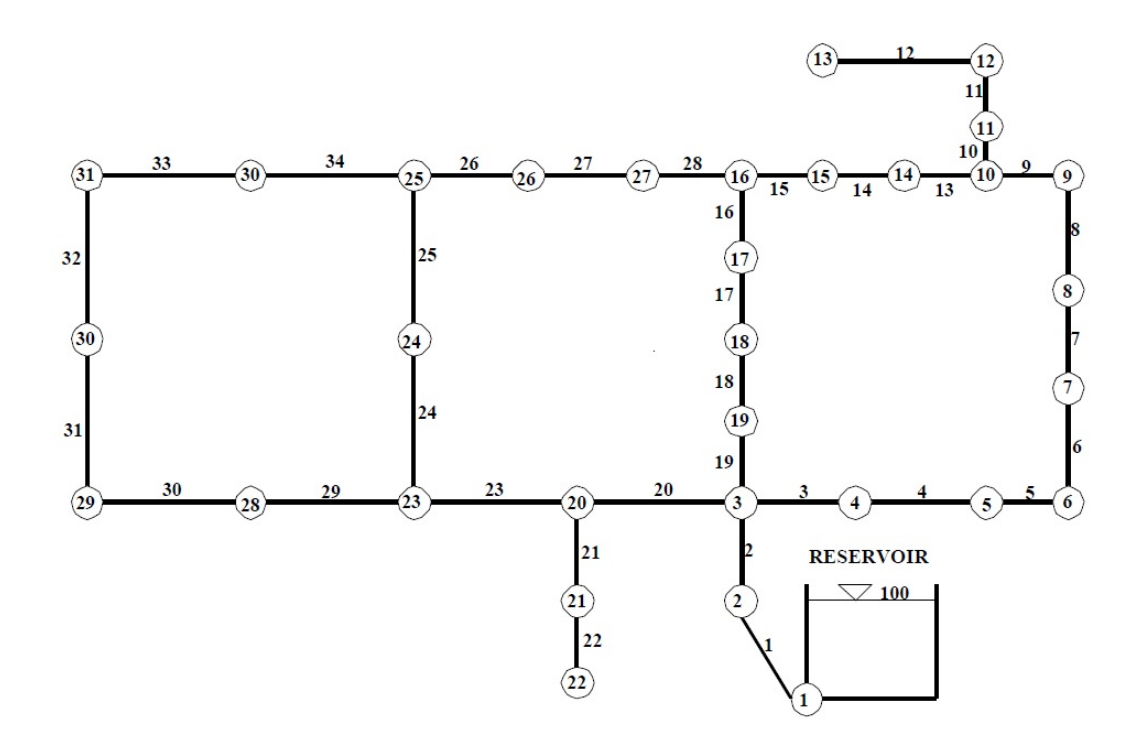

<span id="page-31-0"></span>Figura 2.11: The Hanoi Network.

En forma de matriz el problema se puede formular como sigue (Todini, 1987).[\[Ahmed, Iftekhar, 1997,](#page-81-5) p.34(Ecu.3.2.5.1)]:

<span id="page-31-2"></span>
$$
[A_{12}][h] + [K_i(Q_i)] = -[A_{10}][h_0]
$$
\n(2.10)

<span id="page-31-1"></span>
$$
[A_{21}][Q] = [q] \tag{2.11}
$$

 $[A_{12}] = [A_2^T]$  $(ne, nn)$  Matriz conectividad, Nodos de cabeza desconocidos.  $[A_{10}] = [A_0^T]$  $(ne, no)$  Matriz conectividad, Nodos de cabeza fija.  $[Q^T$  $(ne, no)$  Caudales en cada tubo.  $[q^T$  $(1, nn)$  Demandas nodales.  $[h<sup>T</sup>]=[h<sub>1</sub>, h<sub>2</sub>, ..., h<sub>nn</sub>]$  (1, nn) Cabezas nodales desconocidas.  $[h_0^T$  $(1, no)$  Cabezas nodales fijas.

 $[K^T(Q)] = [K_1, K_2, ..., K_{ne}]$  (1, ne) Leyes que expresan perdidas de carga en tuberias.

Donde:

- $\blacksquare$  nn = Número de nodos con cabeza desconocida.
- $\blacksquare$  no  $\blacksquare$  Número de nodos con cabeza fija.
- $\blacksquare$  ne = Número de tuberías con flujo desconocido.
- Matriz de conectividad, asociada a cada uno de los nodos de la red.

$$
[A_{12}(i,j)] = \begin{cases}\n-1 & \text{node inicial (i) de la tuberia} \\
0 & \text{Si no hay concecion} \\
1 & \text{node final (j) de la tuberia}\n\end{cases}
$$

Todini y Pilati (1987). Demostraron que las condiciones necesarias para el flujo en estado estacionario son simplemente el cumplimiento simultáneo del equilibrio nodal(Ecu[.2.11\)](#page-31-1) y la relación pérdida-flujo( $Ecu.2.10$ ) de la cabeza fija. Ambas condiciones se pueden expresar con la ecuación Ecu[.2.12.](#page-32-0) [\[Ahmed, Iftekhar, 1997,](#page-81-5) p.35(Ecu.3.2.5.2)]:

<span id="page-32-0"></span>
$$
\begin{vmatrix} [A11] & [A12] \\ [A21] & [0] \end{vmatrix} \begin{vmatrix} [Q] \\ [H] \end{vmatrix} = \begin{vmatrix} -[A10][H_0] \\ [q] \end{vmatrix}
$$
 (2.12)

 $\mid$  $\mid$  $\mid$  $\overline{\phantom{a}}$  $\overline{\phantom{a}}$ I I I  $\mid$  $\mid$  $\mid$  $\overline{\phantom{a}}$  $\vert$ 

Donde:

 $\blacksquare$ [A<sub>11</sub>]: Matriz(ne,ne) dependiente de la relación de pérdida-flujo de la cabeza.

$$
A_{11} = \begin{vmatrix} K_1 [Q_1]^m & 0 & . & 0 \\ 0 & K_2 [Q_2]^m & . & 0 \\ . & . & ... & . \\ 0 & 0 & . & K_3 [Q_3]^m \end{vmatrix}
$$

20

- $[A_{12}]$ : Matriz topológica(ne,ne).
- $[A_{21}] = [A_{12}]^T$
- $\bullet$  [A<sub>10</sub>][h<sub>0</sub>]: Vector conocido(ne,1).

El método del gradiente consiste en hacer una expansión truncada de Taylor. Al operar simultáneamente sobre el campo  $([Q], [H])$  y aplicando el operador gradiente se obtiene la ecuación[\(2.13\)](#page-33-0). [\[Juan Saldarriaga, 2007,](#page-82-0) p.418(Ecu.7.60)]:

<span id="page-33-0"></span>
$$
\begin{vmatrix} [N][A11] & [A12] \\ [A21] & [0] \end{vmatrix} \begin{vmatrix} [dQ] \\ [dH] \end{vmatrix} = \begin{vmatrix} [dE] \\ [dq] \end{vmatrix}
$$
 (2.13)

De la ecuación [2.13,](#page-33-0) aplicando operadores matemáticos se llega a las siguientes ecuaciones iterativas:

■ Para la iteración de las Cargas Ref.[\[Ahmed, Iftekhar, 1997,](#page-81-5) p.38(Ecu.3.2.5.17)]:

$$
[h_a]^{k'+1} = -([A_{21}][N]^{-1}[A_{11}]^{-1}[A_{12}])^{-1}
$$
\n(2.14)

$$
[h_b]^{k'+1} = [A_{12}][N]^{-1}([Q]^{k'} + [A_{11}]^{-1}[A_{10}][h_0]) + ([q] - [A_{21}]Q^{k'})
$$
(2.15)

$$
[h]^{k'+1} = [h_a]^{k'+1} [h_b]^{k'+1}
$$
\n(2.16)

Para la iteración de los Caudales Ref.[\[Ahmed, Iftekhar, 1997,](#page-81-5) p.38(Ecu.3.2.5.18)]:

$$
[Q]^{k'+1} = (I - [N]^{-1})Q^{k'} - [N]^{-1}[A_{11}]^{-1}([A_{12}][h]^{k'+1} + [A_{10}][h_0])
$$
 (2.17)

## <span id="page-34-0"></span>2.3. Optimización en ingeniería.

Podemos definir como un ajuste en las entradas para lograr que la salida alcance un pico mínimo o máximo esto dependiendo del interés al que queremos llegar. Cuando nuestro proceso es una evaluación a nivel de costo, la salida de ganancia debe ser un pico máximo y de perdida mínimo. Un problema de optimización se puede plantear mediante un modelo matemático descrito por  $f\,:\,X\,\subseteq\, R^n\,\longrightarrow\, R,$ donde $X$ es el espacio de búsqueda. El problema de optimización se define como la siguiente ecuación [2.18.](#page-34-1) Norberto H.R., 2012,  $\text{Pag.08}(\text{Eq.1.1})$ :

<span id="page-34-1"></span>
$$
min f(X)_{\subseteq R^n} \; Sujeto \; a \; C_k \le 0. \tag{2.18}
$$

Donde:

- $X \subseteq R_n$ , es un conjunto en el espacio Euclidiano de dimensión n.
- $f(X)$ , es un conjunto de números reales.
- $k$ , es el número de restricciones.
- $C_k$ proporciona la forma de la restricción y la restricción es una función que limita el espacio de búsqueda, a esto se le llama problema de optimización restringido.
- Un punto  $X_i$ , se le llama punto factible si satisface todas las restricciones y al conjunto de todos los puntos factibles se le llama conjunto factible de búsqueda.

En caso las restricciones no estén definidas, se considera un problema de optimización no restringido, por lo que el dominio de la función es el espacio factible de búsqueda.

La optimización esta ligado en diferentes campos, estos pueden clasificarse por las propiedades de la función objetivo, la manera de definir las restricciones, el dominio, la naturaleza de la función objetivo, etc.

#### <span id="page-35-0"></span>2.3.1. Función Objetivo.

Es la medida cuantitativa del funcionamiento del sistema que se desea optimizar ya sea maximizando o minimizando. Los ejemplos de funciones objetivo que se pueden señalar son: minimizar los costes variables de operación de un sistema eléctrico, minimizar el uso de material empleado en la fabricación de un producto, etc.

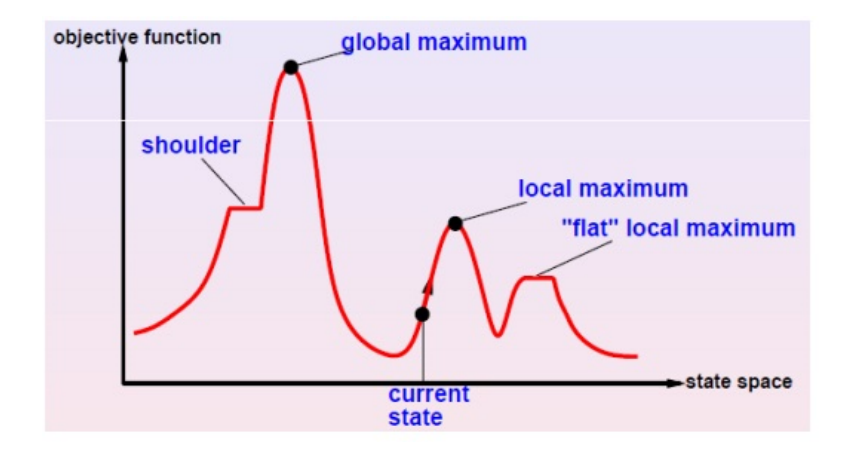

<span id="page-35-3"></span>Figura 2.12: Picos máximos y mínimos de una función.

#### <span id="page-35-1"></span>2.3.2. Variables.

Est´an representados por las decisiones que se pueden considerar estas afectan el valor de la función objetivo. Las variables se pueden clasificar en independientes (principales o de control) y variables dependientes (auxiliares o de estado).

#### <span id="page-35-2"></span>2.3.3. Restricciones.

Son un conjunto de relaciones que quedan expresadas mediante condicionales lógicos, ecuaciones e inecuaciones esto para que ciertas variables estén obligadas a cumplir.
# 2.4. Inteligencia artificial(IA).

La IA es una rama de la ciencia e ingeniería computacional, cuyo propósito es estudiar y desarrollar modelos de c´omputo id´oneos en realizar actividades que consideramos propia de los seres humanos como es la inteligencia esto en base a dos de sud características primordiales los cuales son el razonamiento y la conducta.

#### 2.4.1. Ramas que componen la inteligencia artificial.

En la actualidad la IA abarca tres grandes ramas las cuales son:

- $\blacksquare$ Lógica difusa
- Redes neurales
- $\blacksquare$  Algoritmos genéticos

Cada cual posee características especiales con función específica, estas pueden ser aprovechadas de acuerdo a la naturaleza del problema.

#### a.-Lógica difusa.

Esta rama de la IA permite a una computadora procesar información del mundo real en una escala degradada entre lo falso y verdadero.

#### b.-Redes neurales artificiales.

Reproduce los procesos de solución de un problema tal como lo hace el cerebro humano,teniendo como un operador importante el conocimiento de la experiencia, una red neural hace uso de problemas resueltos tomados como ejemplo para luego construir un sistema capaz de tomar decisiones. Los problemas de aplicación en este campo son aquellos cuya solución computacional no son precisas o necesita algoritmos muy extensos y tediosos, siendo para este caso un ejemplo el reconocimiento de imágenes.

# 2.5. Algoritmos genéticos.

#### 2.5.1. Métodos de optimización heurísticos.

La heurística es una metodología que se basa en la experiencia, siendo posible su uso como herramienta para resolver problemas tales como calcular el uso de recursos necesarios.

#### 2.5.2. Métodos de optimización metaheurística.

La metaheurística es un método que deriva de lo heurístico, en su metodología organiza la solución inter actuando con procedimientos de mejora local y estrategias que permitan escapar de los óptimos locales realizando búsquedas en regiones mas factibles.

#### 2.5.3. Proceso estocástico.

Son procesos no deterministas en la medida que el subsiguiente estado del sistema está determinado tanto por las acciones predecibles del proceso como por elementos aleatorios.

#### 2.5.4. Definición de los algoritmos genéticos.

Es una técnica de optimización que esta dentro de la metaheurística y estocástica. Consiste en desarrollar un proceso de búsqueda iterativa basado en los principios de evolución de la selección natural.

#### 2.5.5. Relevancia de los algoritmos genéticos.

Esta técnica tienen cualidades de gran impacto siendo usado en el proceso de optimización industrial, biológico, químico, etc., esto debido a su versatilidad de trabajar con funciones lineales, no lineales, discretas y probabilísticas. Este método no necesita definir la existencia de la derivada de la función objetivo. Razones que determinan el éxito de los AG:

- Los AG trabajan con un conjunto de parámetros codificados, no con los parámetros de forma directa.
- Los AG realizan una búsqueda con un conjunto de individuos en todo el espacio factible no solo con un punto.
- Los AG usan la información de la función objetivo, no con sus derivadas.
- Los AG usan reglas de transición estocástica, no reglas deterministas.
- Los AG son procedimientos robustos de optimización que pueden ser implementados en arquitectura de cómputo.

## 2.6. Operadores genéticos.

Después de parametrizar el problema en variables, se codifican en cromosoma la población inicial. El uso de operadores de los AG se aplicarán sobre estos cromosomas, o la población. En el AG va de manera implícita el método para resolver el problema. Se debe tener en cuenta que el AG es independiente al problema, esto le da la cualidad de ser robusto al resultar útil en cualquier problema de aplicación.

Al codificarse en cromosoma estas compiten para evaluar cuál constituye a la mejor solución, para después hacer una selección de los individuos llegando a definir de acuerdo a sus cualidades quienes pueden ser los progenitores de la siguiente generación. Por tanto para hacer uso del AG consiste en definir de qué parámetros depende el problema, hacer su codificación en cromosoma y aplicar los operadores de la evolución: selección y reproducción sexual con intercambio de información y mutaciones que generen diversidad.

#### 2.6.1. Codificación de las variables.

Los cromosomas deben contener información de la solución que representa el problema, siendo la codificación un aspecto importante el cual puede desarrollarse de diversas maneras siendo la más utilizada la cadena de números binarios (1s o 0s). Pero también se puede realizar la codificación mediante números enteros o incluso cadenas de palabras.

La elección de la codificación dependerá también del problema a resolver pues puede darse la situación en la que la resolución de un caso sea más óptimo el uso de una codificación basada en números reales mientras que esa codificación complique la solución en otro caso. Así pues hay que estudiar la codificación más óptima según el caso que se esté estudiando.

#### Codificación binaria.

Es un proceso de codificación cuyo uso es el más extendido. En esta codificación cada cromosoma esta denotada de bits (0 o 1). Posee la ventaja en abarcar muchos cromosomas incluso con un número reducido de genes. Sin embargo esta opción no es la idónea para muchos problemas y en algunas ocasiones es necesario realizar correcciones después de la reproducción  $y/\sigma$  mutación.

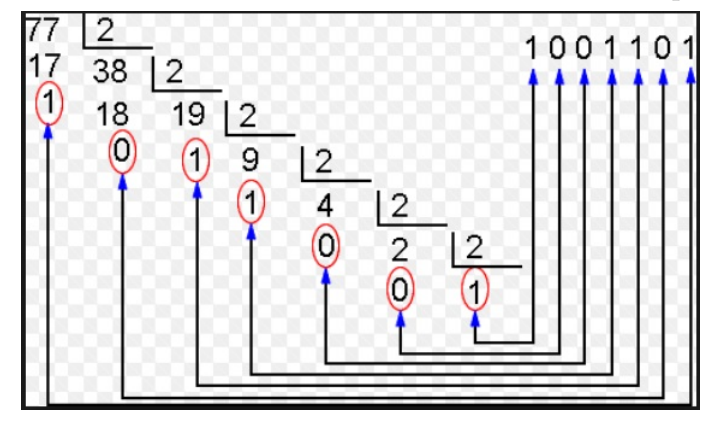

Figura 2.13: Proceso de conversion de numero entero a binario.

#### 2.6.2. Generación de la población inicial.

La población es una grupo de individuos, en los AG se genera de manera aleatoria y cada individuo tiene información que se encuentra codificada en su cromosoma, esta información contiene soluciones del problema a optimizar. Cuando la evolución del AG termina, el código genético de cada individuo es una solución que se encuentra en el óptimo o cercano al óptimo.

#### 2.6.3. Selección.

La selección es es proceso en que se identifica a los individuos con mejores aptitudes quienes serán los que tengan mayor probabilidad de reproducción, esto en concordancia a la teoría de Darwin quien define que los mas capacitados son quienes deben sobrevivir para tener una descendencia con mejores facultades a los padres. Después de haber evaluado cada cromosoma y definida una puntuación de acuerdo a sus aptitudes se procede a crear la nueva población, esto considerando que los mejores rasgos se transmitan a ésta nueva generación. La selección de individuos puede realizarse de distintas maneras, las cuales indicamos:

#### a.- Selección por rueda de ruleta.

Se crea una ruleta con los cromosomas de la generación a evaluar, cada cromosoma tendrá una parte de la ruleta esto de acuerdo a la puntuación que tenga cada individuo, despu´es se hace girar la ruleta y se selecciona el cromosoma en el que para la ruleta, esto Obviamente considerando la puntuación del cromosoma quien tendrá mayor probabilidad de selección. En caso de que las probabilidades difieran mucho este método de selección dará problemas debido a que un cromosoma tiene un  $90\%$  de posibilidades de ser seleccionado el resto apenas saldrá lo que reduciría la diversidad genética.

#### b.- Selección por rango.

Este m´etodo asigna un rango num´erico a cada cromosoma, basado en la aptitud del individuo y su selección se realiza en base al ranking.

#### c.- Selección elitista.

Este método de selección considera al mejor cromosoma o a un grupo de ellos en la nueva población. Este método puede mejorar el funcionamiento de los algoritmos genéticos al evitar que se pierda la mejor solución. Una variación del elitismo es que el mejor cromosoma solo se copie a la siguiente generación en caso de que tras una reproducción/mutación no se haya generado un cromosoma mejor.

#### d.- Selección por estado estacionario.

La descendencia de los individuos seleccionados en cada generación vuelve a la población gen´etica preexistente, reemplazando a algunos de los miembros menos aptos de la anterior generación. Se conservan algunos individuos entre generaciones.

#### e.- Selección por torneo.

Se escogen de forma aleatoria un número de individuos de la población, y el que tiene puntuación mayor se reproduce, sustituyendo su descendencia al que tiene menor puntuación.

#### f.- Selección escalada.

Al incrementarse la aptitud media de la población, la fuerza de la presión selectiva también aumenta y la función de aptitud se hace más discriminadora. Este método puede ser útil para seleccionar m´as tarde, cuando todos los individuos tengan una aptitud relativamente alta y sólo les distingan pequeñas diferencias en la aptitud.

#### g.- Selección jerárquica.

En esta selección, los individuos atraviesan múltiples rondas de selección en cada generación. Las evaluaciones de los primeros niveles son más rápidas y menos discriminatorias, mientras que los que sobreviven hasta niveles más altos son evaluados más rigurosamente. La ventaja de este método es que reduce el tiempo total de cálculo al utilizar una evaluación más rápida y menos selectiva para eliminar a la mayoría de los individuos que se muestran poco o nada prometedores, y sometiendo a una evaluación de aptitud más rigurosa y computacionalmente más costosa sólo a los que sobreviven a esta prueba inicial.

#### h.- Otras selecciones.

Existen otras técnicas de selección que simplemente se comentarán a continuación. Una de ellas es la selección por prueba de aptitud en las que los cromosomas con más aptitud tienen más posibilidad de ser seleccionados pero no la certeza. La selección generacional en la que ningún miembro de la población anterior se encuentra en la nueva.

#### 2.6.4. Reproducción o cruce.

Una vez se realiza la selección de los cromosomas se procede a realizar la reproducción o cruce entre dos de estos cromosomas m´as concretamente, el crossover consiste en el intercambio de material genético entre dos cromosomas. El objetivo del cruce es conseguir que el descendiente mejore la aptitud de sus padres. Para aplicar el cruce habrá que seleccionar con anterioridad dos individuos de la población con una de las diversas técnicas de selección que hemos mencionado en el punto anterior. Además esta selección puede elegir el mismo padre para un descendiente. Esto no es ning´un problema pues se asegura la perpetuación del cromosoma más dominante pero si este cruce se produjese con mucha frecuiencia podr´ıa acarrear consecuencias adversas en caso de que ese cromosoma dominante presente algunos genes no deseados. Hay diferentes formas de realizar los cruces para cada codificaci´on siendo algunas t´ecnicas aplicables indistintamente a las distintas codificaciones como veremos a continuación.

#### a.- Cruce 1 Punto.

Los dos cromosomas padres se cortan por un punto. Se copia la información genética de uno de los padres desde el inicio hasta el punto de cruce y el resto se copia del otro progenitor. Es una de las formas clásicas de cruce, y la podemos representar con la fig. 2.14.

#### b.- Cruce 2 Puntos.

Se trata de la misma filosofía que en el caso anterior, pero en este caso los padres se cortan por dos puntos. Se copiar´a al descendiente los genes de un cromosoma progenitor desde el principio hasta el primer punto de cruce, los genes del otro progenitor desde el primer

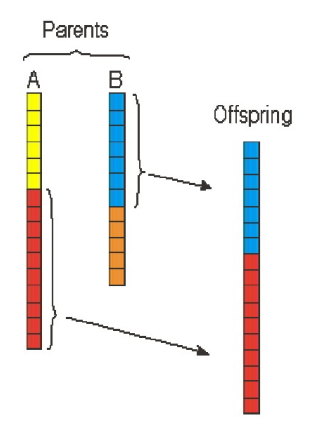

<span id="page-44-0"></span>Figura 2.14: Cruce de un Punto.

punto de cruce hasta el segundo y del segundo punto de cruce hasta el final se copiará del otro progenitor. Podemos representar con la fig[.2.15.](#page-44-1)

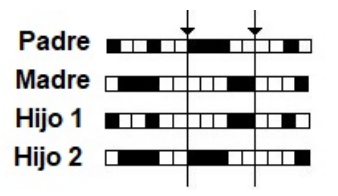

<span id="page-44-1"></span>Figura 2.15: Cruce de dos Punto.

#### c.- Cruce Uniforme

Cada gen del descendiente se obtiene de cualquiera de los padres de forma aleatoria. Podemos representar con la fig[.2.16.](#page-44-2)

| Padre <b>The Contract of Second Party Contract of Second Party Contract of Second Party Contract of Second Party Contract of Second Party Contract of Party Contract of Tennes</b> |
|----------------------------------------------------------------------------------------------------|
| Madre <b>Designation</b>                                                                                                    |
| Hijo 1 <b>THE THE THEFT</b>                                                                                                    |
|                                                                                                    |

<span id="page-44-2"></span>Figura 2.16: Cruce Uniforme.

#### 2.6.5. Mutación.

Tras el cruce, tiene lugar la mutación. Si nos referimos en términos de evolución, la mutación se manifiesta de forma extraordinaria, nada común. Las mutaciones suelen en promedio ser beneficiosas pues contribuyen a la diversidad genética de la especie, además previenen a las soluciones de la población de verse limitadas por un óptimo local. Por lo tanto la mutación consiste en modificar ciertos genes de forma aleatoria. La mutación depende de la codificación y de la reproducción. Si se abusa de la mutación podemos caer en el uso del algoritmo genético como una simple búsqueda aleatoria. Para el caso de una codificación binaria, la mutación consiste simplemente en la inversión del gen mutado que corresponderá con un bit. Podemos representar con la fig. 2.17.

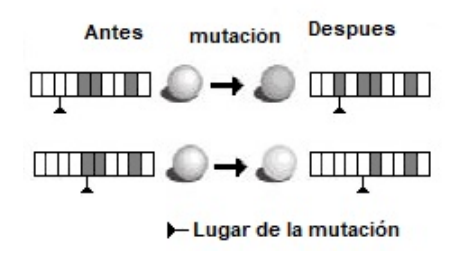

<span id="page-45-0"></span>Figura 2.17: Mutación.

# Capítulo 3

# Materiales y métodos

# 3.1. Tipo y diseño de la Investigación.

- $\blacksquare$  <br> Tipo de Investigación: Correlacional.
- Tipo de Estudio: Retrospectivo.
- $\bullet\,$  Tipo de Diseño: No experimental.
- $\blacksquare$  Tipo de Muestra: Muestreo no probabilístico

## 3.2. Población y Muestra.

#### 3.2.1. Población.

En la investigación, la población que está involucrado, son las redes de abastecimiento de agua potable de las diferentes infraestructuras que se le instala en todos los centro poblados, sean peque˜nos pueblos o grandes ciudades, con la finalidad de transportar agua potable a las respectivas viviendas.

#### 3.2.2. Muestra.

Emplearemos dos muestras, el 1<sup>ro</sup> nos servirá para visualizar el procedimiento de calculo (Problema de aplicación teórica), el  $2^{do}$  será la verificación de la aplicación real:

• LA RED DE ASPEROVITS Y SHAMIR. Red propuesta por Asperovits y Shamir (1977) consta de dos mallas, 6 nudos de consumo, 8 conducciones y un único punto de alimentación (Figura [3.1\)](#page-47-0). Se trata de una red clásica para la verificación de modelos de diseño de redes de abastecimiento de agua.

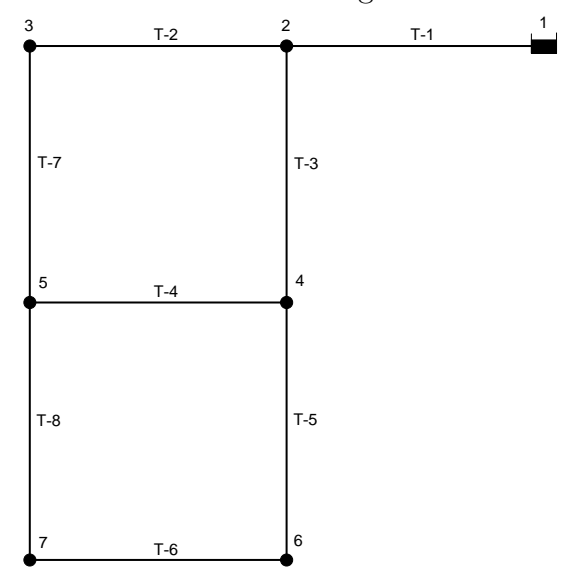

<span id="page-47-0"></span>Figura 3.1: RED DE ASPEROVITS Y SHAMIR.

LA RED MOLLEPATA. Infraestructura que es componente del Proyecto de Inversion Publica: "IMPLEMENTACION DEL SISTEMA DE AGUA PO-TABLE, SISTEMA DE ALCANTARILLADO Y TRATAMIENTO DE AGUAS RESIDUALES DE LAS LOCALIDADES DE HUASCAHURA, MOLLEPATA Y ANEXOS"(Figura [3.2\)](#page-48-0). Localizado en el Distrito de Ayacucho, Provincia de Huamanga, Region Ayacucho. Con código SNIP:55506.

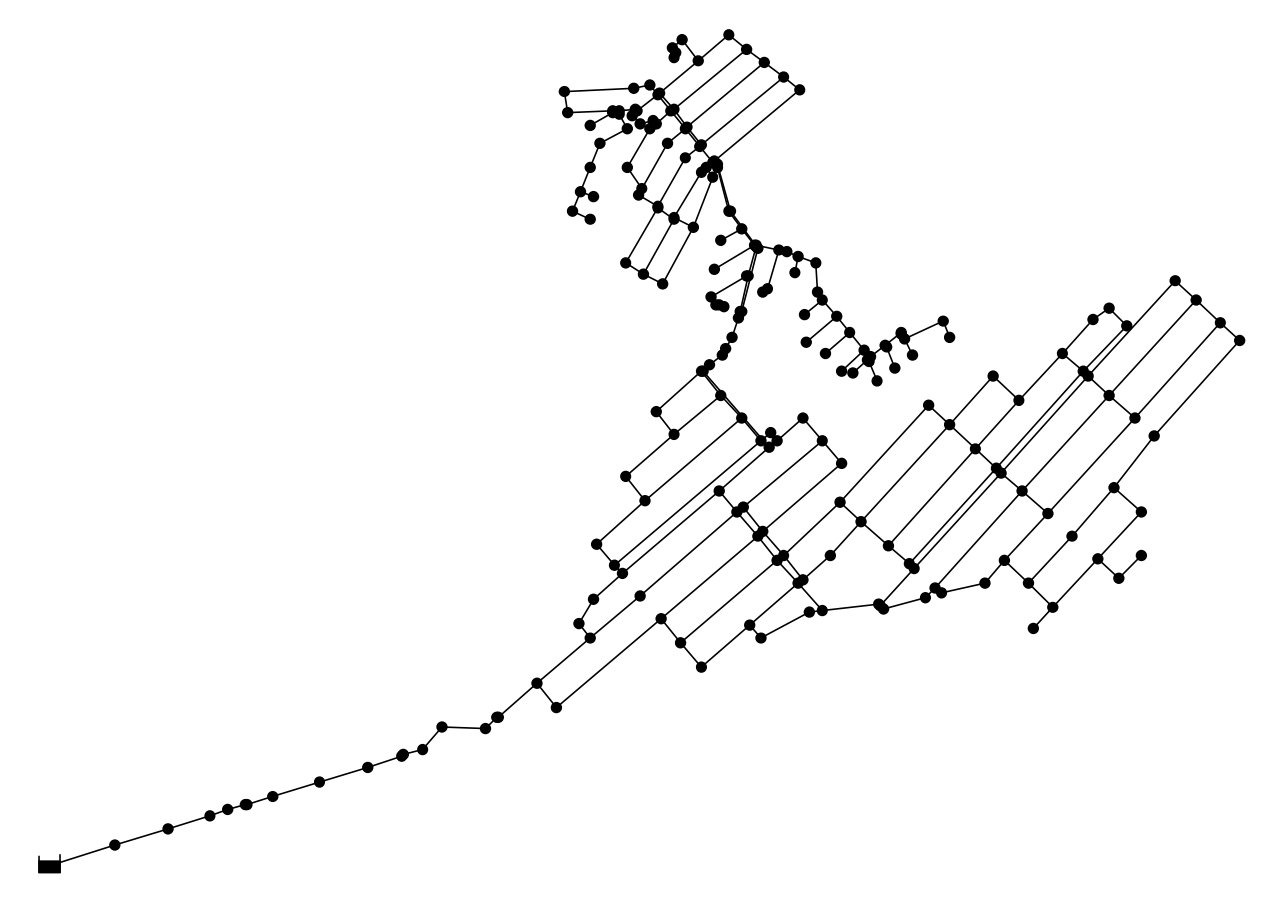

<span id="page-48-0"></span>Figura 3.2: RED MOLLEPATA.

# 3.3. Materiales.

- Expediente Técnico. Los datos del expediente técnico, nos fueron de utilidad, especialmente con los planos topográficos, y los planos de la red de agua potable.
- **Excel 2016.** Herramienta que nos fue de utilidad como medio de ingreso de datos y visualización de resultados.
- **MATLAB R2016a.** Herramienta de software matemático que ofrece un entorno de desarrollo integrado (IDE) con un lenguaje de programación propio(lenguaje M). Entorno en el cual codificamos las rutinas de calculo.
- **EPANET 2.0 Español.** Es un programa de análisis de sistemas de distribución de agua potable. En el " $MATLAB$  R2016a, implementamos una rutina para la exportación de datos al " $Epanet$ ", con la finalidad de presentar los gráficos.

# 3.4. Procedimiento.

- 1. Se recopila información bibliográfica, para definir los conceptos, ecuaciones y parámetros por los que se rige el problema.
- 2. Se formula el problema, para luego construir el diagrama de flujo el cual sera programado en el " $MATLAB$  R2016a".
- 3. Se Valida la herramienta planteada, con la Red propuesta por Asperovits y Shamir.
- 4. Se verifica la eficacia de la herramienta formulada, con la Red MOLLEPATA, problema de aplicación de caso Real.
- 5. De acuerdo a los resultados obtenidos se formulan las conclusiones y recomendaciones de la investigación.

# Capítulo 4

# Formulación del problema

# 4.1. Formulación matemática del problema.

El objetivo es de minimizar el costo de inversión de la red de abastecimiento de agua potable, el cual se expresa como:

$$
min(Z) \to Z = \sum_{i=1}^{ne} CD_i.L_i
$$
\n(4.1)

Donde:

- $CD<sub>i</sub>$ , costo de la tubería i por metro.
- $L_i$ , longitud de la tubería i en metro.

Tal que los diámetros  $D_i$  de toda la red, satisfagan el calculo hidráulico con las demandas impuestas. Dicho calculo debe cumplir:

$$
H_k \ge H_{min} \qquad \forall \ Nodo \ k
$$
  

$$
V_{min} \le V_i \le V_{max} \qquad \forall \ Tuberia \ i
$$

38

La NTP OS.050 Redes de distribución de agua para consumo humano. Establece los siguientes parámetros:

- $H_{min} \geq 10$ , metros de columna de agua.
- La presión estática no será mayor de 50 m en cualquier punto de la red
- $V_{min} \geq 0,6m/s$ .
- $V_{max} \leq 3,6m/s$ .
- En casos justificados se aceptará una velocidad máxima de  $5m/s$ .

Para Obtener los  $D_i$  de la Red de agua potable se emplea los operadores de los algoritmos Genéticos, el cual indicamos continuación:

- 1. Se codifica en el sistema binario los diámetros de tuberías comerciales.
- 2. Se genera la población inicial.
- 3. Se decodifica los diámetros de la población inicial, par evaluar el calculo hidráulico y seguido el valor comercial del sistema.
- 4. Se itera "n" veces la generación de la nueva población, efectuando Cruces de 1 punto y aplicando mutaciones de manera aleatoria. Haciendo evaluaciones hidráulicas y de costo. Eliminado a individuos que estén fuera de los parámetros. Eligiendo al mas idóneo en cada iteración para que este sea el progenitor dominante y efectué el cruce a los otros individuos.
- 5. Culminado la iteración se muestra como resultado el de mejor individuo con mas aptitudes de solución al problema.

Para evaluar el calculo hidráulico, se emplea la formulación del método del gradiente hidráulico el cual queda descrito por la ecuación Ecu[.4.2](#page-52-0) y la ecuación Ecu[.4.3:](#page-52-1)

<span id="page-52-0"></span>
$$
[A_{12}][h] + [K_i(Q_i)] = -[A_{10}][h_0]
$$
\n(4.2)

<span id="page-52-1"></span>
$$
[A_{21}][Q] = [q] \tag{4.3}
$$

$$
[A_{12}] = [A_{21}^T] \qquad (ne, nn) \; Matrix \; conectividad, \; Nodes \; de \; cabeza \; des conocidos.
$$

$$
[A_{10}]=[A_{01}^T] \qquad (ne, no) \; Matrix \; conectividad, \; Nodes \; de \; cabeza \; fija.
$$

 $[Q^T$  $(ne, no)$  Caudales en cada tubo.  $[q^T$  $(1, nn)$  Demandas nodales.  $[h<sup>T</sup>]=[h<sub>1</sub>, h<sub>2</sub>, ..., h<sub>nn</sub>]$  (1, nn) Cabezas nodales desconocidas.  $[h_0^T] = [h_{01}, h_{02}, ..., h_{0no}]$  (1, no) Cabezas nodales fijas.  $[K^T(Q)] = [K_1, K_2, ..., K_{ne}]$  $(1, ne)$  Leyes que expresan perdidas de carga en tuberias.

$$
K_i(Q_i) = hf_i = 10,674 \left(\frac{Q_i}{C_i}\right)^{1,852} D_i^{-4,87} L_i \tag{4.4}
$$

Donde:

- $\text{\bf \texttt{I}}\left[q\right] =$  Demandas de agua.
- $[h_o]$  =Cabezas fijas.
- $[K_i(Q_i)]=$  Pérdida de carga para cada tubería, descrito con la ecuación de HazenyW illiams.
- $\textbf{[}Q \textbf{]}$  = Caudales desconocidos.
- $[h] = \text{Cabeza desconocida.}$
- $\blacksquare$  nn = Número de nodos con cabeza desconocida.
- $\blacksquare$  no = Número de nodos con cabeza fija.
- $\blacksquare$  ne = Número de tuberías con flujo desconocido.
- Matriz de conectividad, asociada a cada uno de los nodos de la red.

$$
[A_{12}(i,j)] = \begin{cases}\n-1 & \text{node inicial (i) de la tuberia} \\
0 & \text{Si no hay concecion} \\
1 & \text{node final (j) de la tuberia}\n\end{cases}
$$

- $\bullet$  " $Q_i$ "; es el caudal $(m3/s)$
- El coeficiente " $C_i$ " depende del material de fabricación de la tubería, entre más lisa sea, el coeficiente será mayor.
- $\blacksquare$ <br/>" $D_i$  "; es el diámetro interior<br/>( $m)$
- $\blacksquare$ <br/> $"L_i" ;$ es la longitud de la tubería $(m)$

Del cual se tiene el cumplimiento simultáneo del equilibrio nodal(Ecu[.4.2\)](#page-52-0) y la relación p´erdida-flujo(Ecu[.4.3\)](#page-52-1) de la cabeza fija. Ambas condiciones se pueden expresar con la ecuación Ecu[.4.5.](#page-53-0)

<span id="page-53-0"></span>
$$
\begin{vmatrix} [A11] & [A12] \\ [A21] & [0] \end{vmatrix} \begin{vmatrix} [Q] \\ [H] \end{vmatrix} = \begin{vmatrix} -[A10][H_0] \\ [q] \end{vmatrix}
$$
(4.5)

Donde:

 $[A_{11}]$ : Matriz(ne,ne) dependiente de la relación de pérdida-flujo de la cabeza.

$$
A_{11} = \begin{vmatrix} K_1 [Q_1]^m & 0 & 0 \\ 0 & K_2 [Q_2]^m & 0 \\ . & . & ... & . \\ 0 & 0 & K_3 [Q_3]^m \end{vmatrix}
$$

- $\blacksquare$ [A<sub>12</sub>]: Matriz topológica(ne,ne).
- $[A_{21}] = [A_{12}]^T$
- $\bullet$   $[A_{10}][h_0] \colon \ensuremath{\mathsf{Vector}}$  conocido(ne,1).

Obteniendo las ecuaciones iterativas:

 $\blacksquare$  Para la iteración de las Cargas.

$$
[h_a]^{k'+1} = -([A_{21}][N]^{-1}[A_{11}]^{-1}[A_{12}])^{-1}
$$
\n(4.6)

$$
[h_b]^{k'+1} = [A_{12}][N]^{-1}([Q]^{k'} + [A_{11}]^{-1}[A_{10}][h_0]) + ([q] - [A_{21}]Q^{k'}) \tag{4.7}
$$

$$
[h]^{k'+1} = [h_a]^{k'+1} [h_b]^{k'+1}
$$
\n(4.8)

 $\blacksquare$  Para la iteración de los Caudales.

$$
[Q]^{k'+1} = (I - [N]^{-1})Q^{k'} - [N]^{-1}[A_{11}]^{-1}([A_{12}][h]^{k'+1} + [A_{10}][h_0]) \tag{4.9}
$$

# 4.2. Diagrama de flujo.

En la fig[.4.1.](#page-55-0) Mostramos un Diagrama de Flujo representando los procesos y pasos a seguir para lograr el fin deseado, el cual es llegar a obtener el diseño de la red económica. Iremos definiendo en forma consecutiva, la manera de como se van a implementar en el proceso de calculo. La RED DE ASPEROVITS Y SHAMIR sera tomada como ejemplo.

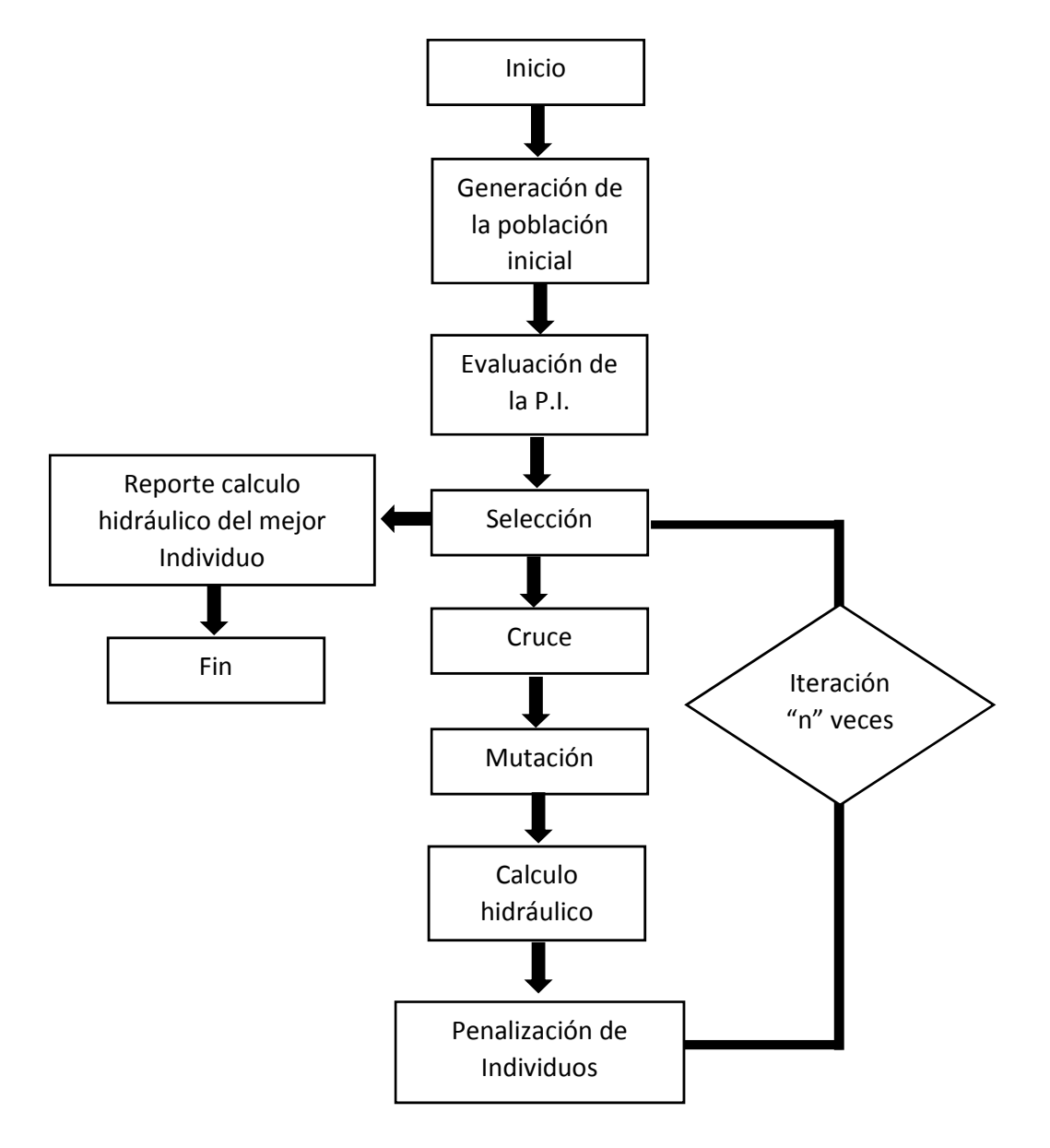

<span id="page-55-0"></span>Figura 4.1: DIAGRAMA DE FLUJO.

# Capítulo 5

# Procedimiento de Cálculo del Problema Teórico

## 5.0.1. Datos del Problema Red de ASPEROVITS Y SHAMIR.

#### **Datos Generales.**

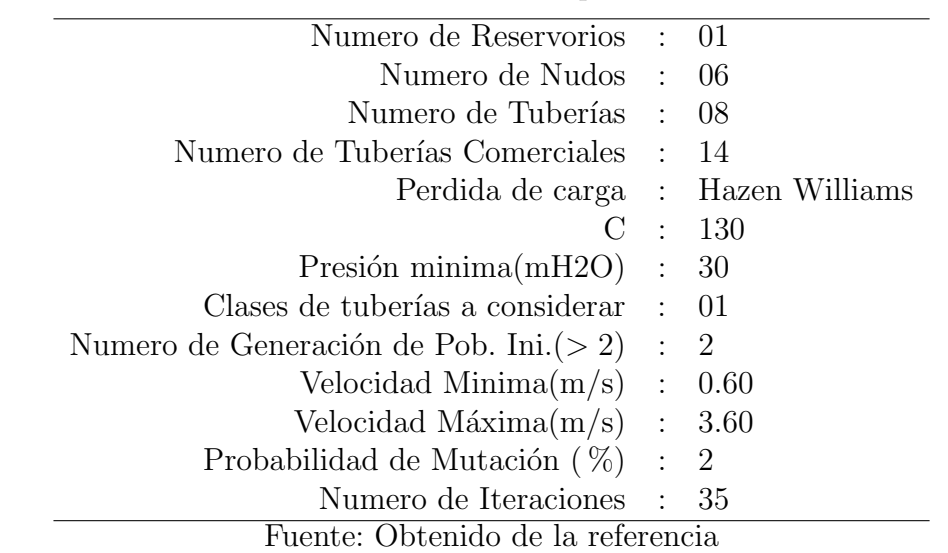

Cuadro 5.1: Datos del problema.

[L. I. Rey, F. J. Martínez Solano, V.S. Fuertes Miquel, R. P. García, 2004, p.08]

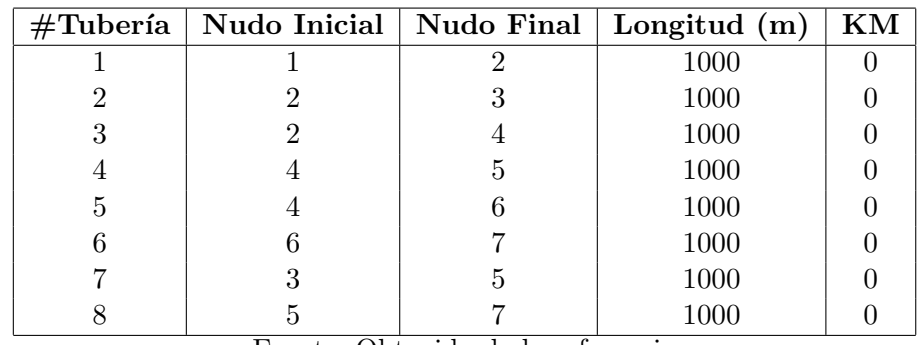

#### $\blacksquare$  Datos de las Tuberías.

Cuadro 5.2: Datos De Las Tuberías.

Fuente: Obtenido de la referencia

[L. I. Rey, F. J. Martínez Solano, V.S. Fuertes Miquel, R. P. García, 2004, p.08]

#### Datos de los Nodos.

| NUDO#          | X        | Y        | $\text{Cota}(msnm)$ | $Q($ lps $)$ | Asignacion | DESCRIP.          |
|----------------|----------|----------|---------------------|--------------|------------|-------------------|
|                | 2,000.00 | 2,000.00 | 210                 |              |            | <b>RESERVOIRS</b> |
| $\overline{2}$ | 1,000.00 | 2,000.00 | 150                 | 27.778       |            | Nudo              |
| 3              | 0.00     | 2,000.00 | 160                 | 27.778       |            | Nudo              |
| 4              | 1,000.00 | 1,000.00 | 155                 | 33.333       |            | Nudo              |
| 5              | 0.00     | 1,000.00 | 150                 | 75.000       |            | Nudo              |
| 6              | 1,000.00 | 0.00     | 165                 | 91.667       |            | Nudo              |
|                | 0.00     | 0.00     | 160                 | 55.556       |            | Nudo              |

Cuadro 5.3: Datos De Los Nudos

Fuente: Obtenido de la referencia

[L. I. Rey, F. J. Martínez Solano, V.S. Fuertes Miquel, R. P. García, 2004, p.08]

| $N^{\circ}$      | $D(\text{plg})$ | DIAMETRO(mm) | COSTOum/m |
|------------------|-----------------|--------------|-----------|
| 1                | 1.0             | 25.400       | 2         |
| $\boldsymbol{2}$ | 2.0             | 50.800       | 5         |
| 3                | 3.0             | 76.200       | 8         |
| 4                | 4.0             | 101.600      | 11        |
| $\bf{5}$         | 6.0             | 152.400      | 16        |
| 6                | 8.0             | 203.200      | 23        |
| 7                | 10.0            | 254.000      | 32        |
| 8                | 12.0            | 304.800      | 50        |
| 9                | 14.0            | 355.600      | 60        |
| 10               | 16.0            | 406.400      | 90        |
| 11               | 18.0            | 457.200      | 130       |
| 12               | 20.0            | 508.000      | 170       |
| 13               | 22.0            | 558.800      | 300       |
| 14               | 24.0            | 609.600      | 550       |

Datos de los Tubos Comerciales.

Cuadro 5.4: Datos de los Tubos Comerciales.

Fuente: Obtenido de la referencia

[L. I. Rey, F. J. Martínez Solano, V.S. Fuertes Miquel, R. P. García, 2004, p.08]

## 5.0.2. Generación de la Población Inicial.

Para la Generación de la población inicial procedemos de la siguiente manera:

1. .- Seleccionamos el mayor diámetro y asignamos a toda la red este valor(D en mm).

$$
[D] = \begin{vmatrix} 609,6 \\ 609,6 \\ 609,6 \\ 609,6 \\ 609,6 \\ 609,6 \\ 609,6 \\ 609,6 \\ 609,6 \\ 609,6 \end{vmatrix}
$$

2. - Empleamos la Ecuación del Gradiente Hidráulico (Ec. [2.16](#page-33-0) y Ec. [2.17\)](#page-33-1), para una sola iteración. La finalidad es compensar los caudales de la red $(Q \text{ en m3}).$ 

$$
[Q] = \begin{bmatrix} 0,3111 \\ 0,1170 \\ 0,1663 \\ 0,0400 \\ 0,0930 \\ 0,0013 \\ 0,0893 \\ 0,0543 \end{bmatrix}
$$

3. .- Calculamos Diámetros teóricos(D en m). Empleando los caudales del Item 2 y la velocidad media entre Velocidad Minima y Velocidad Máxima.

$$
[D] = \begin{bmatrix} 0,4343 \\ 0,2664 \\ 0,3175 \\ 0,1557 \\ 0,2374 \\ 0,0280 \\ 0,2326 \\ 0,1814 \end{bmatrix}
$$

4.  $\degree$ - Con los Diámetros teóricos del Item 3 Calculamos los caudales de la red, aplicando la ecuación del G.H. Esta vez con el numero de iteraciones igual al numero de tuberías (ne). Este caudal calculo es mas compacto por que cuenta con las iteraciones q se recomienda(Q en m3).

$$
[Q] = \begin{bmatrix} 0,3111 \\ 0,1214 \\ 0,1619 \\ 0,0365 \\ 0,0921 \\ 0,0005 \\ 0,0936 \\ 0,0551 \end{bmatrix}
$$

5. .- Con las velocidades maxima y minima procedemos a calcular los diámetros teóricos respectivos de la red.

$$
[D1_{V=0,6}] = \begin{vmatrix} 812,53 \\ 507,59 \\ 586,17 \\ 278,13 \\ 442,16 \\ 31,38 \\ 445,76 \\ 341,92 \end{vmatrix} \quad [D2_{V=3,6}] = \begin{vmatrix} 331,71 \\ 207,22 \\ 239,30 \\ 113,55 \\ 180,51 \\ 12,81 \\ 181,98 \\ 139,59 \end{vmatrix}
$$

 $6.$  .- Procedemos a la asignación de diámetros comerciales.

$$
[D1_{V=0,6}] = \begin{vmatrix} 609,6 \\ 508 \\ 609,6 \\ 304,8 \\ 457,2 \\ 50,8 \\ 457,2 \\ 355,6 \end{vmatrix} \quad [D2_{V=3,6}] = \begin{vmatrix} 355,6 \\ 254 \\ 254 \\ 203,2 \\ 203,2 \\ 25,4 \\ 203,2 \\ 152,4 \end{vmatrix}
$$

Con este procedimiento logramos la obtención de nuestra población inicial que consta de dos individuos.

## 5.0.3. Evaluación de la Población Inicial.

Hacemos el calculo completo de la red para cada caso. Para lo cual presentamos en el entorno Epanet. Como resumen podemos mostrar dicho resultado en el cuadro [5.5.](#page-62-0)

<span id="page-62-0"></span>Cuadro 5.5: Resumen de resultados población inicial.

| $\mathbf{N}^{\circ}$ | Presión(mH2O) | Velocidad minima $(m/s)$ | Velocidad maxima $(m/s)$ | $\operatorname{Costo}$ |  |  |
|----------------------|---------------|--------------------------|--------------------------|------------------------|--|--|
|                      | 42.13         | 0.183                    | l.066                    | 1645000                |  |  |
| $\sim$               | -90.59        | 0.866                    |                          | 204006                 |  |  |
| n i mil '' n'        |               |                          |                          |                        |  |  |

Fuente: Elaboración Propia

 $\blacksquare$  Para  $[D1_{V=0,6m/s}]$ 

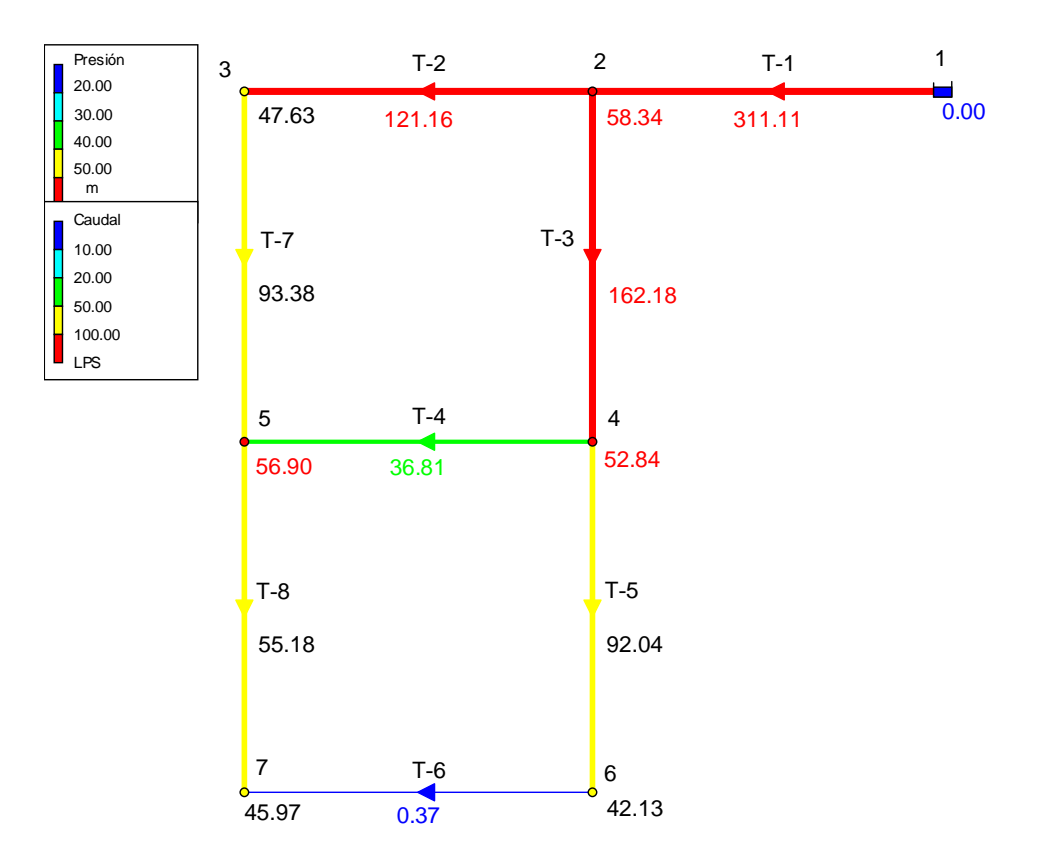

Figura 5.1: Red hidráulica, con presión y caudales, para [D1].

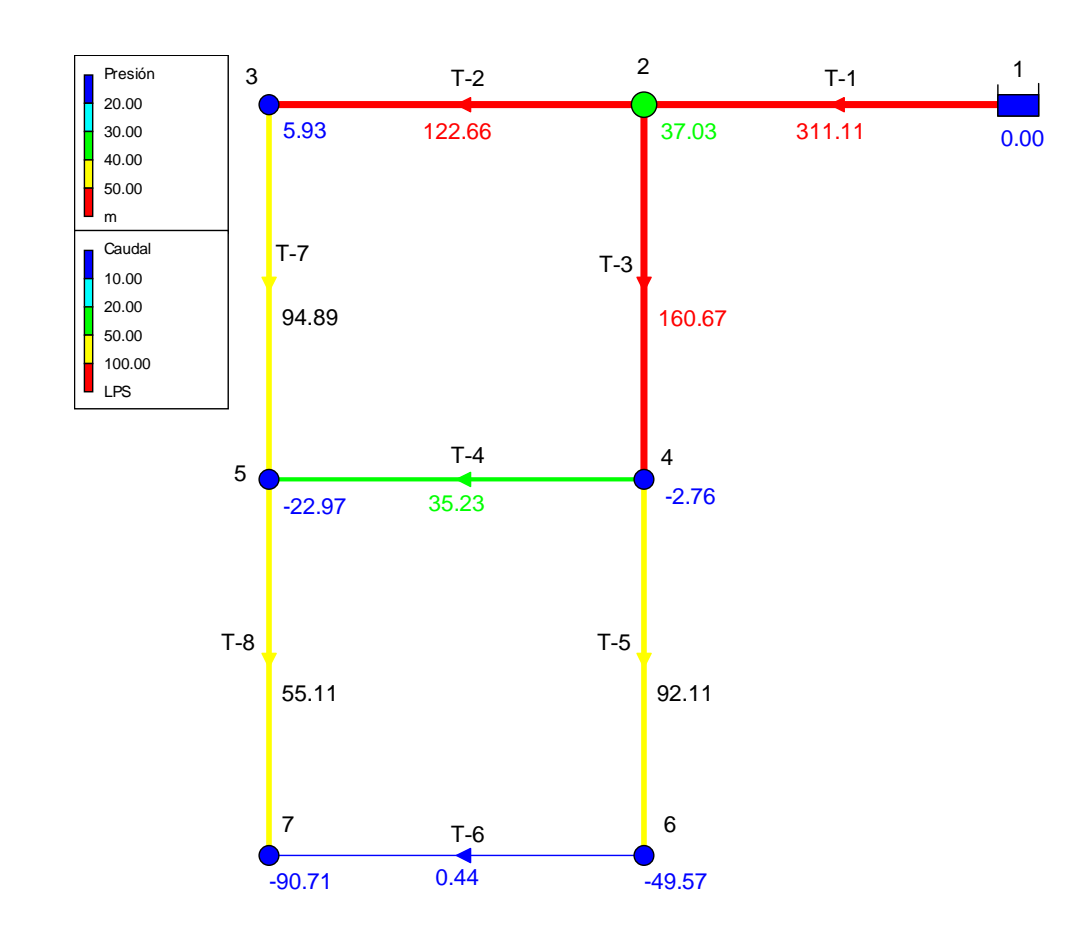

- Para $[D2_{V=3,6m/s}]$ 

Figura 5.2: Red hidráulica, con presión y caudales, para [D2].

#### 5.0.4. Selección.

La selección a efectuar es de tipo estilista, esto significa que el individuo q seleccionemos es el mas cercano a las condiciones de evaluación de la función objetivo. El cuadro [5.5](#page-62-0) muestra dos individuos para esta primera iteración el primero sera seleccionado por tener mejor  $a$ ptitudes $(X)$ , la selección se desarrollara de la misma manera en las otras iteraciones, la relación de individuos ira creciendo según se dean mas iteraciones. El resto de los individuos serán considerados(Y). El cruce se efectuara entre un "X" y todas las "Y".

Cuadro 5.6: Mejor Individuo de la población inicial.

| $\mathbf{N}^{\circ}$ | Presión(mH2O) |     | Velocidad minima $(m/s)$   Velocidad maxima $(m/s)$ | $\overline{\phantom{a}}$ Coste |
|----------------------|---------------|-----|-----------------------------------------------------|--------------------------------|
|                      |               | 183 | .066                                                |                                |

#### 5.0.5. Codificación Binaria.

Primero hacemos la numeración de las tuberías comerciales que van a participar tenemos del 1 − 14 le restamos una unidad y tenemos del 0 − 13. Por tanto tendríamos que la tubería de "25mm" esta representado por el numero "0" y así el resto de las tuberías.

Los individuos " $X$ " y " $Y$ ", codificados serán:

$$
[X] = \begin{bmatrix} 609.6 \\ 508 \\ 609.6 \\ 304.8 \\ 457.2 \\ 50.8 \\ 157.2 \\ 355.6 \end{bmatrix} = \begin{bmatrix} 13 \\ 11 \\ 13 \\ 7 \\ 10 \\ 10 \\ 1 \end{bmatrix} = \begin{bmatrix} 1 & 1 & 0 & 1 \\ 1 & 0 & 1 & 1 \\ 1 & 1 & 0 & 1 \\ 0 & 1 & 1 & 1 \\ 1 & 0 & 1 & 0 \\ 0 & 0 & 0 & 1 \\ 1 & 0 & 1 & 0 \\ 1 & 0 & 1 & 0 \\ 1 & 0 & 0 & 0 \end{bmatrix}
$$

| $N^{\circ}TC$ | $N^{\circ}TC-1$ | DIAMETRO(mm) | COSTOum/m |
|---------------|-----------------|--------------|-----------|
| 1             | 0               | 25.400       | 2         |
| $\bf{2}$      | 1               | 50.800       | 5         |
| 3             | $\overline{2}$  | 76.200       | 8         |
| 4             | 3               | 101.600      | 11        |
| $\bf{5}$      | 4               | 152.400      | 16        |
| 6             | 5               | 203.200      | 23        |
| 7             | 6               | 254.000      | 32        |
| 8             |                 | 304.800      | 50        |
| 9             | 8               | 355.600      | 60        |
| 10            | 9               | 406.400      | 90        |
| 11            | 10              | 457.200      | 130       |
| 12            | 11              | 508.000      | 170       |
| 13            | 12              | 558.800      | 300       |
| 14            | 13              | 609.600      | 550       |

Cuadro 5.7: Datos de los Tubos Comerciales.

Fuente: Elaboración Propia

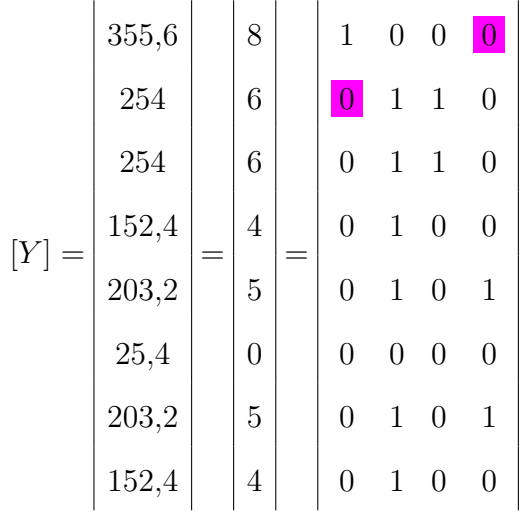

#### 5.0.6. Cruce.

El tipo de cruce que empleamos es de tipo "Cruce Uniforme", para lo cual generamos una base aleatoria  $[NA]$ , donde el "0" indica que se tomara el " $Gen$ " del individuo  $[X]$  y el "1" del  $[Y]$ .

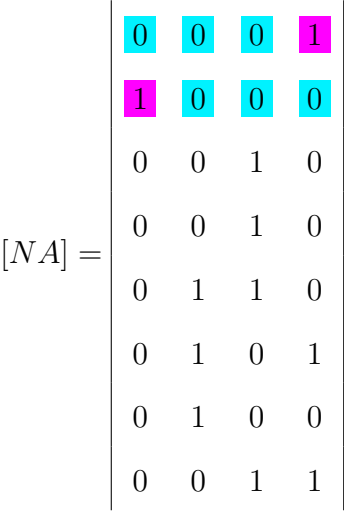

Del cual se genera el siguiente individuo.

$$
[Hj] = \begin{vmatrix} 1 & 1 & 0 & 0 \\ 0 & 0 & 1 & 1 \\ 1 & 1 & 1 & 1 \\ 0 & 1 & 0 & 1 \\ 1 & 1 & 0 & 0 \\ 1 & 1 & 0 & 0 \\ 0 & 0 & 0 & 0 \\ 1 & 1 & 1 & 0 \\ 1 & 0 & 0 & 0 \end{vmatrix} = \begin{vmatrix} 12 \\ 3 \\ 15 \\ 5 \\ 12 \\ 0 \\ 14 \\ 14 \end{vmatrix}
$$

## 5.0.7. Mutación.

La mutación opera con el porcentaje probable a mutar, y se da en todos los individuos que se engendra. Para este caso el " $Gen$ " de la posición  $(4, 3)$  fue alterada, esta alteración modifico el código del diámetro en dicha tubería de un valor de 5 a 7.

$$
[Hjm] = \begin{vmatrix} 1 & 1 & 0 & 0 \\ 0 & 0 & 1 & 1 \\ 1 & 1 & 1 & 1 \\ 1 & 1 & 0 & 0 \\ 1 & 1 & 0 & 0 \\ 1 & 1 & 1 & 0 \\ 1 & 1 & 0 & 0 \\ 1 & 0 & 0 & 0 \\ 1 & 0 & 0 & 0 \\ 1 & 0 & 0 & 0 \end{vmatrix} = \begin{vmatrix} 12 \\ 3 \\ 15 \\ 12 \\ 13 \\ 0 \\ 0 \\ 14 \\ 8 \end{vmatrix} = \begin{vmatrix} 558,8 \\ 101,6 \\ 609,6 \\ 558,8 \\ 25,4 \\ 609,6 \\ 355,6 \end{vmatrix}
$$

### 5.0.8. Calculo Hidráulico.

Haciendo una observación verificamos que el costo del descendiente  $[Hj]$  es mayor al costo del padre  $[X]$ , por tal motivo en la selección de la siguiente generación sera parte de la población tipo  $[Y]$ .

| $\overline{\mathbf{N}^{\circ}}$ | Presión(mH2O)               | Velocidad minima $(m/s)$   | Velocidad maxima $(m/s)$                | Costo      |
|---------------------------------|-----------------------------|----------------------------|-----------------------------------------|------------|
| $[\mathbf{X}]$                  | 42.13                       | $0.183\,$                  | $1.066\,$                               | 1645000    |
| $[\mathbf{Y}]$                  | $-90.59$                    | $0.866\,$                  | 3.171                                   | $204000\,$ |
| [Hj]                            | $32.71\,$                   | $0.065\,$                  | $2.047\,$                               | 1823000    |
|                                 |                             | Fuente: Elaboración Propia |                                         |            |
|                                 | Presión                     | $T-2$<br>$\mathsf 3$       | $\mathbf{1}$<br>$\overline{c}$<br>$T-1$ |            |
|                                 | 20.00<br>30.00              | 8.77<br>33.63              | 311.11<br>57.46<br>0.00                 |            |
|                                 | 40.00<br>50.00<br>${\sf m}$ |                            |                                         |            |
|                                 | Caudal                      | $T-7$                      | $T-3$                                   |            |
|                                 | 10.00<br>20.00              | $-19.01$                   | 274.56                                  |            |
|                                 | 50.00                       |                            |                                         |            |
|                                 | 100.00<br>LPS               |                            |                                         |            |
|                                 |                             | $\mathbf 5$<br>$T-4$       | $\overline{\mathbf{4}}$                 |            |
|                                 |                             | 149.34<br>43.64            | 51.14                                   |            |
|                                 |                             | $T-8$                      | $T-5$                                   |            |
|                                 |                             | 55.33                      | 91.89                                   |            |
|                                 |                             |                            |                                         |            |
|                                 |                             | $\overline{7}$<br>$T-6$    | 6                                       |            |
|                                 |                             | 32.70<br>0.22              | 40.87                                   |            |

Cuadro 5.8: Mejor Individuo de la población inicial.

Figura 5.3: Red hidráulica, con presión y caudales, para [D2].

#### 5.0.9. Penalización de Individuos.

La penalización se efectuara en individuos cuya presión minima sea inferior a la presión minima del individuo  $[Y]$  de la población inicial.

#### 5.0.10. Proceso de Iteración.

El proceso de iteración se desarrolla aplicando los mismos pasos antes mencionado, este a medida que se dean mas iteraciones la población va creciendo significativamente. En este problema y con las 35 iteraciones que se desarrollaron se tiene una población de 44276 individuos. En la Tabla [5.9](#page-69-0) se tiene el resumen de resultados de los mejores individuos.

| $N^{\circ}$ Iter. | Presión(mH2O)                      | $\rm Vel.(m/s)$               | Vel. $maxima(m/s)$                | Costo     |
|-------------------|------------------------------------|-------------------------------|-----------------------------------|-----------|
| 1                 | 42.131                             | 0.183                         | 1.066                             | 1,645,000 |
| 5                 | 42.131                             | 0.183                         | 1.066                             | 1,645,000 |
| 10                | 42.131                             | 0.183                         | 1.066                             | 1,645,000 |
| 15                | 37.057                             | 0.548                         | 1.739                             | 1,376,000 |
| 20                | 37.912                             | 0.169                         | 1.146                             | 1,035,000 |
| 25                | 37.411                             | 0.213                         | 1.269                             | 803,000   |
| 30                | 31.352                             | 0.457                         | 1.792                             | 496,000   |
| 36                | 31.352<br>$\overline{\phantom{0}}$ | 0.457<br>$\cdot$ $\cdot$<br>. | 1.792<br>$\overline{\phantom{a}}$ | 496,000   |

<span id="page-69-0"></span>Cuadro 5.9: Resumen de resultados de las Iteraciones.

Fuente: Elaboración Propia

En La Figura [5.4.](#page-69-1) Mostramos la gráfica de como se va efectuando la convergencia de la solución mas optima.

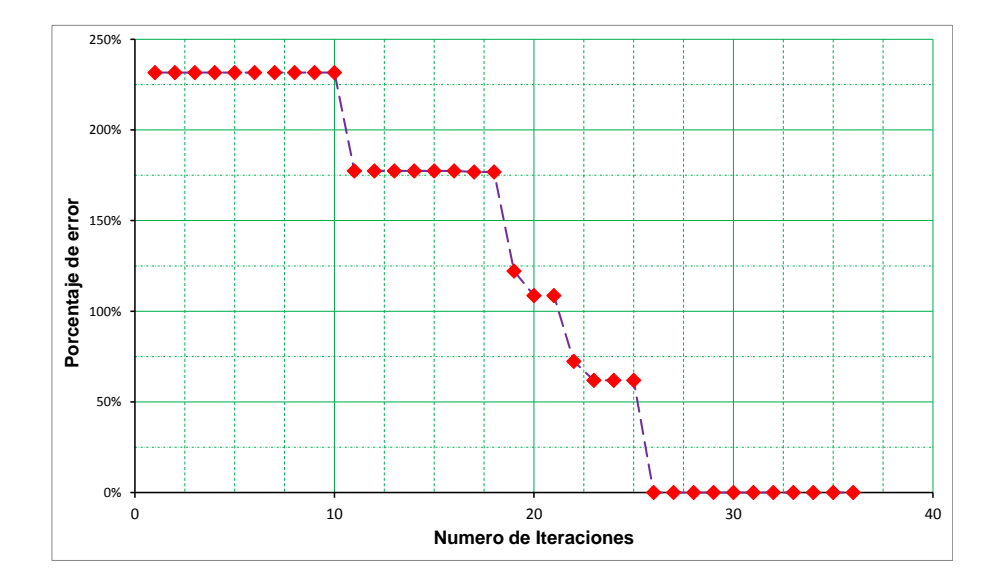

<span id="page-69-1"></span>Figura 5.4: Numero de iteraciones Vs % Error.

## 5.0.11. Reporte calculo hidráulico del mejor individuo.

El reporte de la Tabla  $5.10$ . Es el resultado de la aplicación desarrollada en el " $Math$ ", también mostramos la Figura  $5.5$ , que es el resultado en el programa "Epanet" ambos resultados difieren minimamente.

| En Tuberías.     |       |        |           | En Nodos.       |             |  |
|------------------|-------|--------|-----------|-----------------|-------------|--|
| $N^{\circ}$ Tub. | D(mm) | Q(LPS) | Vel.(m/s) | $N^{\circ}$ Nod | Pres.(mH2O) |  |
|                  | 508   | 311.11 | 1.53      |                 |             |  |
| $\overline{2}$   | 203.2 | 50.91  | 1.57      | $\overline{2}$  | 55.96       |  |
| 3                | 406.4 | 232.42 | 1.79      | 3               | 33.69       |  |
| 4                | 304.8 | 102.68 | 1.41      | 4               | 43.97       |  |
| 5                | 355.6 | 96.41  | 0.97      | 5               | 42.73       |  |
| 6                | 101.6 | 4.74   | 0.58      | 6               | 31.35       |  |
|                  | 254   | 23.13  | 0.46      |                 | 31.93       |  |
| 8                | 355.6 | 50.81  | 0.51      |                 |             |  |

<span id="page-70-0"></span>Cuadro 5.10: Resultados del calculo hidráulico.

Fuente: Elaboración Propia

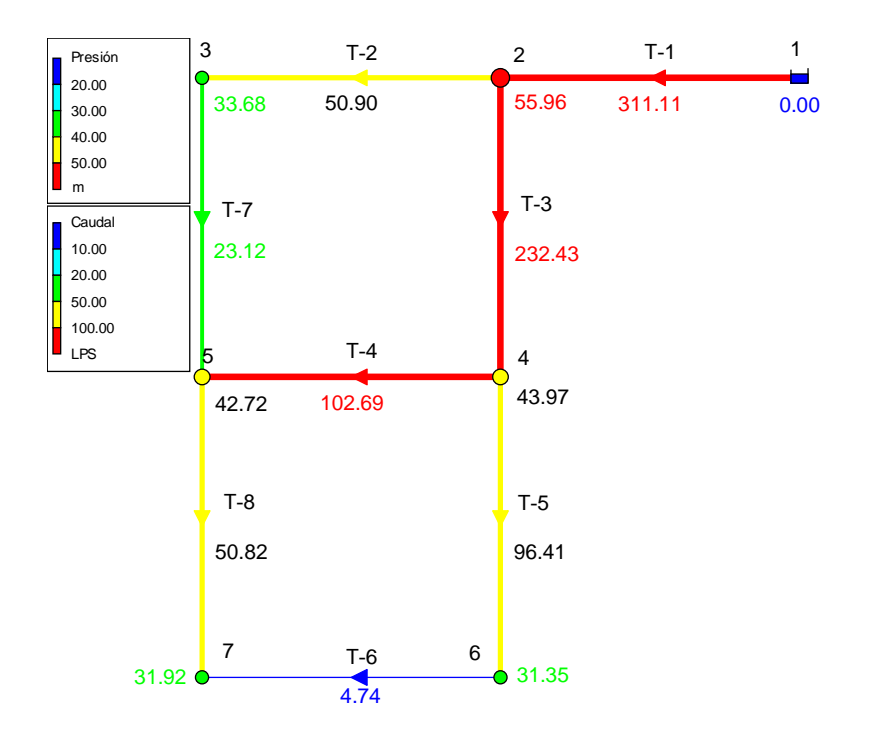

<span id="page-70-1"></span>Figura 5.5: Resultado de Calculo "Epanet".

# Capítulo 6

# Resultados Red Mollepata

# 6.1. Problema de Aplicación Real, Red Mollepata.

Para el proceso de cálculo de la Red Mollepata se emplearan los siguientes datos:

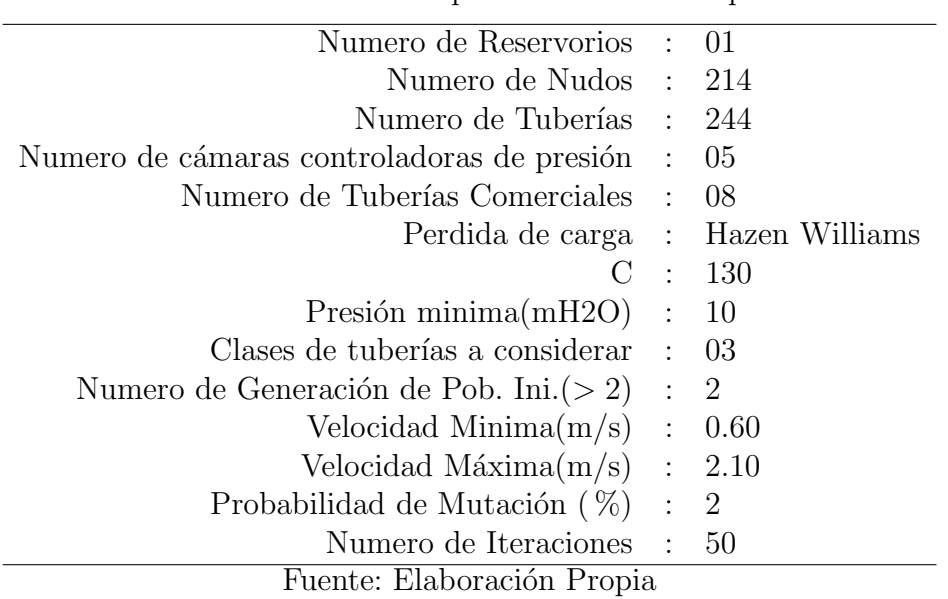

Cuadro 6.1: Datos del problema Red Mollepata.
Los datos de las Tuberías, se presentan en el Anexo [A,](#page-84-0) datos de los Nudos en el Anexo [B.](#page-90-0) Los datos de las tuberías comerciales se muestra en la tabla  $6.2$ .Los datos de las Válvulas se muestra en la tabla [6.3.](#page-72-1)

| $N^{\circ}$    | DN(mm)     | Clase $7.5$ |           | Clase 10 |                      | Clase 15 |                   |
|----------------|------------|-------------|-----------|----------|----------------------|----------|-------------------|
|                |            | D/mm)       | S<br>1/ml | D(mm)    | ΄S,<br>$\ldots$ / ml | D(mm)    | C(<br>$(S/\.)/ml$ |
| 1              | 63         | 58.4        | 5.94      | 57       | 7.63                 | 54.2     | 8.94              |
| $\overline{2}$ | 75         | 69.4        | 8.58      | 67.8     | 10.87                | 64.4     | 15.54             |
| 3              | 90         | 83.4        | 12.11     | 81.4     | 15.54                | 77.4     | 22.14             |
| $\overline{4}$ | 110        | 102         | 17.91     | 99.4     | 23.36                | 94.6     | 33.04             |
| 5              | 140        | 129.8       | 28.98     | 126.6    | 37.52                | 120.4    | 53.46             |
| 6              | 160        | 148.4       | 37.64     | 144.6    | 49.23                | 137.6    | 69.78             |
| 7              | <b>200</b> | 185.4       | 59.1      | 180.8    | 76.64                | 172      | 108.95            |
| 8              | 250        | 231.8       | 91.97     | 226.2    | 118.69               | 215      | 170.11            |

<span id="page-72-0"></span>Cuadro 6.2: Datos De Las Tuberías Comerciales.

<span id="page-72-1"></span>Fuente: Elaboración Propia

Cuadro 6.3: Datos de las Válvulas.

| ID línea | NudoAgArr   NudoAgAbj |     | <b>CLASE</b> | <b>Tipo</b> | Consigna |
|----------|-----------------------|-----|--------------|-------------|----------|
|          |                       |     | 15           | <b>PRV</b>  | 10       |
| 11       |                       | 12  | 15           | <b>PRV</b>  | 10       |
| 16       | 16                    | 17  | 10           | <b>PRV</b>  | 10       |
| 22       | 134                   | 137 | 7.5          | PRV         | 20       |
| 42       |                       | 45  | 7.5          | PRV         | 15       |

Fuente: Elaboración Propia

### 6.1.1. Generación y evaluación de la Población inicial.

Generando los individuos de la población inicial.

| $\mathbf{N}^{\circ}$       |          |  | Presión(mH2O)   Velocidad minima $(m/s)$   Velocidad maxima $(m/s)$   Costo $(S/\Lambda)$ |            |  |  |  |
|----------------------------|----------|--|-------------------------------------------------------------------------------------------|------------|--|--|--|
|                            | 10.000   |  | 1.56                                                                                      | 474.541.35 |  |  |  |
|                            | $-26.36$ |  | 2.68                                                                                      | 214.971.53 |  |  |  |
| Fuente: Elaboración Propia |          |  |                                                                                           |            |  |  |  |

Cuadro 6.4: Resumen de resultados población inicial.

 $\bullet$ Para $[D1_{V=0,6m/s}]$ 

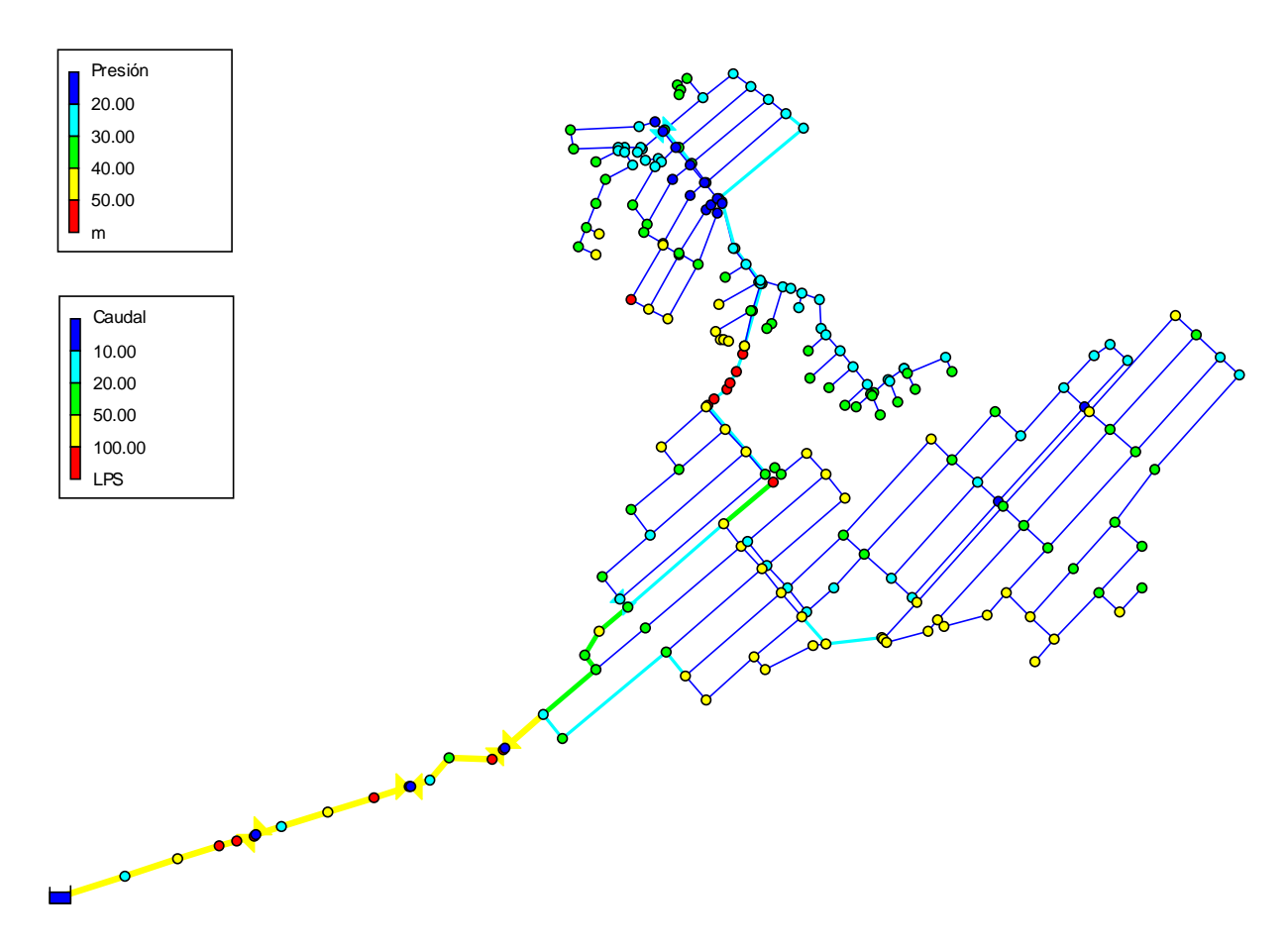

Figura 6.1: Red hidráulica, con presión y caudales, para [D1].

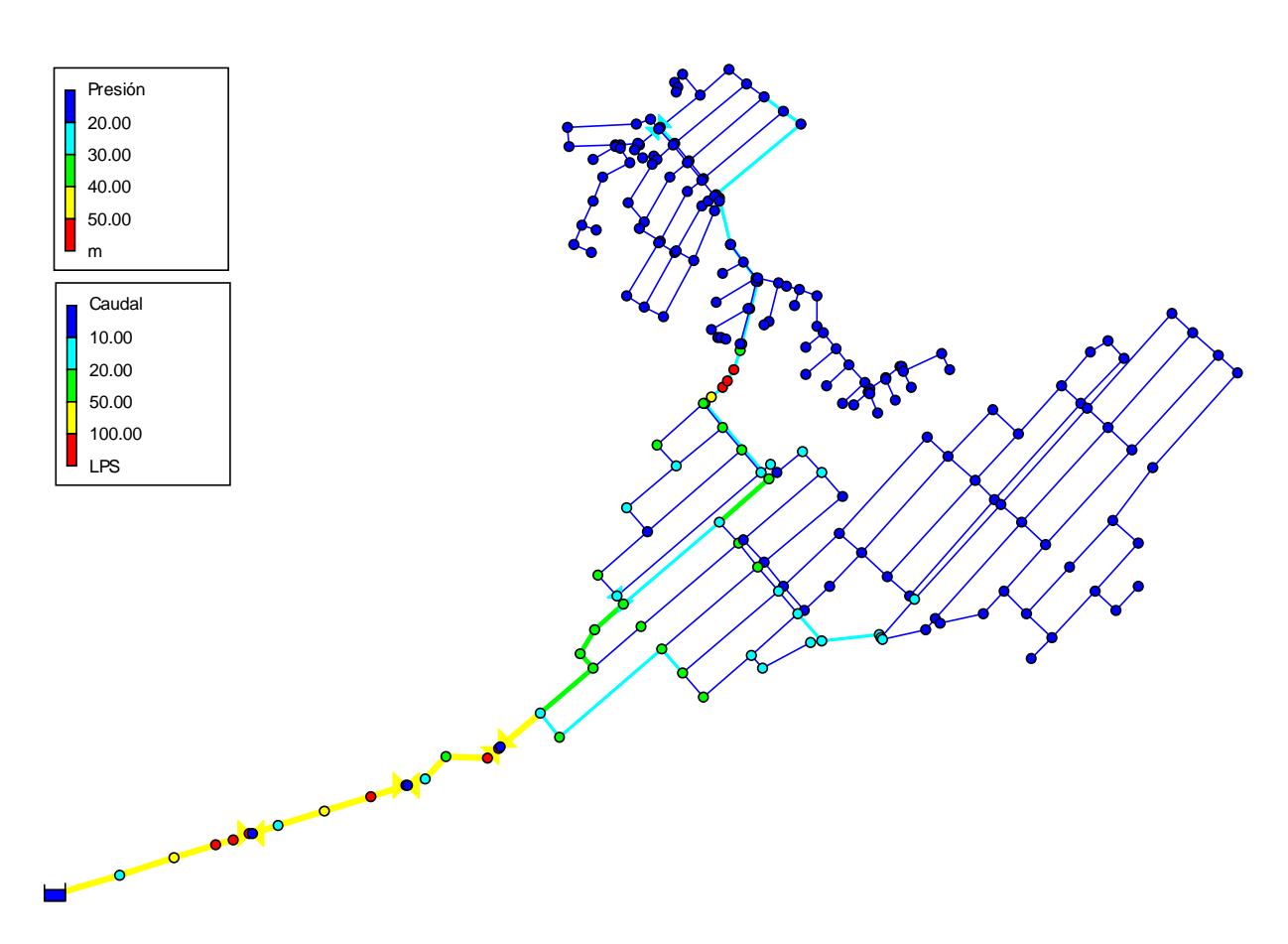

 $\blacksquare$  Para $[D2_{V=2,1m/s}]$ 

Figura 6.2: Red hidráulica, con presión y caudales, para [D2].

El empleo de los operadores genéticos, se efectuaron del mismo modo que el problema de la RED DE ASPEROVITS Y SHAMIR.

### 6.1.2. Proceso de Iteración.

De acuerdo a la figura [6.3,](#page-75-0) podemos observar que se da la caída de solución optima.

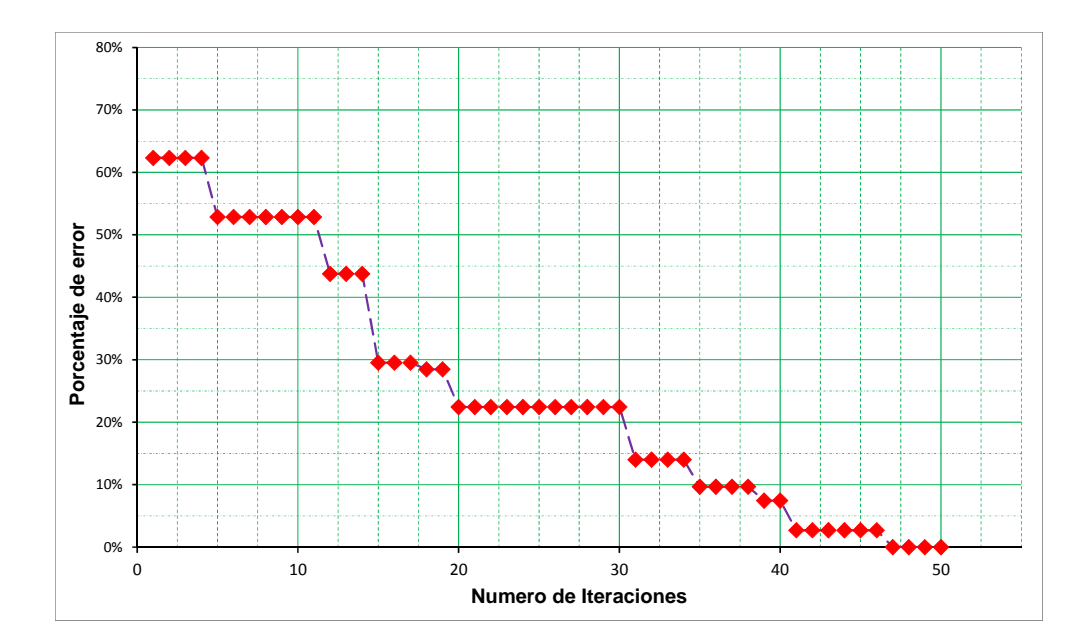

<span id="page-75-0"></span>Figura 6.3: Numero de iteraciones Vs % Error.

Finalmente la solución para este caso queda representado por las figura [6.4,](#page-76-0) este a su vez tiene como resumen de cálculos:

| $\mathbf{N}^{\circ}$ |       |                            | $\boxed{\text{Presión(mH2O)} \mid \text{Velocidad minima(m/s)} \mid \text{Velocidad maxima(m/s)} \mid \text{Costo (S/A)}$ |              |
|----------------------|-------|----------------------------|----------------------------------------------------------------------------------------------------|--------------|
|                      | 10.00 | 9.01                       | 2.43                                                                                                    | 289, 143. 23 |
|                      |       | Fuente: Elaboración Propia |                                                                                                    |              |

Cuadro 6.5: Resumen de resultados mejor individuo.

63

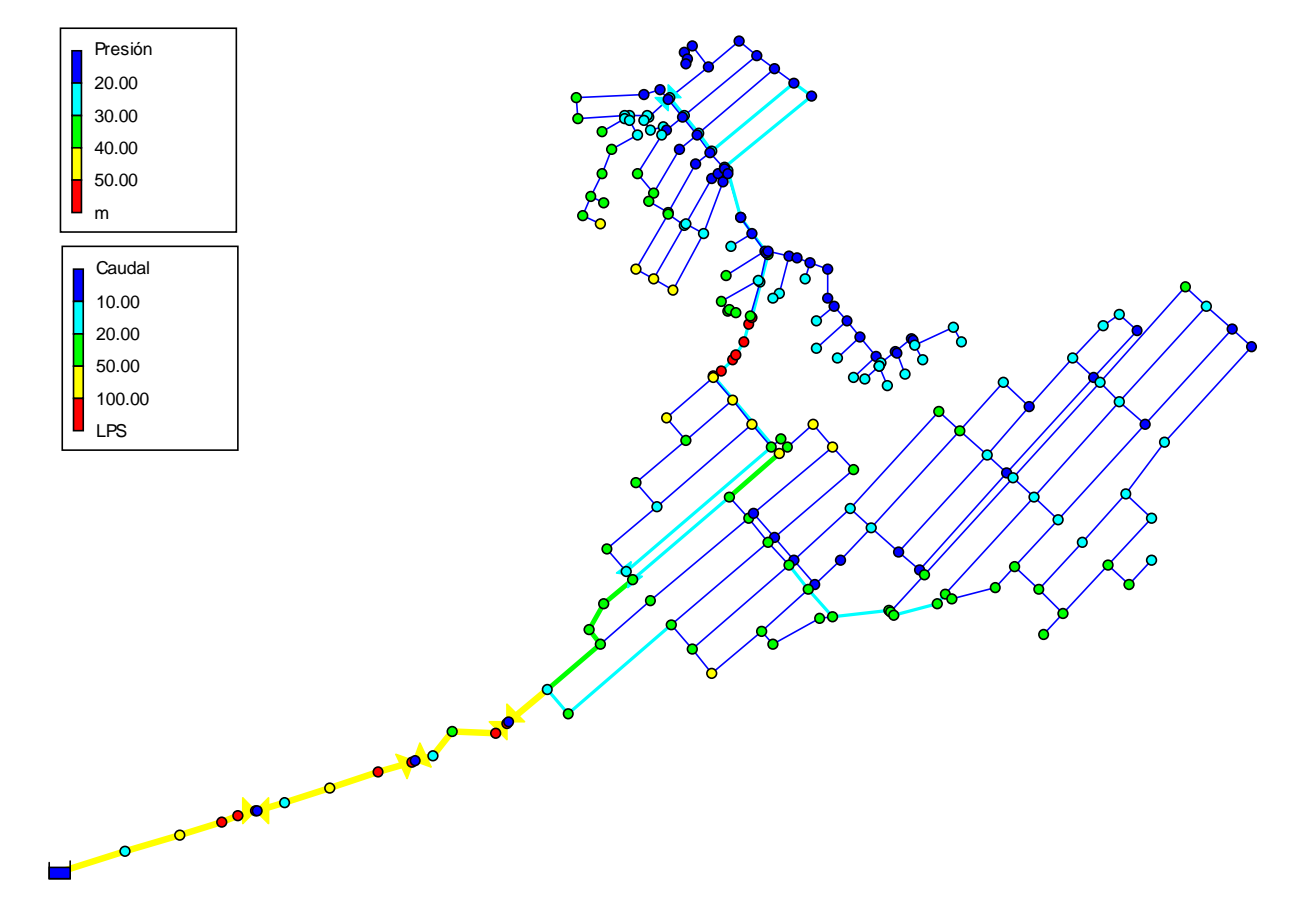

6.1.3. Reporte calculo hidráulico del mejor individuo.

<span id="page-76-0"></span>Figura 6.4: Red hidráulica, con presión y caudales, para el mejor resultado.

### Capítulo 7

# Comparación de Resultados del Problema de Aplicación Teorico.

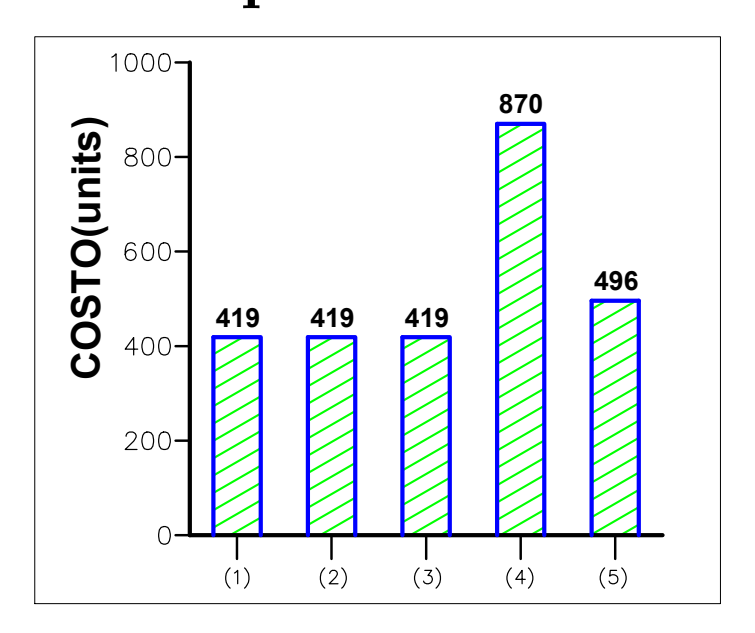

Figura 7.1: Costos obtenidos por diferentes autores.

- $(1)$  Resultados obtenidos por Savic y Waters  $(1997)$  mediante algoritmos genéticos.
- (2) Resultados de Cunha y Sousa (1999) mediante una técnica heurística de recocido simulado.
- (3) Resultados obtenidos con el APG propuesto sin considerar la fiabilidad del sistema.
- (4) Resultados obtenidos con el APG considerando la fiabilidad del sistema.
- (5) Resultados obtenidos con la formulación de la tesis UNSCH.

En la tabla [7.1.](#page-78-0) Se muestra los resultados de diseño de tuberías y sus respectivos costos de todo el sistema, obtenidos por diferentes autores.

| Pipe No.       | Algorithm           |                                   |        |                  |             |  |  |  |
|----------------|---------------------|-----------------------------------|--------|------------------|-------------|--|--|--|
|                | Savic y Walt. $(1)$ | Cunha y Sousa $(2)$               | APG(3) | $APG$ Fiab $(4)$ | Tesis UNSCH |  |  |  |
|                | 457.2               | 457.2                             | 457.2  | 508              | 508         |  |  |  |
| $\overline{2}$ | 254                 | 254                               | 254    | 508              | 203.2       |  |  |  |
| 3              | 406.4               | 406.4                             | 406.4  | 457.2            | 406.4       |  |  |  |
| 4              | 101.6               | 101.6                             | 101.6  | 406.4            | 304.8       |  |  |  |
| $\overline{5}$ | 406.4               | 406.4                             | 406.4  | 355.6            | 355.6       |  |  |  |
| 6              | 254                 | 254                               | 254    | 355.6            | 101.6       |  |  |  |
| 7              | 254                 | 254                               | 254    | 457.2            | 254         |  |  |  |
| 8              | 25.4                | 25.4                              | 25.4   | 355.6            | 355.6       |  |  |  |
| $Cost$ (units) | 419                 | 419                               | 419    | 870              | 496         |  |  |  |
|                |                     | Fuente: Obtenido de la referencia |        |                  |             |  |  |  |

<span id="page-78-0"></span>Cuadro 7.1: Cuadro comparativo de diseños obtenidos por diferentes autores.

[L. I. Rey, F. J. Martínez Solano, V.S. Fuertes Miquel, R. P. García, 2004, p.08]

Con este reporte podemos observar que el costo obtenido con la formulación de la tesis y los mejores resultados hay una diferencia de 18 %. Cave aclarar que el resultado se obtuvo en un tiempo de iteración de 2 minutos.

### Capítulo 8

### Conclusiones y Recomendaciones

### Conclusiones

- 1. Efectivamente empleando conceptos de modelo Metaheuristico de los Algoritmos Gen´eticos y la formulación de calculo hidráulico con la técnica del Gradiente hidráulico se logra construir un modelo capaz de encontrar diseños óptimos(Económico-Técnico) de la red de abastecimiento de agua potable, cumpliendo los parámetros técnicos que la Norma Técnica Peruana estipula.
- 2. La técnica de optimización de los A.G. ofrece variedad de manera de ser empleado. De acuerdo a la naturaleza del problema se determina la elección de los operadores. En nuestro caso se logro emplear con éxito llegando a converger los resultados.
- 3. El Gradiente Hidráulico, es una poderosa herramienta de calculo hidráulico. En un primer momento acondicionando esta formula nos permite encontrar dos individuos representativos (Progenitores), para después efectuar los cálculos de cada individuo.
- 4. Las Ecuaciones de perdida de "Hazen − W illiams" y "Darcy − W eisbach" emplean distintos parámetros a considerar, por tanto al ser acondicionados en la formulación del G.H. arrojan una diferencia en el resultado, esto se puede apreciar en el Anexo [D,](#page-129-0) para

la optimización mediante A.G. es mas efectivo la ecuación de "Hazen – Williams" por tener menos operaciones.

- 5. La inteligencia Artificial es un campo que brindara mejores soluciones a los problemas de la ingeniería. Como podemos notar el A.G. como herramienta de optimización se adapta de manera adecuada a encontrar la mejor solución, y no solo genera una solución, si no una variedad de opciones que el dise˜nador puede optar.
- 6. Se debe incluir esta Herramienta de diseño en Redes de abastecimiento de agua potable en la Norma Técnica Peruana, ya que el Ministerio de Vivienda Construcción y Saneamiento anualmente hace inversiones considerables.

### Recomendaciones

- 1. Es recomendable usar bajos porcentajes de probabilidad en la mutación  $\lt 5\%$ . Esto debido a que al emplear porcentajes mayores deja de tener valor los operadores genético y mas bien se vuelve en un método de busca de tipo aleatorio.
- 2. La codificación binaria de los individuos es recomendable ya que al emplear el operador de la mutación es sensilla hacer el cambio del gen de  $0a1$  o  $1a0$ , algo que no se puede lograr con facilidad con la codificación de numeros enteros o cadena de palabras.
- 3. Se recomienda usar la ecuación de "Hazen Williams" en el proceso de optimización esto por poseer menos operaciones, luego verificar con la ecuación de "Darcy–Weisbach" el resultado optimizado, esto para su respectiva validación.

### **Bibliografía**

- [Ahmed, Iftekhar, 1997] Ahmed, Iftekhar (1997). Application Of The Gradient Method For The Analysis Of Unsteady Flow In Water Networks. Master of Science-The University of Arizona.
- [A.M.F. Universidad de Oviedo, sf] A.M.F. Universidad de Oviedo (s.f.). Perdidas de carga en tuberias. Area de Mecánica de Fluidos Prácticas de laboratorio, page p.p. 10.
- [Arturo Rocha Felices, sf] Arturo Rocha Felices (s.f.). Hidráulica de tuberías y Canales.
- [Ch.Andrew, F.Peter, P.Hartmut, F.Carlos, sf] Ch.Andrew, F.Peter, P.Hartmut, F.Carlos (s.f.). Genetic Algorithm TOOLBOX. Department of UNIVERSITY of SHEFFIELD.
- [David A Coley, 1999] David A Coley (1999). An Introduction to Genetic Algorithms for Scientists and Engineers. World Scientific.
- [Diario La Republica, 2015] Diario La Republica (22 de Amarzo de 2015). Dia mundial del agua. http://larepublica.pe.

[EPANET 2, 2002] EPANET 2 (2002). Manul de ususario. Grupo REDHISP.

[G.S.José, M.Julien, 2012] G.S.José, M.Julien (2012). Modelos y Métodos de Investigación de Operaciones. Grupo de Investigación ROGLE.

- [H.Frederick, L.Gerald, 2010] H.Frederick, L.Gerald (2010). INTRODUCCION A LA INVES-TIGACION DE OPERACIONES. Mc Graw Hill, 9na. edition.
- [H.Iba, T.K.Paul, Y.Hasegawa, 2010] H.Iba, T.K.Paul, Y.Hasegawa (2010). Applied Genetic Programming and Machine Learning. CRC Press Taylor and Francis Group.
- [John R. Koza, 1994] John R. Koza (1994). Genetic Programming II. The MIT Press.
- [Juan Saldarriaga, 2007] Juan Saldarriaga (2007). *Hidráulica de Tuberías*. Alfaomega Colombia S.A.
- <span id="page-82-0"></span>[L. I. Rey, F. J. Martínez Solano, V.S. Fuertes Miquel, R. P. García, 2004] L. I. Rey, F. J. Martínez Solano, V.S. Fuertes Miquel, R. P. García (noviembre de 2004). ALGORITMO GENÉTICO MODIFICADO PARA DISEÑO DE REDES DE ABASTECIMIENTO DE AGUA. Seminário Hispano-Brasileiro sobre Sistemas de Abastecimento Urbano de Água João Pessoa (Brasil), page p.p. 19.
- [Marcos G., Daniel R., Juan R., Julián D., Alejandro P., 2010] Marcos G., Daniel R., Juan R., Julián D., Alejandro P. (2010). *Introducción a los algoritmos Genéticos y la programación* Genética. Universidad de Oruña Servicio de Publicaciones.
- [Mitchell Melanie, 1999] Mitchell Melanie (1999). An Introduction to Genetic Algorithms. A Bradford Book The MIT Press.
- [M.María, B.G.Juan, S.G.Juan, sf] M.María, B.G.Juan, S.G.Juan (s.f.). Algoritmos genéticos. un ejemplo con hoja de cálculo. XVIII Jornadas ASEPUMA VI Encuentro Internacional, page p.p. 12.
- [Norberto H.R., 2012] Norberto H.R., J. M. y. J. C. (2012). Introduccion a Matlab para Resolver Problemas de Ingenieria Aplicando Algoritmos Geneticos. Instituto de Ciencias Básicas e Ingeniería (ICBI).
- [NORMAS LEGALES, 2006] NORMAS LEGALES (23-mayo, 2006). Redes de distribución de agua para consumo humano. NORMAS LEGALES OS.050, page p.p. 4.
- [Randy L. H., Sue E. H., 2004] Randy L. H., Sue E. H. (2004). Practical Genetic Algorithms. Wiley-Interscience, 2da. edition.
- [Robert L. Mott, 2006] Robert L. Mott (2006). *Mecánica de Fluidos*. Pearson Eduación, 6ta. edition.
- [Shoichiro Nakamura, 1992] Shoichiro Nakamura (1992). METODOS NUMERICOS APLICA-DOS CON SOFTWARE. PERSON, 1ra. edition.
- [S.N.Sivanandam S.N.Deepa, 2008] S.N.Sivanandam S.N.Deepa (2008). Introduction to Genetic Algorithms. Springer.
- [Zbigniew Michalewicz, 1992] Zbigniew Michalewicz (1992). Genetic Algorithms + Data Struc $tures = Evolution Programs. Springer.$

# <span id="page-84-0"></span>Apéndice A

### Datos De Las Tuberías Mollepata

| #Tubería                       | Nudo Inicial     | <b>Nudo Final</b> | Longitud (m) | KM               | <b>CLASE</b> |
|--------------------------------|------------------|-------------------|--------------|------------------|--------------|
| $\mathbf{1}$                   | $\mathbf{1}$     | $\overline{2}$    | 117.70       | $\overline{0}$   | $7.5\,$      |
| $\sqrt{2}$                     | $\sqrt{2}$       | $\boldsymbol{3}$  | 96.90        | $\overline{0}$   | $7.5\,$      |
| 3                              | 3                | $\overline{4}$    | 74.93        | $\overline{0}$   | $10\,$       |
| $\overline{4}$                 | $\overline{4}$   | $\bf 5$           | 30.45        | $\overline{0}$   | 15           |
| $\overline{5}$                 | $\bf 5$          | $\,6$             | 30.56        | $\overline{0}$   | 15           |
| $\overline{7}$                 | $\overline{7}$   | 8                 | 46.95        | $\overline{0}$   | $7.5\,$      |
| 8                              | $8\,$            | 9                 | 82.43        | $\overline{0}$   | $7.5\,$      |
| $\overline{9}$                 | $\boldsymbol{9}$ | 10                | 84.35        | $\overline{0}$   | $10\,$       |
| $10\,$                         | 10               | 11                | 61.97        | $\overline{0}$   | $15\,$       |
| 12                             | 12               | 13                | 33.33        | $\overline{0}$   | $7.5\,$      |
| 13                             | 13               | 14                | 51.44        | $\overline{0}$   | 7.5          |
| $14\,$                         | $14\,$           | $15\,$            | 73.32        | $\overline{0}$   | $10\,$       |
| $15\,$                         | $15\,$           | 16                | 25.37        | $\overline{0}$   | $10\,$       |
| 17                             | 17               | $18\,$            | 86.80        | $\overline{0}$   | $7.5\,$      |
| 18                             | 18               | 19                | 119.30       | $\overline{0}$   | $7.5\,$      |
| $19\,$                         | 19               | 136               | 32.02        | $\overline{0}$   | $7.5\,$      |
| $20\,$                         | 136              | 135               | 48.87        | $\overline{0}$   | $7.5\,$      |
| 21                             | 135              | 134               | 64.93        | $\overline{0}$   | $7.5\,$      |
| 23                             | 134              | 22                | 217.00       | $\overline{0}$   | $7.5\,$      |
| $24\,$                         | $22\,$           | 23                | 112.16       | $\overline{0}$   | $10\,$       |
| $25\,$                         | $23\,$           | $24\,$            | 172.30       | $\overline{0}$   | $10\,$       |
| $26\,$                         | $24\,$           | $25\,$            | 14.87        | $\overline{0}$   | 15           |
| $27\,$                         | $25\,$           | 26                | 27.24        | $\overline{0}$   | 15           |
| $\ensuremath{\mathnormal{28}}$ | $26\,$           | $27\,$            | 11.83        | $\boldsymbol{0}$ | 15           |
| 29                             | $27\,$           | $28\,$            | 23.19        | $\boldsymbol{0}$ | $15\,$       |

Cuadro A.1: Datos De Las Tuberías.

| #Tubería | Nudo Inicial | <b>Nudo Final</b> | Longitud $(m)$ | KM               | <b>CLASE</b> |
|----------|--------------|-------------------|----------------|------------------|--------------|
| 30       | $28\,$       | $29\,$            | $32.86\,$      | $\boldsymbol{0}$ | $15\,$       |
| $31\,$   | $\,29$       | $30\,$            | 12.71          | $\boldsymbol{0}$ | $10\,$       |
| 32       | $30\,$       | 31                | 110.70         | $\boldsymbol{0}$ | $10\,$       |
| $33\,$   | 31           | $32\,$            | 77.66          | $\boldsymbol{0}$ | $7.5\,$      |
| 34       | $33\,$       | 34                | 7.96           | $\boldsymbol{0}$ | $7.5\,$      |
| $35\,$   | $34\,$       | $35\,$            | 189.37         | $\boldsymbol{0}$ | $7.5\,$      |
| 36       | $35\,$       | $36\,$            | 36.33          | $\boldsymbol{0}$ | $7.5\,$      |
| $37\,$   | $36\,$       | 37                | 39.60          | $\boldsymbol{0}$ | $7.5\,$      |
| 38       | $37\,$       | $38\,$            | 38.45          | $\boldsymbol{0}$ | $7.5\,$      |
| $39\,$   | $38\,$       | $39\,$            | 38.26          | $\boldsymbol{0}$ | $7.5\,$      |
| 40       | $39\,$       | 40                | 65.31          | $\boldsymbol{0}$ | $7.5\,$      |
| 41       | 40           | 41                | 85.30          | $\boldsymbol{0}$ | $7.5\,$      |
| 43       | 174          | 175               | 54.15          | $\boldsymbol{0}$ | $7.5\,$      |
| $\bf 44$ | 175          | 179               | 110.40         | $\boldsymbol{0}$ | $7.5\,$      |
| $\rm 45$ | 197          | $206\,$           | 220.30         | $\boldsymbol{0}$ | $7.5\,$      |
| 46       | $155\,$      | 156               | 221.80         | $\boldsymbol{0}$ | $7.5\,$      |
| 47       | 156          | 160               | 53.72          | $\boldsymbol{0}$ | $7.5\,$      |
| $48\,$   | $\,206$      | $210\,$           | 218.70         | $\boldsymbol{0}$ | $7.5\,$      |
| $\rm 49$ | 142          | 143               | 109.70         | $\boldsymbol{0}$ | $7.5\,$      |
| $50\,$   | 143          | 144               | 104.70         | $\boldsymbol{0}$ | $7.5\,$      |
| $51\,$   | $210\,$      | 211               | 44.65          | $\boldsymbol{0}$ | $7.5\,$      |
| $52\,$   | 184          | 185               | $6.83\,$       | $\boldsymbol{0}$ | $7.5\,$      |
| $53\,$   | $195\,$      | 196               | 47.98          | $\boldsymbol{0}$ | $7.5\,$      |
| $54\,$   | 196          | 197               | 56.47          | $\boldsymbol{0}$ | $7.5\,$      |
| $55\,$   | 185          | 186               | 74.91          | $\boldsymbol{0}$ | $7.5\,$      |
| 56       | 178          | 182               | 62.26          | $\boldsymbol{0}$ | $7.5\,$      |
| $58\,$   | 186          | 188               | 23.68          | $\boldsymbol{0}$ | $7.5\,$      |
| $59\,$   | 60           | 61                | 35.83          | $\boldsymbol{0}$ | $7.5\,$      |
| 60       | $70\,$       | $74\,$            | 14.76          | $\boldsymbol{0}$ | $7.5\,$      |
| 61       | 182          | 183               | 97.59          | $\boldsymbol{0}$ | $7.5\,$      |
| 62       | $19\,$       | $20\,$            | 110.90         | $\boldsymbol{0}$ | $7.5\,$      |
| 63       | 183          | 184               | 4.20           | $\boldsymbol{0}$ | $7.5\,$      |
| 64       | $20\,$       | $21\,$            | 217.10         | $\boldsymbol{0}$ | 7.5          |
| 65       | 89           | 85                | 11.84          | $\boldsymbol{0}$ | $7.5\,$      |
| 66       | $72\,$       | $77\,$            | 38.87          | $\boldsymbol{0}$ | $7.5\,$      |
| 67       | 184          | 187               | 85.31          | $\boldsymbol{0}$ | $7.5\,$      |
| 68       | 22           | 21                | 48.35          | $\boldsymbol{0}$ | $7.5\,$      |
| 69       | 165          | 170               | 45.93          | $\boldsymbol{0}$ | $7.5\,$      |
| 70       | 189          | 190               | 76.87          | $\boldsymbol{0}$ | $7.5\,$      |
| 71       | 187          | 195               | 221.30         | $\boldsymbol{0}$ | $7.5\,$      |
| 72       | 194          | 193               | $50.02\,$      | $\boldsymbol{0}$ | $7.5\,$      |
| 73       | $200\,$      | 201               | 55.76          | $\boldsymbol{0}$ | 7.5          |
| 74       | 195          | 204               | 220.10         | $\boldsymbol{0}$ | $7.5\,$      |

Cuadro A.2: Datos De Las Tuberías.

| #Tubería          | Nudo Inicial | Nudo Final | Longitud $(m)$ | ΚM               | <b>CLASE</b> |
|-------------------|--------------|------------|----------------|------------------|--------------|
| $75\,$            | 141          | 140        | 50.48          | $\boldsymbol{0}$ | $7.5\,$      |
| 76                | 144          | 146        | $51.52\,$      | $\boldsymbol{0}$ | 7.5          |
| $77\,$            | 208          | 209        | 47.90          | $\boldsymbol{0}$ | $7.5\,$      |
| $78\,$            | 179          | 178        | 107.20         | $\boldsymbol{0}$ | $7.5\,$      |
| 79                | 158          | 159        | 76.72          | $\boldsymbol{0}$ | $7.5\,$      |
| 80                | 159          | 160        | $221.60\,$     | $\boldsymbol{0}$ | $7.5\,$      |
| 81                | 160          | 161        | 109.30         | $\boldsymbol{0}$ | $7.5\,$      |
| 82                | 161          | 164        | 56.07          | $\boldsymbol{0}$ | 7.5          |
| 83                | 173          | 174        | 53.24          | $\boldsymbol{0}$ | 7.5          |
| 84                | 174          | 177        | 217.40         | $\boldsymbol{0}$ | 7.5          |
| 85                | 154          | 155        | 132.10         | $\boldsymbol{0}$ | $7.5\,$      |
| 86                | $18\,$       | 172        | 53.28          | $\boldsymbol{0}$ | $7.5\,$      |
| 87                | 172          | 173        | 231.20         | $\boldsymbol{0}$ | $7.5\,$      |
| 88                | 173          | 176        | 217.30         | $\boldsymbol{0}$ | $7.5\,$      |
| 89                | 153          | 151        | 176.80         | $\boldsymbol{0}$ | 7.5          |
| $90\,$            | 151          | 150        | 53.46          | $\boldsymbol{0}$ | $7.5\,$      |
| 91                | 143          | 145        | 49.50          | $\boldsymbol{0}$ | 7.5          |
| $\rm 92$          | 145          | 146        | 104.60         | $\boldsymbol{0}$ | $7.5\,$      |
| $\boldsymbol{93}$ | 139          | 142        | 54.40          | $\boldsymbol{0}$ | $7.5\,$      |
| $94\,$            | 137          | 138        | 49.30          | $\boldsymbol{0}$ | $7.5\,$      |
| $\rm 95$          | $138\,$      | 139        | 110.60         | $\boldsymbol{0}$ | $7.5\,$      |
| 96                | 139          | 140        | 215.50         | $\boldsymbol{0}$ | $7.5\,$      |
| 97                | 140          | 144        | 52.28          | $\boldsymbol{0}$ | $7.5\,$      |
| 98                | 137          | 141        | 326.10         | $\boldsymbol{0}$ | $7.5\,$      |
| $\boldsymbol{99}$ | 202          | $203\,$    | 60.44          | $\boldsymbol{0}$ | $7.5\,$      |
| 100               | 152          | 150        | 176.30         | $\boldsymbol{0}$ | $7.5\,$      |
| $101\,$           | 150          | 149        | 48.62          | $\boldsymbol{0}$ | $7.5\,$      |
| 102               | $204\,$      | $205\,$    | 47.98          | $\boldsymbol{0}$ | $7.5\,$      |
| 103               | $205\,$      | $206\,$    | 57.04          | $\boldsymbol{0}$ | $7.5\,$      |
| 105               | 160          | 163        | $56.20\,$      | $\boldsymbol{0}$ | $7.5\,$      |
| 106               | 155          | 159        | 54.34          | $\boldsymbol{0}$ | 7.5          |
| 107               | 159          | 162        | 56.48          | $\boldsymbol{0}$ | $7.5\,$      |
| 108               | 152          | 153        | 53.45          | $\boldsymbol{0}$ | 7.5          |
| 109               | 21           | 176        | $53.40\,$      | $\boldsymbol{0}$ | $7.5\,$      |
| 110               | 153          | 154        | 52.10          | $\boldsymbol{0}$ | $7.5\,$      |
| 111               | 176          | 177        | 52.67          | $\boldsymbol{0}$ | $7.5\,$      |
| 112               | 154          | 157        | 53.84          | $\boldsymbol{0}$ | $7.5\,$      |
| 113               | 177          | 178        | 52.60          | $\boldsymbol{0}$ | $7.5\,$      |
| 114               | 199          | 200        | 49.09          | $\boldsymbol{0}$ | $7.5\,$      |
| 115               | 108          | 110        | 32.28          | $\boldsymbol{0}$ | $7.5\,$      |
| 116               | 141          | 147        | 21.29          | $\boldsymbol{0}$ | $7.5\,$      |
| 117               | 148          | 149        | 57.26          | $\boldsymbol{0}$ | $7.5\,$      |
| 118               | 42           | 41         | 37.12          | $\boldsymbol{0}$ | $7.5\,$      |
| 119               | 43           | 42         | 38.45          | $\boldsymbol{0}$ | $7.5\,$      |

Cuadro A.3: Datos De Las Tuberías. $\,$ 

| #Tubería | Nudo Inicial | <b>Nudo Final</b> | Longitud $(m)$        | ΚM               | <b>CLASE</b> |
|----------|--------------|-------------------|-----------------------|------------------|--------------|
| 120      | $45\,$       | 73                | $37.18\,$             | $\boldsymbol{0}$ | $7.5\,$      |
| 121      | 84           | $83\,$            | 13.07                 | $\boldsymbol{0}$ | $7.5\,$      |
| 122      | 64           | 46                | 10.03                 | $\boldsymbol{0}$ | $7.5\,$      |
| 123      | $\sqrt{48}$  | $49\,$            | 8.89                  | $\boldsymbol{0}$ | $7.5\,$      |
| 124      | 68           | 67                | 12.35                 | $\boldsymbol{0}$ | $7.5\,$      |
| 125      | $78\,$       | 75                | $3.19\,$              | $\boldsymbol{0}$ | $7.5\,$      |
| 126      | 82           | 81                | $3.34\,$              | $\boldsymbol{0}$ | $7.5\,$      |
| 127      | 81           | 78                | 33.00                 | $\boldsymbol{0}$ | $7.5\,$      |
| $128\,$  | 87           | $82\,$            | 35.97                 | $\boldsymbol{0}$ | 7.5          |
| 129      | 91           | $90\,$            | 35.60                 | $\boldsymbol{0}$ | $7.5\,$      |
| 130      | 147          | 148               | 17.26                 | $\boldsymbol{0}$ | $7.5\,$      |
| 131      | 157          | 158               | 62.83                 | $\boldsymbol{0}$ | $7.5\,$      |
| 132      | 97           | 96                | 3.22                  | $\boldsymbol{0}$ | $7.5\,$      |
| 133      | 103          | 104               | 37.23                 | $\boldsymbol{0}$ | $7.5\,$      |
| 134      | 86           | 80                | 37.24                 | $\boldsymbol{0}$ | $7.5\,$      |
| 135      | $72\,$       | 73                | 38.34                 | $\boldsymbol{0}$ | 7.5          |
| 136      | 162          | 168               | 45.50                 | $\boldsymbol{0}$ | $7.5\,$      |
| 137      | 168          | 169               | $\boldsymbol{218.53}$ | $\boldsymbol{0}$ | $7.5\,$      |
| 138      | 169          | 170               | 222.39                | $\boldsymbol{0}$ | $7.5\,$      |
| 139      | 170          | 171               | 107.46                | $\boldsymbol{0}$ | $7.5\,$      |
| 140      | 171          | 167               | 39.42                 | $\boldsymbol{0}$ | $7.5\,$      |
| 141      | 163          | 169               | 43.44                 | $\boldsymbol{0}$ | $7.5\,$      |
| 142      | 188          | 189               | $13.36\,$             | $\boldsymbol{0}$ | $7.5\,$      |
| 143      | $207\,$      | 211               | 218.70                | $\boldsymbol{0}$ | $7.5\,$      |
| 144      | $202\,$      | $207\,$           | 111.70                | $\boldsymbol{0}$ | $7.5\,$      |
| 145      | 198          | $202\,$           | 109.20                | $\boldsymbol{0}$ | $7.5\,$      |
| 146      | 192          | 198               | 108.80                | $\boldsymbol{0}$ | $7.5\,$      |
| 147      | 199          | $203\,$           | 109.10                | $\boldsymbol{0}$ | $7.5\,$      |
| 148      | 193          | 199               | 110.60                | $\boldsymbol{0}$ | $7.5\,$      |
| 149      | 192          | 193               | 57.91                 | $\boldsymbol{0}$ | $7.5\,$      |
| 150      | 191          | 192               | 56.35                 | $\boldsymbol{0}$ | $7.5\,$      |
| 151      | 96           | 95                | 49.17                 | $\boldsymbol{0}$ | 7.5          |
| 152      | 188          | 196               | 221.20                | $\boldsymbol{0}$ | 7.5          |
| 153      | 129          | 130               | 9.55                  | $\boldsymbol{0}$ | $7.5\,$      |
| 154      | $205\,$      | 209               | 218.80                | $\boldsymbol{0}$ | $7.5\,$      |
| 155      | 125          | 128               | 33.72                 | $\boldsymbol{0}$ | $7.5\,$      |
| 156      | 117          | 116               | 53.86                 | $\boldsymbol{0}$ | $7.5\,$      |
| 157      | 115          | 114               | 40.50                 | $\boldsymbol{0}$ | $7.5\,$      |
| 158      | 209          | 210               | 57.61                 | $\boldsymbol{0}$ | $7.5\,$      |
| 159      | 116          | 118               | 40.36                 | $\boldsymbol{0}$ | $7.5\,$      |
| 160      | 95           | 103               | 4.50                  | $\boldsymbol{0}$ | $7.5\,$      |
| 161      | 100          | 101               | 9.57                  | $\boldsymbol{0}$ | $7.5\,$      |
| 162      | 162          | 163               | 221.50                | $\boldsymbol{0}$ | $7.5\,$      |
| 163      | 114          | 116               | 35.92                 | $\boldsymbol{0}$ | $7.5\,$      |
| 164      | 63           | 60                | 24.76                 | $\boldsymbol{0}$ | $7.5\,$      |

Cuadro A.4: Datos De Las Tuberías. $\,$ 

| $#$ Tubería | Nudo Inicial | Nudo Final        | Longitud $(m)$ | ΚM               | <b>CLASE</b> |
|-------------|--------------|-------------------|----------------|------------------|--------------|
| 165         | 61           | 62                | 33.76          | $\boldsymbol{0}$ | $7.5\,$      |
| 166         | 163          | 164               | 108.00         | $\boldsymbol{0}$ | 7.5          |
| 167         | 112          | 114               | 34.99          | $\boldsymbol{0}$ | 7.5          |
| 168         | $50\,$       | $49\,$            | 79.15          | $\boldsymbol{0}$ | $7.5\,$      |
| 169         | $51\,$       | $50\,$            | 33.83          | $\boldsymbol{0}$ | $7.5\,$      |
| 170         | 164          | $165\,$           | 112.00         | $\boldsymbol{0}$ | $7.5\,$      |
| 171         | 111          | 112               | 15.24          | $\boldsymbol{0}$ | $7.5\,$      |
| 172         | 65           | 66                | 21.84          | $\boldsymbol{0}$ | $7.5\,$      |
| 173         | $64\,$       | 65                | 19.87          | $\boldsymbol{0}$ | $7.5\,$      |
| 174         | $165\,$      | 166               | 75.44          | $\boldsymbol{0}$ | $7.5\,$      |
| 175         | 104          | 107               | 15.18          | $\boldsymbol{0}$ | $7.5\,$      |
| 176         | $37\,$       | $43\,$            | 169.20         | $\boldsymbol{0}$ | $7.5\,$      |
| 177         | 79           | $80\,$            | 34.44          | $\boldsymbol{0}$ | $7.5\,$      |
| 178         | 166          | 167               | 34.74          | $\boldsymbol{0}$ | $7.5\,$      |
| 179         | $95\,$       | $\boldsymbol{93}$ | 4.44           | $\boldsymbol{0}$ | $7.5\,$      |
| 180         | 83           | $82\,$            | 87.31          | $\boldsymbol{0}$ | $7.5\,$      |
| 181         | 85           | $84\,$            | 14.53          | $\boldsymbol{0}$ | $7.5\,$      |
| 182         | 179          | 180               | $28.94\,$      | $\boldsymbol{0}$ | 7.5          |
| 183         | 102          | $96\,$            | 61.90          | $\boldsymbol{0}$ | $7.5\,$      |
| 184         | 113          | 112               | 39.71          | $\boldsymbol{0}$ | $7.5\,$      |
| 185         | $109\,$      | $108\,$           | $27.46\,$      | $\boldsymbol{0}$ | $7.5\,$      |
| 186         | $105\,$      | 104               | 66.25          | $\boldsymbol{0}$ | $7.5\,$      |
| 187         | 106          | 105               | 11.60          | $\boldsymbol{0}$ | $7.5\,$      |
| 188         | 120          | 125               | $31.95\,$      | $\boldsymbol{0}$ | 7.5          |
| 189         | 118          | 120               | 15.42          | $\boldsymbol{0}$ | 7.5          |
| 190         | 110          | 111               | 50.03          | $\boldsymbol{0}$ | 7.5          |
| 191         | 107          | 108               | 21.70          | $\boldsymbol{0}$ | $7.5\,$      |
| 192         | 99           | 100               | 5.29           | $\boldsymbol{0}$ | $7.5\,$      |
| 193         | 98           | $99\,$            | 17.36          | $\boldsymbol{0}$ | $7.5\,$      |
| 194         | 98           | $\rm 97$          | 71.00          | $\boldsymbol{0}$ | $7.5\,$      |
| 195         | 94           | 93                | 78.84          | $\boldsymbol{0}$ | 7.5          |
| 196         | 92           | 91                | 41.67          | $\boldsymbol{0}$ | 7.5          |
| 197         | 56           | 48                | 7.33           | $\boldsymbol{0}$ | $7.5\,$      |
| 198         | $44\,$       | $43\,$            | 38.91          | $\boldsymbol{0}$ | $7.5\,$      |
| 199         | 85           | $77\,$            | 35.10          | $\boldsymbol{0}$ | $7.5\,$      |
| $200\,$     | $59\,$       | 60                | 44.22          | $\boldsymbol{0}$ | $7.5\,$      |
| 201         | 58           | $59\,$            | 44.26          | $\boldsymbol{0}$ | $7.5\,$      |
| $202\,$     | $57\,$       | $58\,$            | 52.23          | $\boldsymbol{0}$ | $7.5\,$      |
| $203\,$     | 56           | $57\,$            | 27.95          | $\boldsymbol{0}$ | $7.5\,$      |
| $\,204$     | $54\,$       | $49\,$            | $4.59\,$       | $\boldsymbol{0}$ | $7.5\,$      |
| $205\,$     | $55\,$       | $54\,$            | 43.43          | $\boldsymbol{0}$ | $7.5\,$      |
| 206         | 47           | 46                | 3.79           | $\boldsymbol{0}$ | $7.5\,$      |
| $207\,$     | 48           | 47                | 29.39          | $\boldsymbol{0}$ | $7.5\,$      |
| $208\,$     | $52\,$       | 51                | 117.40         | $\boldsymbol{0}$ | $7.5\,$      |
| 209         | 53           | $52\,$            | 27.77          | $\boldsymbol{0}$ | $7.5\,$      |

Cuadro A.5: Datos De Las Tuberías. $\,$ 

| $#$ Tubería | Nudo Inicial | <b>Nudo Final</b> | Longitud $(m)$ | KM               | <b>CLASE</b> |
|-------------|--------------|-------------------|----------------|------------------|--------------|
| $210\,$     | 45           | 53                | 21.16          | $\boldsymbol{0}$ | $7.5\,$      |
| 211         | $213\,$      | $212\,$           | $18.85\,$      | $\boldsymbol{0}$ | 7.5          |
| 212         | 214          | 213               | 10.46          | $\boldsymbol{0}$ | $7.5\,$      |
| $213\,$     | $215\,$      | 214               | $8.85\,$       | $\boldsymbol{0}$ | $7.5\,$      |
| 214         | $212\,$      | $40\,$            | 45.69          | $\boldsymbol{0}$ | $7.5\,$      |
| $215\,$     | 66           | 67                | $7.16\,$       | $\boldsymbol{0}$ | $7.5\,$      |
| 216         | $45\,$       | $46\,$            | $45.25\,$      | $\boldsymbol{0}$ | $7.5\,$      |
| $217\,$     | 69           | 70                | 42.41          | $\boldsymbol{0}$ | $7.5\,$      |
| $218\,$     | 68           | 69                | 76.96          | $\boldsymbol{0}$ | $7.5\,$      |
| 219         | 73           | 67                | $35.25\,$      | $\boldsymbol{0}$ | $7.5\,$      |
| 220         | $38\,$       | 42                | 159.90         | $\boldsymbol{0}$ | $7.5\,$      |
| 221         | 74           | $75\,$            | 39.01          | $\boldsymbol{0}$ | $7.5\,$      |
| $222\,$     | 71           | $70\,$            | 87.30          | $\boldsymbol{0}$ | $7.5\,$      |
| $223\,$     | $72\,$       | 71                | 39.01          | $\boldsymbol{0}$ | $7.5\,$      |
| $224\,$     | $78\,$       | 79                | 107.30         | $\boldsymbol{0}$ | $7.5\,$      |
| $225\,$     | $76\,$       | $75\,$            | 94.92          | $\boldsymbol{0}$ | $7.5\,$      |
| $226\,$     | $77\,$       | 76                | 31.49          | $\boldsymbol{0}$ | $7.5\,$      |
| $227\,$     | $36\,$       | $44\,$            | 179.80         | $\boldsymbol{0}$ | $7.5\,$      |
| 228         | $87\,$       | 86                | 109.40         | $\boldsymbol{0}$ | $7.5\,$      |
| $229\,$     | $88\,$       | 87                | 92.84          | $\boldsymbol{0}$ | $7.5\,$      |
| $230\,$     | $84\,$       | $88\,$            | $18.09\,$      | $\boldsymbol{0}$ | $7.5\,$      |
| 231         | $81\,$       | $80\,$            | 106.50         | $\boldsymbol{0}$ | $7.5\,$      |
| 232         | $90\,$       | 89                | $77.24\,$      | $\overline{0}$   | $7.5\,$      |
| $233\,$     | 93           | 91                | $36.06\,$      | $\boldsymbol{0}$ | $7.5\,$      |
| 234         | 196          | $205\,$           | 220.20         | $\boldsymbol{0}$ | $7.5\,$      |
| $\,235$     | $120\,$      | 121               | $6.11\,$       | $\boldsymbol{0}$ | $7.5\,$      |
| 236         | 132          | 130               | 72.24          | $\boldsymbol{0}$ | $7.5\,$      |
| 237         | $129\,$      | 128               | 2.06           | $\boldsymbol{0}$ | $7.5\,$      |
| $\,238$     | $131\,$      | $130\,$           | 29.37          | $\boldsymbol{0}$ | $7.5\,$      |
| $239\,$     | $126\,$      | $125\,$           | $2.84\,$       | $\boldsymbol{0}$ | $7.5\,$      |
| $240\,$     | 127          | 126               | 38.73          | $\boldsymbol{0}$ | $7.5\,$      |
| 241         | 123          | 121               | 3.11           | $\boldsymbol{0}$ | 7.5          |
| 242         | 124          | 123               | 35.57          | $\boldsymbol{0}$ | $7.5\,$      |
| 243         | 122          | 121               | 33.34          | $\overline{0}$   | $7.5\,$      |
| 244         | 119          | 118               | 52.60          | $\boldsymbol{0}$ | $7.5\,$      |
| 245         | 133          | 132               | 28.59          | $\boldsymbol{0}$ | $7.5\,$      |
| 246         | 190          | 191               | 50.23          | $\boldsymbol{0}$ | $7.5\,$      |
| 247         | 180          | 181               | 91.81          | $\boldsymbol{0}$ | $7.5\,$      |
| 248         | 181          | 182               | 21.33          | $\boldsymbol{0}$ | $7.5\,$      |
| 249         | $32\,$       | $33\,$            | 81.79          | $\overline{0}$   | 7.5          |
| 250         | 191          | 197               | 107.00         | $\boldsymbol{0}$ | 7.5          |
| 251         | $204\,$      | 208               | 218.85         | $\overline{0}$   | $7.5\,$      |

Cuadro A.6: Datos De Las Tuberías.

# <span id="page-90-0"></span>Apéndice B

## Datos De Los Nudos Mollepata

| NUDO#            | $\overline{\mathbf{X}}$ | $\overline{\mathbf{Y}}$ | $\text{Cota}(msnm)$ | $Q($ lps $)$   | DESCRIP.          |
|------------------|-------------------------|-------------------------|---------------------|----------------|-------------------|
| 1                | 582,335.258             | 8,548,337.166           | 3,110.000           | $\Omega$       | <b>RESERVOIRS</b> |
| $\overline{2}$   | 582,447.618             | 8,548,372.275           | 3,082.318           | $\theta$       | Nudo              |
| 3                | 582,540.102             | 8,548,401.202           | 3,061.316           | $\theta$       | Nudo              |
| $\overline{4}$   | 582,611.618             | 8,548,423.571           | 3,036.362           | $\theta$       | Nudo              |
| $\overline{5}$   | 582,640.676             | 8,548,432.660           | 3,029.979           | $\overline{0}$ | Nudo              |
| $\,6\,$          | 582,669.904             | 8,548,441.577           | 3,022.167           | $\overline{0}$ | Nudo              |
| 7                | 582,673.730             | 8,548,442.744           | 3,020.812           | $\overline{0}$ | Nudo              |
| 8                | 582,718.635             | 8,548,456.444           | 3,004.668           | $\overline{0}$ | Nudo              |
| $\boldsymbol{9}$ | 582,797.286             | 8,548,481.105           | 2,981.031           | $\overline{0}$ | Nudo              |
| $10\,$           | 582,877.742             | 8,548,506.423           | 2,956.428           | $\theta$       | Nudo              |
| 11               | 582,936.874             | 8,548,524.948           | 2,922.705           | $\overline{0}$ | Nudo              |
| 12               | 582,940.274             | 8,548,526.010           | 2,921.027           | $\overline{0}$ | Nudo              |
| 13               | 582,972.122             | 8,548,535.833           | 2,907.508           | $\overline{0}$ | Nudo              |
| 14               | 583,005.418             | 8,548,575.039           | 2,894.191           | $\overline{0}$ | Nudo              |
| 15               | 583,078.690             | 8,548,572.409           | 2,861.489           | $\overline{0}$ | Nudo              |
| 16               | 583,097.980             | 8,548,588.886           | 2,858.698           | $\overline{0}$ | Nudo              |
| 17               | 583,101.022             | 8,548,591.484           | 2,856.063           | $\overline{0}$ | Nudo              |
| 18               | 583,167.101             | 8,548,647.771           | 2,835.950           | 0.17           | Nudo              |
| 19               | 583,257.972             | 8,548,725.130           | 2,829.860           | 0.51           | Nudo              |
| 20               | 583,342.426             | 8,548,797.026           | 2,826.418           | 1.02           | Nudo              |
| 21               | 583,507.759             | 8,548,937.774           | 2,820.000           | 0.68           | Nudo              |
| 22               | 583,476.268             | 8,548,974.458           | 2,818.495           | $0.34\,$       | Nudo              |
| 23               | 583,561.570             | 8,549,047.284           | 2,809.008           | 1.36           | Nudo              |
| 24               | 583,449.616             | 8,549,178.190           | 2,793.122           | $\overline{0}$ | Nudo              |
| 25               | 583,461.023             | 8,549,187.721           | 2,790.101           | $\overline{0}$ | Nudo              |

Cuadro B.1: Datos De Los Nudos.

| NUDO#       | X             | Υ             | $\text{Cota}(msnm)$ | $Q($ lps $)$     | DESCRIP. |
|-------------|---------------|---------------|---------------------|------------------|----------|
| 26          | 583,481.663   | 8,549,205.501 | 2,782.676           | $\theta$         | Nudo     |
| $27\,$      | 583,487.855   | 8,549,215.582 | 2,764.000           | $\boldsymbol{0}$ | Nudo     |
| $\sqrt{28}$ | 583,499.772   | 8,549,235.475 | 2,779.462           | $\overline{0}$   | Nudo     |
| $\,29$      | 583,510.213   | 8,549,266.631 | 2,795.673           | $\boldsymbol{0}$ | Nudo     |
| $30\,$      | 583,513.811   | 8,549,278.825 | 2,797.668           | $\boldsymbol{0}$ | Nudo     |
| 31          | 583,541.744   | 8,549,385.951 | 2,817.407           | $\boldsymbol{0}$ | Nudo     |
| $32\,$      | 583,495.143   | 8,549,448.075 | 2,817.185           | $\overline{0}$   | Nudo     |
| 33          | 583,474.210   | 8,549,527.137 | 2,823.168           | $\overline{0}$   | Nudo     |
| $34\,$      | 583,468.974   | 8,549,533.126 | 2,823.757           | $\overline{0}$   | Nudo     |
| $35\,$      | 583,615.128   | 8,549,653.549 | 2,837.335           | 0.72             | Nudo     |
| $36\,$      | 583, 585. 124 | 8,549,675.761 | 2,837.850           | 0.72             | Nudo     |
| 37          | 583,553.068   | 8,549,701.010 | 2,837.600           | 0.65             | Nudo     |
| 38          | 583,523.367   | 8,549,722.692 | 2,837.143           | 0.61             | Nudo     |
| $39\,$      | 583,492.189   | 8,549,746.351 | 2,836.352           | 0.44             | Nudo     |
| $40\,$      | 583,441.562   | 8,549,703.187 | 2,832.688           | 0.96             | Nudo     |
| 41          | 583,375.225   | 8,549,649.556 | 2,827.015           | 0.27             | Nudo     |
| 42          | 583,398.708   | 8,549,620.814 | 2,825.306           | 0.68             | Nudo     |
| $43\,$      | 583,423.079   | 8,549,591.081 | 2,826.396           | 0.65             | Nudo     |
| 44          | 583,447.141   | 8,549,560.496 | 2,825.162           | 0.65             | Nudo     |
| 45          | 583,372.150   | 8,549,646.997 | 2,826.558           | 0.2              | Nudo     |
| $\sqrt{46}$ | 583,337.565   | 8,549,617.814 | 2,818.440           | 0.17             | Nudo     |
| 47          | 583,335.119   | 8,549,620.712 | 2,818.551           | 0.07             | Nudo     |
| $48\,$      | 583,305.751   | 8,549,619.625 | 2,815.220           | 0.1              | Nudo     |
| $\sqrt{49}$ | 583,296.866   | 8,549,619.296 | 2,814.409           | 0.17             | Nudo     |
| $50\,$      | 583,217.768   | 8,549,616.368 | 2,803.078           | 0.17             | Nudo     |
| $51\,$      | 583,214.690   | 8,549,650.059 | 2,803.179           | 0.24             | Nudo     |
| $52\,$      | 583,331.973   | 8,549,655.429 | 2,821.462           | 0.24             | Nudo     |
| $53\,$      | 583,358.616   | 8,549,663.259 | 2,826.448           | 0.03             | Nudo     |
| $54\,$      | 583,297.036   | 8,549,614.708 | 2,813.982           | $\overline{0}$   | Nudo     |
| $55\,$      | 583,258.674   | 8,549,594.354 | 2,806.280           | 0.38             | Nudo     |
| $56\,$      | 583,306.022   | 8,549,612.295 | 2,814.549           | $\boldsymbol{0}$ | Nudo     |
| $57\,$      | 583,320.987   | 8,549,588.693 | 2,812.700           | $\rm 0.2$        | Nudo     |
| $58\,$      | 583,275.124   | 8,549,563.702 | 2,806.850           | $\overline{0}$   | Nudo     |
| $59\,$      | 583,258.178   | 8,549,522.813 | 2,804.590           | $\overline{0}$   | Nudo     |
| 60          | 583,240.553   | 8,549,482.255 | 2,805.927           | 0.2              | Nudo     |
| 61          | 583,226.274   | 8,549,449.397 | 2,808.000           | 0.17             | Nudo     |
| 62          | 583,257.212   | 8,549,435.896 | 2,797.906           | 0.27             | Nudo     |
| 63          | 583, 263. 263 | 8,549,472.387 | 2,800.369           | 0.14             | Nudo     |
| 64          | 583,329.901   | 8,549,611.347 | 2,816.143           | $\overline{0}$   | Nudo     |
| 65          | 583,342.882   | 8,549,596.308 | 2,816.226           | $\boldsymbol{0}$ | Nudo     |
| 66          | 583,364.283   | 8,549,600.687 | 2,820.046           | $\overline{0}$   | Nudo     |
| 67          | 583,368.930   | 8,549,595.238 | 2,820.027           | 0.17             | Nudo     |
| 68          | 583,359.658   | 8,549,587.080 | 2,818.698           | 0.14             | Nudo     |
| 69          | 583,319.992   | 8,549,521.127 | 2,806.690           | 0.17             | Nudo     |

Cuadro B.2: Datos De Los Nudos.

| NUDO#             | X             | Y             | $\text{Cota}(msnm)$ | $Q($ lps $)$     | DESCRIP. |
|-------------------|---------------|---------------|---------------------|------------------|----------|
| 70                | 583,346.552   | 8,549,488.064 | 2,805.644           | 0.44             | Nudo     |
| 71                | 583,389.696   | 8,549,563.962 | 2,822.653           | 0.48             | Nudo     |
| $72\,$            | 583,419.974   | 8,549,588.558 | 2,826.063           | 0.14             | Nudo     |
| 73                | 583,395.673   | 8,549,618.207 | 2,824.833           | 0.1              | Nudo     |
| $74\,$            | 583,339.258   | 8,549,475.233 | 2,801.242           | $\boldsymbol{0}$ | Nudo     |
| 75                | 583,372.960   | 8,549,455.582 | 2,800.575           | 0.41             | Nudo     |
| 76                | 583,419.390   | 8,549,538.368 | 2,822.295           | 0.51             | Nudo     |
| $77\,$            | 583,444.006   | 8,549,558.012 | 2,825.419           | 0.1              | Nudo     |
| 78                | 583,371.401   | 8,549,452.802 | 2,799.686           | $0.2\,$          | Nudo     |
| 79                | 583,317.462   | 8,549,360.076 | 2,789.885           | 0.14             | Nudo     |
| 80                | 583,347.197   | 8,549,342.692 | 2,792.807           | 0.48             | Nudo     |
| 81                | 583,399.478   | 8,549,435.459 | 2,806.497           | 0.41             | Nudo     |
| $82\,$            | 583,401.308   | 8,549,438.247 | 2,806.954           | 0.48             | Nudo     |
| 83                | 583,445.410   | 8,549,513.605 | 2,821.557           | 0.48             | Nudo     |
| 84                | 583,455.472   | 8,549,521.940 | 2,822.671           | $\boldsymbol{0}$ | Nudo     |
| 85                | 583,466.665   | 8,549,531.210 | 2,823.552           | $\overline{0}$   | Nudo     |
| 86                | 583,379.846   | 8,549,324.781 | 2,792.686           | 0.24             | Nudo     |
| 87                | 583,432.660   | 8,549,420.608 | 2,805.901           | 0.48             | Nudo     |
| 88                | 583,466.023   | 8,549,507.241 | 2,820.643           | 0.07             | Nudo     |
| 89                | 583,474.458   | 8,549,522.296 | 2,822.602           | $\boldsymbol{0}$ | Nudo     |
| 90                | 583,494.225   | 8,549,447.633 | 2,816.814           | $\overline{0}$   | Nudo     |
| 91                | 583,515.588   | 8,549,419.154 | 2,818.147           | 0.07             | Nudo     |
| $\rm 92$          | 583,479.615   | 8,549,398.113 | 2,806.353           | 0.2              | Nudo     |
| 93                | 583, 537. 225 | 8,549,390.309 | 2,817.853           | $\overline{0}$   | Nudo     |
| 94                | 583,469.455   | 8,549,350.022 | 2,796.792           | 0.61             | Nudo     |
| 95                | 583,539.888   | 8,549,386.759 | 2,817.418           | $\boldsymbol{0}$ | Nudo     |
| 96                | 583, 527. 482 | 8,549,339.178 | 2,805.574           | 0.24             | Nudo     |
| 97                | 583,524.370   | 8,549,339.989 | 2,805.339           | $\theta$         | Nudo     |
| 98                | 583,462.899   | 8,549,304.460 | 2,794.374           | $\boldsymbol{0}$ | Nudo     |
| $\boldsymbol{99}$ | 583,472.102   | 8,549,289.745 | 2,795.143           | $\boldsymbol{0}$ | Nudo     |
| 100               | 583,477.355   | 8,549,290.349 | 2,795.544           | $\boldsymbol{0}$ | Nudo     |
| 101               | 583,486.319   | 8,549,286.989 | 2,795.803           | 0.55             | Nudo     |
| 102               | 583,511.865   | 8,549,279.284 | 2,797.616           | 0.51             | Nudo     |
| 103               | 583,540.862   | 8,549,391.148 | 2,818.236           | $\theta$         | Nudo     |
| 104               | 583,576.999   | 8,549,382.188 | 2,818.942           | $\boldsymbol{0}$ | Nudo     |
| 105               | 583,559.959   | 8,549,318.163 | 2,802.264           | $\overline{0}$   | Nudo     |
| 106               | 583,550.985   | 8,549,310.816 | 2,801.168           | 0.44             | Nudo     |
| 107               | 583,591.735   | 8,549,378.535 | 2,818.250           | $\boldsymbol{0}$ | Nudo     |
| 108               | 583,612.149   | 8,549,371.167 | 2,816.691           | $\theta$         | Nudo     |
| 109               | 583,604.539   | 8,549,344.781 | 2,810.124           | 0.14             | Nudo     |

Cuadro B.3: Datos De Los Nudos.

| NUDO# | $\mathbf X$   | Y             | $\text{Cota}(msnm)$ | $Q($ lps $)$     | DESCRIP. |
|-------|---------------|---------------|---------------------|------------------|----------|
| 110   | 583,642.514   | 8,549,360.208 | 2,817.856           | $\theta$         | Nudo     |
| 111   | 583,643.532   | 8,549,310.184 | 2,811.124           | 0.14             | Nudo     |
| 112   | 583,653.272   | 8,549,298.466 | 2,812.058           | $\boldsymbol{0}$ | Nudo     |
| 113   | 583,623.430   | 8,549,272.261 | 2,802.464           | 0.17             | Nudo     |
| 114   | 583,675.635   | 8,549,271.560 | 2,813.342           | $\boldsymbol{0}$ | Nudo     |
| 115   | 583,624.059   | 8,549,225.406 | 2,798.736           | 0.27             | Nudo     |
| 116   | 583,698.597   | 8,549,243.934 | 2,812.395           | $\boldsymbol{0}$ | Nudo     |
| 117   | 583,658.435   | 8,549,208.054 | 2,802.437           | 0.38             | Nudo     |
| 118   | 583,724.395   | 8,549,212.897 | 2,809.778           | $\overline{0}$   | Nudo     |
| 119   | 583,686.186   | 8,549,176.745 | 2,801.774           | 0.2              | Nudo     |
| 120   | 583,734.251   | 8,549,201.039 | 2,806.203           | $\boldsymbol{0}$ | Nudo     |
| 121   | 583,729.760   | 8,549,196.899 | 2,805.116           | $\overline{0}$   | Nudo     |
| 122   | 583,705.244   | 8,549,174.301 | 2,801.761           | 0.07             | Nudo     |
| 123   | 583,731.870   | 8,549,194.610 | 2,804.722           | $\overline{0}$   | Nudo     |
| 124   | 583,745.673   | 8,549,161.831 | 2,799.577           | 0.2              | Nudo     |
| 125   | 583,759.318   | 8,549,220.854 | 2,808.749           | $\boldsymbol{0}$ | Nudo     |
| 126   | 583,761.078   | 8,549,218.627 | 2,808.595           | $\overline{0}$   | Nudo     |
| 127   | 583,776.110   | 8,549,182.928 | 2,800.563           | $0.31\,$         | Nudo     |
| 128   | 583,785.915   | 8,549,241.576 | 2,809.208           | $\boldsymbol{0}$ | Nudo     |
| 129   | 583,787.696   | 8,549,240.548 | 2,808.781           | $\overline{0}$   | Nudo     |
| 130   | 583,791.873   | 8,549,231.958 | 2,806.845           | $\overline{0}$   | Nudo     |
| 131   | 583,804.717   | 8,549,205.546 | 2,802.236           | 0.1              | Nudo     |
| 132   | 583, 857. 764 | 8,549,261.575 | 2,808.161           | $\boldsymbol{0}$ | Nudo     |
| 133   | 583,869.535   | 8,549,235.525 | 2,802.616           | 0.03             | Nudo     |
| 134   | 583,311.237   | 8,548,833.568 | 2,824.826           | 0.51             | Nudo     |
| 135   | 583,261.852   | 8,548,791.407 | 2,824.137           | $\boldsymbol{0}$ | Nudo     |
| 136   | 583,237.000   | 8,548,749.323 | 2,826.322           | 0.17             | Nudo     |
| 137   | 583,299.551   | 8,548,847.259 | 2,822.901           | 0.51             | Nudo     |
| 138   | 583,267.546   | 8,548,884.757 | 2,808.078           | 0.34             | Nudo     |
| 139   | 583,351.366   | 8,548,956.843 | 2,819.252           | 0.85             | Nudo     |
| 140   | 583,514.781   | 8,549,097.378 | 2,798.540           | 0.68             | Nudo     |
| 141   | 583,547.590   | 8,549,059.015 | 2,806.617           | 0.34             | Nudo     |
| 142   | 583,316.868   | 8,548,998.911 | 2,809.591           | 0.17             | Nudo     |
| 143   | 583,400.745   | 8,549,069.620 | 2,807.829           | $0.51\,$         | Nudo     |
| 144   | 583,480.802   | 8,549,137.109 | 2,794.668           | 0.34             | Nudo     |
| 145   | 583,368.626   | 8,549,107.282 | 2,793.179           | 0.17             | Nudo     |
| 146   | 583,447.313   | 8,549,176.267 | 2,793.843           | 0.17             | Nudo     |
| 147   | 583,564.250   | 8,549,072.265 | 2,805.304           | $\boldsymbol{0}$ | Nudo     |
| 148   | 583, 575. 457 | 8,549,059.138 | 2,806.709           | $\boldsymbol{0}$ | Nudo     |
| 149   | 583,619.005   | 8,549,096.316 | 2,795.808           | $\rm 0.2$        | Nudo     |

Cuadro B.4: Datos De Los Nudos.

| NUDO# | X                        | Y             | $\text{Cota}(msnm)$ | $Q($ lps $)$     | DESCRIP. |
|-------|--------------------------|---------------|---------------------|------------------|----------|
| 150   | $\overline{583,}651.112$ | 8,549,059.811 | 2,798.485           | 0.41             | Nudo     |
| 151   | 583,686.362              | 8,549,019.620 | 2,800.127           | $0.2\,$          | Nudo     |
| 152   | 583,516.864              | 8,548,945.590 | 2,819.146           | 0.34             | Nudo     |
| 153   | 583,551.681              | 8,548,905.031 | 2,819.608           | 0.72             | Nudo     |
| 154   | 583,585.620              | 8,548,865.496 | 2,819.747           | 0.38             | Nudo     |
| 155   | 583,682.076              | 8,548,955.688 | 2,805.836           | 0.86             | Nudo     |
| 156   | 583,831.923              | 8,549,119.200 | 2,793.894           | 0.24             | Nudo     |
| 157   | 583,620.690              | 8,548,824.643 | 2,820.412           | 0.1              | Nudo     |
| 158   | 583,665.877              | 8,548,865.532 | 2,816.230           | 0.66             | Nudo     |
| 159   | 583,718.551              | 8,548,922.012 | 2,808.286           | 0.78             | Nudo     |
| 160   | 583,867.967              | 8,549,086.224 | 2,801.523           | 0.75             | Nudo     |
| 161   | 583,943.251              | 8,549,167.684 | 2,803.429           | 0.17             | Nudo     |
| 162   | 583,764.374              | 8,548,881.473 | 2,815.308           | 0.58             | Nudo     |
| 163   | 583,913.352              | 8,549,045.373 | 2,812.250           | 0.85             | Nudo     |
| 164   | 583,987.140              | 8,549,126.565 | 2,816.884           | 0.48             | Nudo     |
| 165   | 584,061.308              | 8,549,208.149 | 2,812.000           | 0.17             | Nudo     |
| 166   | 584,112.048              | 8,549,263.971 | 2,811.250           | 0.17             | Nudo     |
| 167   | 584,140.844              | 8,549,283.397 | 2,812.012           | $\boldsymbol{0}$ | Nudo     |
| 168   | 583,800.709              | 8,548,849.579 | 2,818.771           | 0.34             | Nudo     |
| 169   | 583,947.278              | 8,549,013.601 | 2,822.314           | 0.68             | Nudo     |
| 170   | 584,096.345              | 8,549,176.492 | 2,820.545           | 0.31             | Nudo     |
| 171   | 584,170.221              | 8,549,255.122 | 2,818.024           | 0.17             | Nudo     |
| 172   | 583,200.994              | 8,548,606.662 | 2,830.795           | 0.34             | Nudo     |
| 173   | 583,377.053              | 8,548,756.455 | 2,825.647           | 1.02             | Nudo     |
| 174   | 583,411.619              | 8,548,715.957 | 2,823.730           | $1.6\,$          | Nudo     |
| 175   | 583,446.775              | 8,548,674.767 | 2,820.127           | 0.17             | Nudo     |
| 176   | 583,542.542              | 8,548,897.255 | 2,819.905           | 0.68             | Nudo     |
| 177   | 583,576.847              | 8,548,857.293 | 2,820.027           | 0.68             | Nudo     |
| 178   | 583,611.108              | 8,548,817.381 | 2,820.528           | 0.34             | Nudo     |
| 179   | 583,530.117              | 8,548,747.105 | 2,821.000           | 0.51             | Nudo     |
| 180   | 583,549.059              | 8,548,725.229 | 2,819.854           | $\boldsymbol{0}$ | Nudo     |
| 181   | 583,630.477              | 8,548,767.650 | 2,818.715           | 0.07             | Nudo     |
| 182   | 583,651.664              | 8,548,770.137 | 2,818.450           | 0.02             | Nudo     |
| 183   | 583,748.589              | 8,548,781.513 | 2,816.864           | $\boldsymbol{0}$ | Nudo     |
| 184   | 583,751.348              | 8,548,778.348 | 2,816.986           | 0.07             | Nudo     |
| 185   | 583,755.838              | 8,548,773.197 | 2,816.532           | $\theta$         | Nudo     |
| 186   | 583,828.388              | 8,548,791.864 | 2,819.000           | 0.1              | Nudo     |
| 187   | 583,808.663              | 8,548,841.534 | 2,819.278           | 0.41             | Nudo     |
| 188   | 583,844.296              | 8,548,809.401 | 2,819.890           | 0.58             | Nudo     |
| 189   | 583, 854. 215            | 8,548,800.456 | 2,819.709           | $\boldsymbol{0}$ | Nudo     |

Cuadro B.5: Datos De Los Nudos.

Cuadro B.6: Datos De Los Nudos.

| NUDO#   | $\mathbf X$   | Y             | $\text{Cota}(msnm)$ | $Q($ lps $)$   | DESCRIP. |
|---------|---------------|---------------|---------------------|----------------|----------|
| 190     | 583,928.786   | 8,548,819.100 | 2,820.231           | 0.14           | Nudo     |
| 191     | 583,962.628   | 8,548,856.216 | 2,821.910           | 0.44           | Nudo     |
| 192     | 584,003.185   | 8,548,817.089 | 2,819.670           | 0.31           | Nudo     |
| 193     | 584,044.864   | 8,548,776.880 | 2,819.964           | 0.14           | Nudo     |
| 194     | 584,010.783   | 8,548,740.272 | 2,819.785           | 0.56           | Nudo     |
| 195     | 583,957.368   | 8,549,005.468 | 2,824.492           | 0.68           | Nudo     |
| 196     | 583,992.913   | 8,548,973.241 | 2,827.340           | 1.37           | Nudo     |
| 197     | 584,034.750   | 8,548,935.311 | 2,827.281           | $0.85\,$       | Nudo     |
| 198     | 584,076.382   | 8,548,897.566 | 2,826.011           | 0.65           | Nudo     |
| 199     | 584,120.221   | 8,548,857.821 | 2,822.578           | 0.48           | Nudo     |
| 200     | 584,156.587   | 8,548,824.850 | 2,820.837           | $\overline{0}$ | Nudo     |
| 201     | 584, 194. 735 | 8,548,865.513 | 2,823.448           | 0.17           | Nudo     |
| 202     | 584,149.833   | 8,548,978.321 | 2,831.440           | 0.51           | Nudo     |
| 203     | 584,194.536   | 8,548,937.643 | 2,826.965           | 0.17           | Nudo     |
| 204     | 584,105.247   | 8,549,168.492 | 2,822.524           | 0.68           | Nudo     |
| 205     | 584,140.864   | 8,549,136.346 | 2,829.151           | 1.37           | Nudo     |
| $\,206$ | 584,183.209   | 8,549,098.128 | 2,832.325           | 1.4            | Nudo     |
| $207\,$ | 584,217.533   | 8,549,067.149 | 2,831.311           | 0.35           | Nudo     |
| 208     | 584,252.336   | 8,549,330.537 | 2,820.682           | $0.34\,$       | Nudo     |
| $209\,$ | 584,287.865   | 8,549,298.404 | 2,830.273           | 0.68           | Nudo     |
| 210     | 584,330.583   | 8,549,259.752 | 2,839.373           | 0.58           | Nudo     |
| 211     | 584,363.693   | 8,549,229.799 | 2,840.990           | 0.18           | Nudo     |
| 212     | 583,412.837   | 8,549,738.716 | 2,830.287           | $\Omega$       | Nudo     |
| 213     | 583,398.376   | 8,549,726.632 | 2,830.133           | $\theta$       | Nudo     |
| 214     | 583,403.647   | 8,549,717.600 | 2,830.944           | $\theta$       | Nudo     |
| 215     | 583,401.154   | 8,549,709.109 | 2,830.802           | 0.07           | Nudo     |

## Apéndice C

# DATOS Y RESULTADOS DEL MEJOR INDIVIDUO

C.1. DATOS FORMATO EPANET

[TITLE] CÁLCULO E

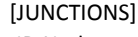

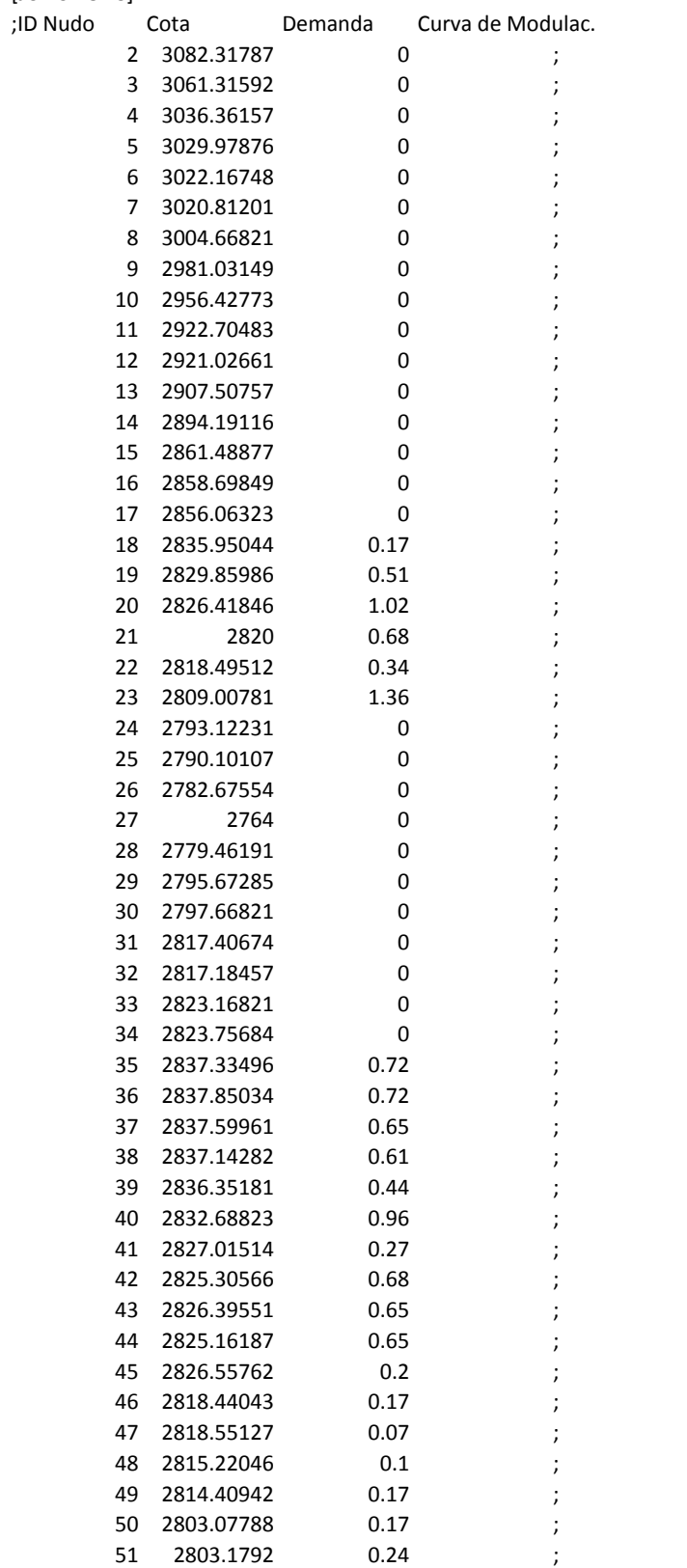

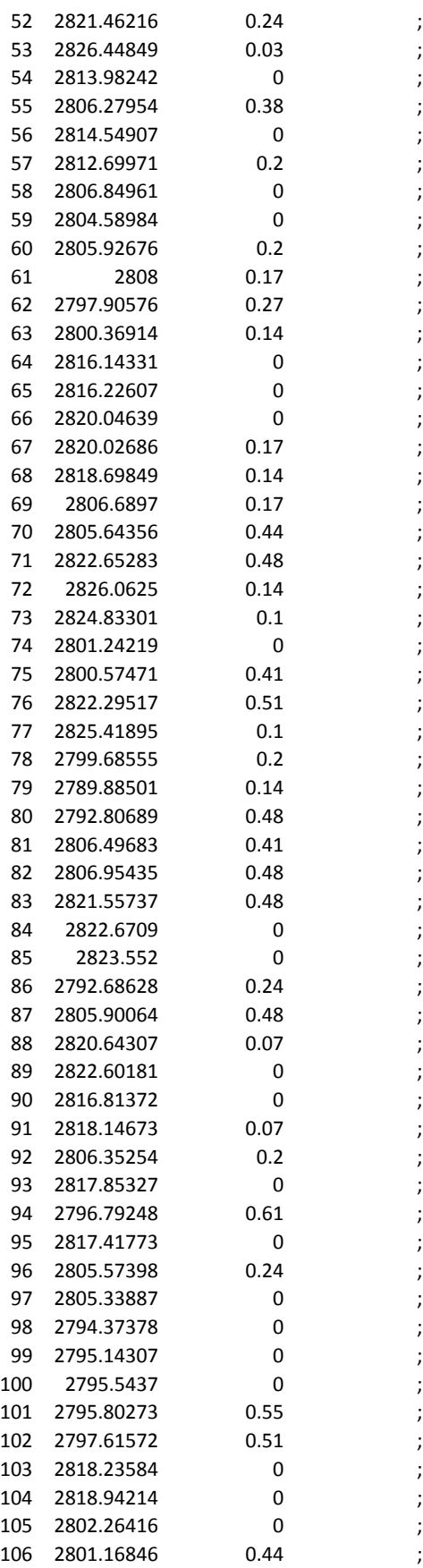

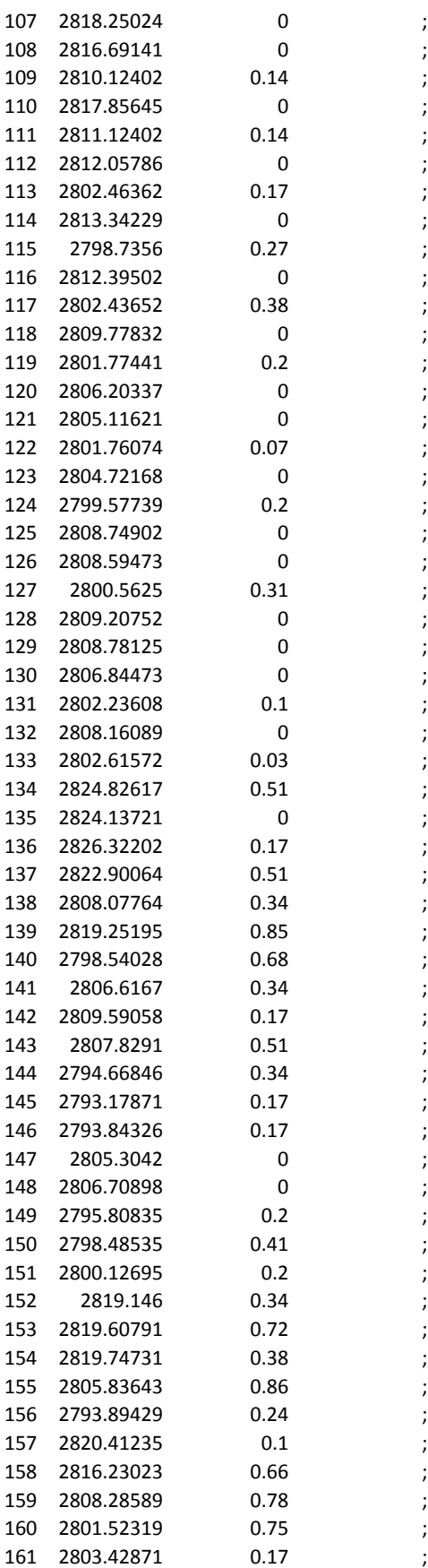

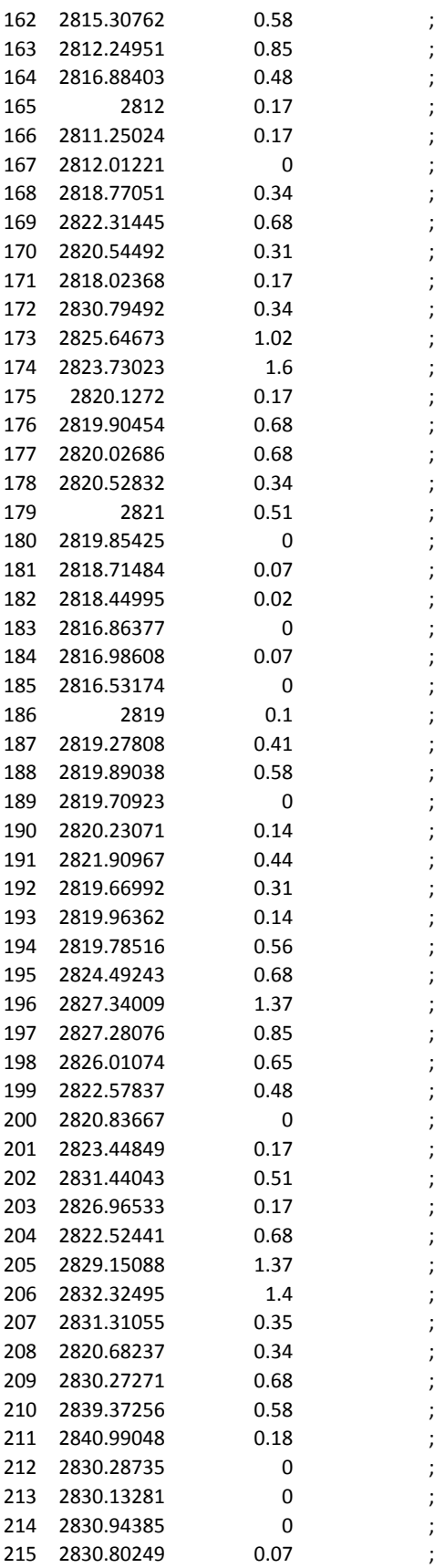

[RESERVOIRS] ;ID Nudo Altura Curva modulac. 3110 ;

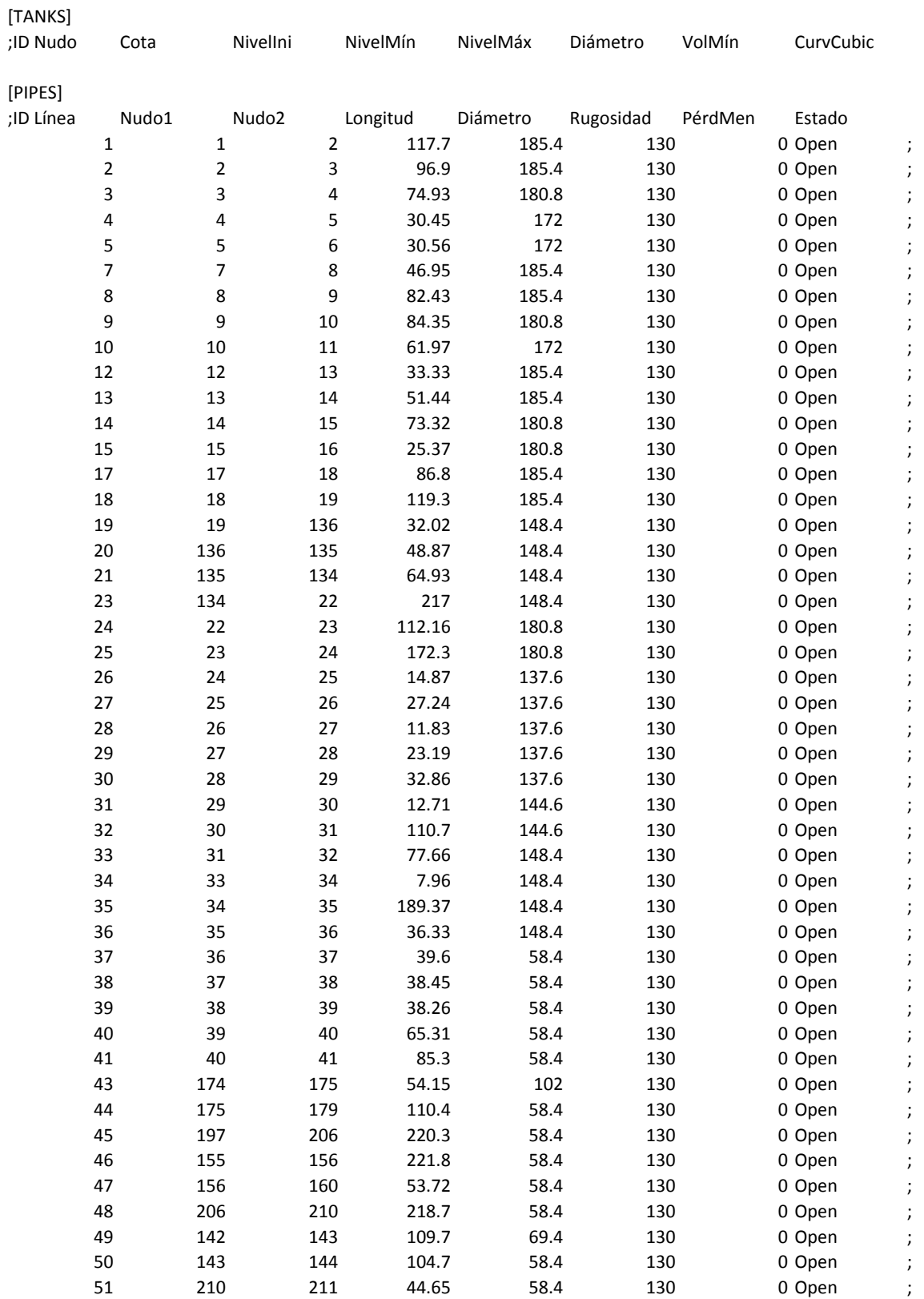

#### C.1. DATOS FORMATO EPANET

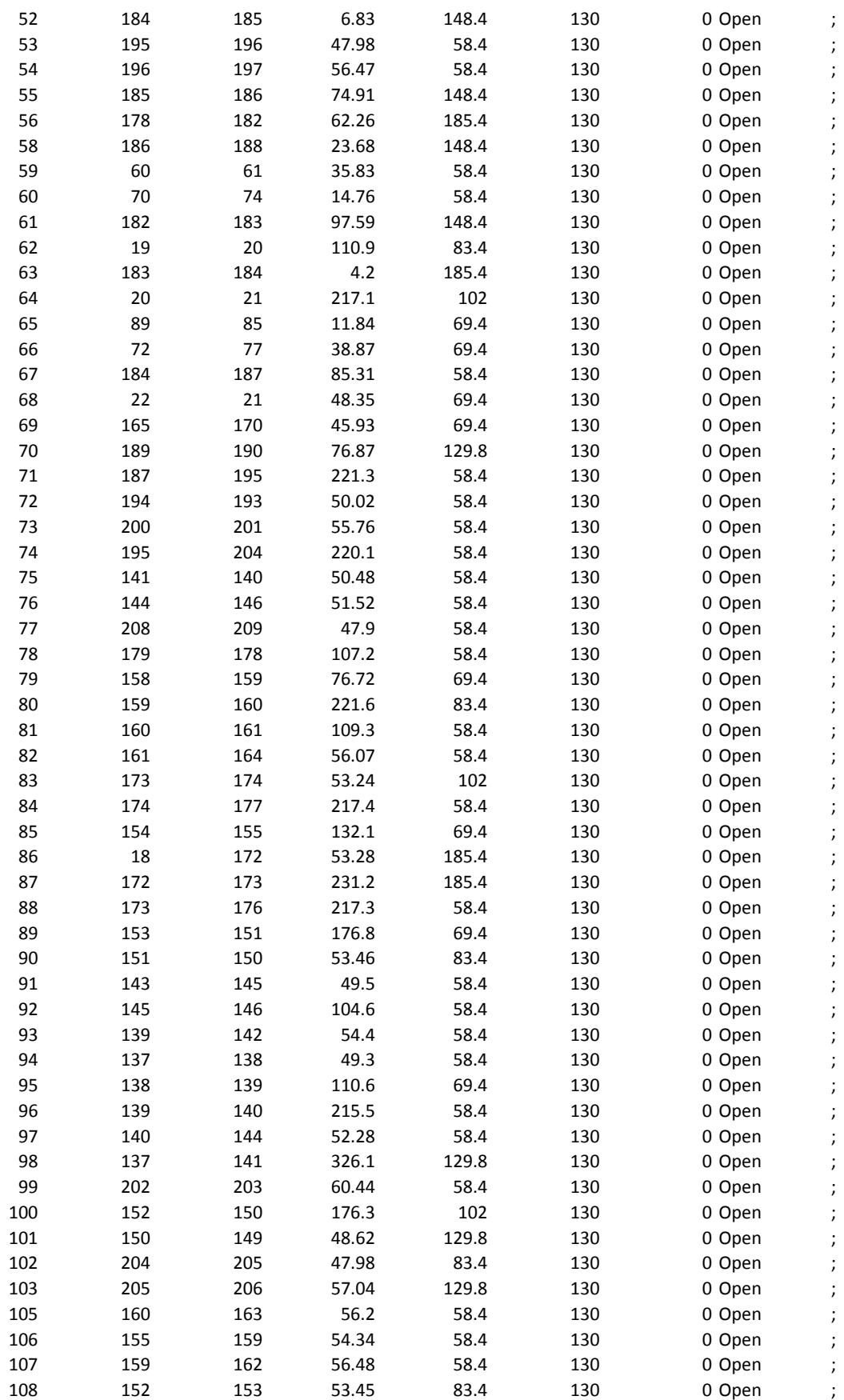

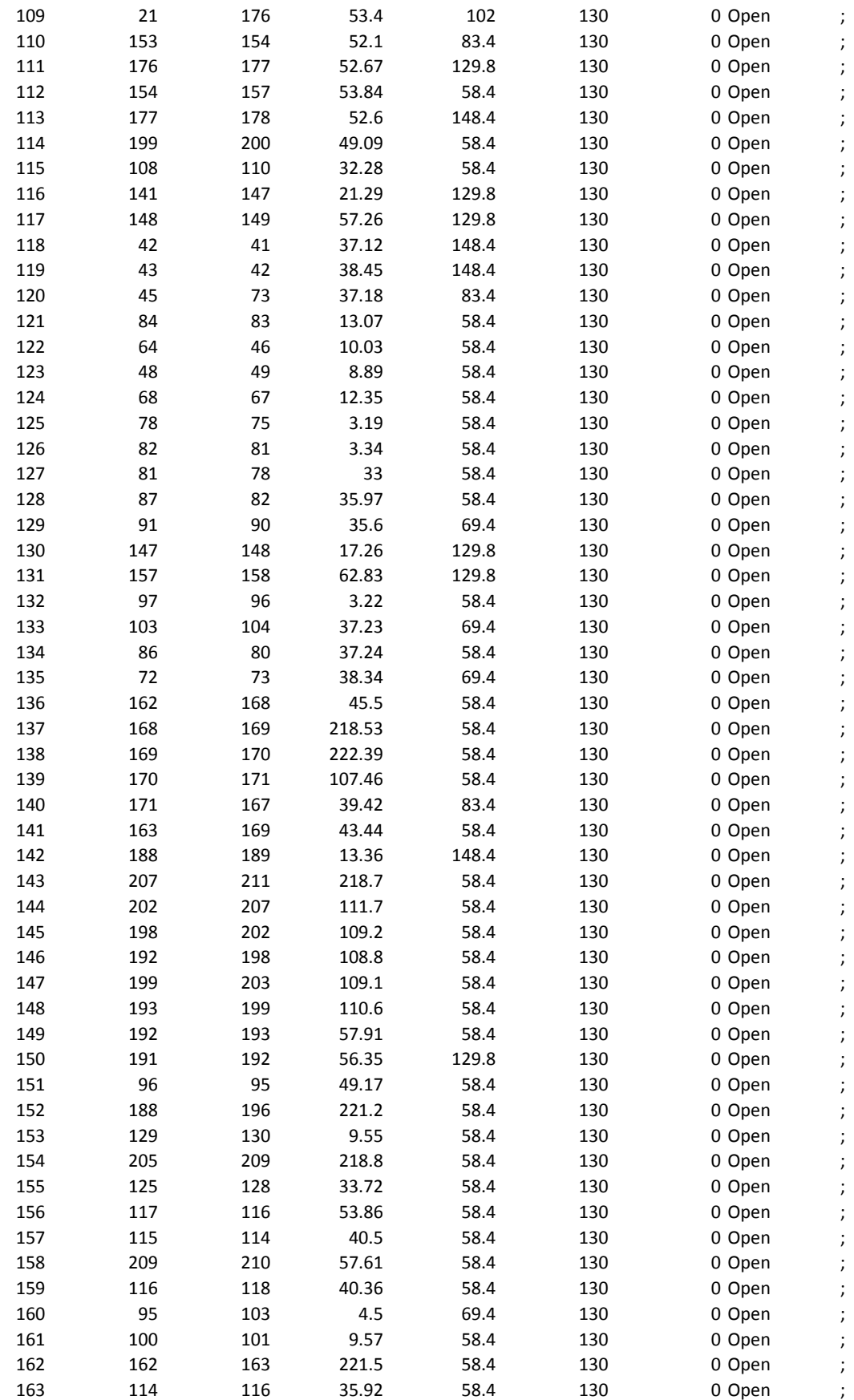

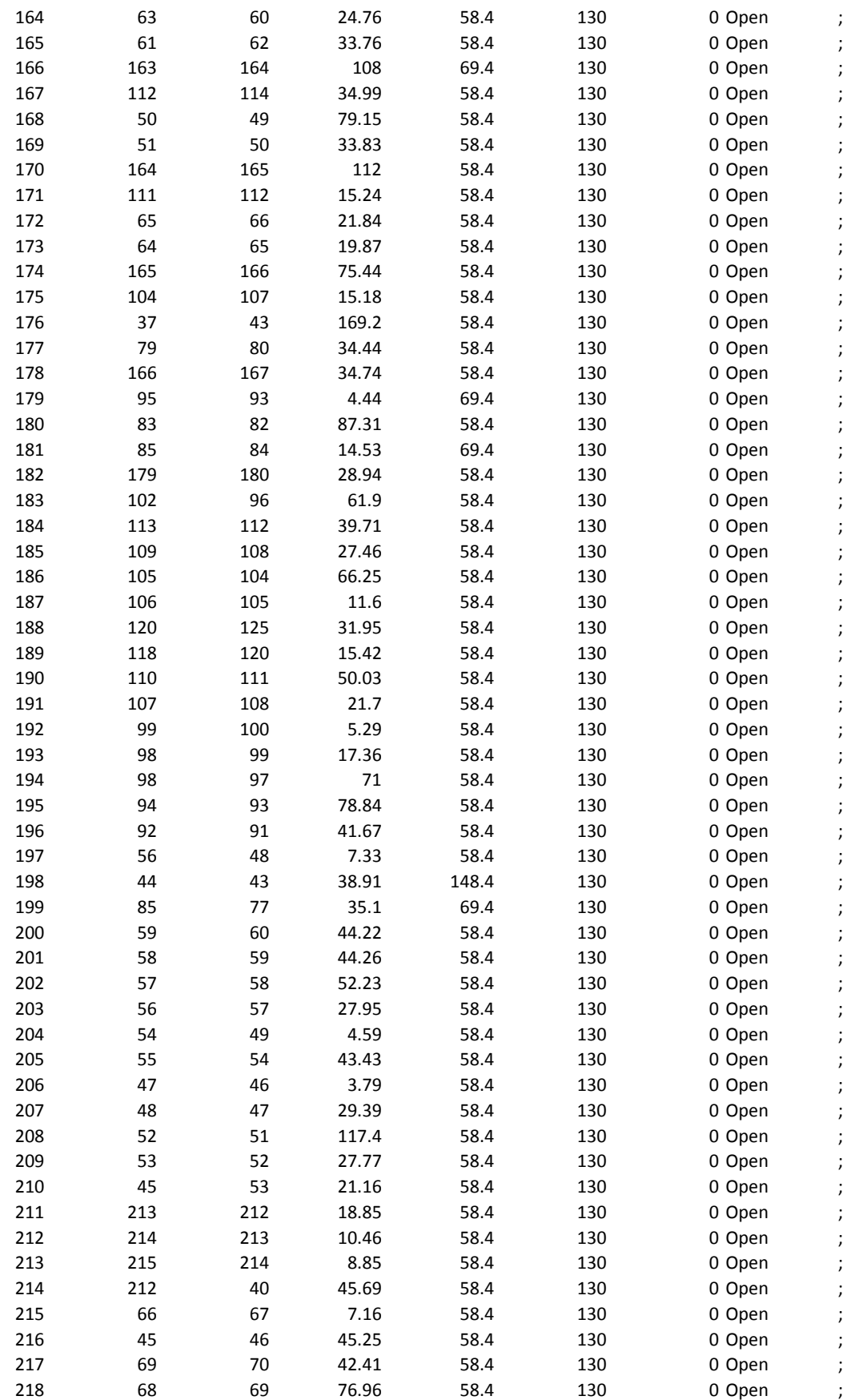

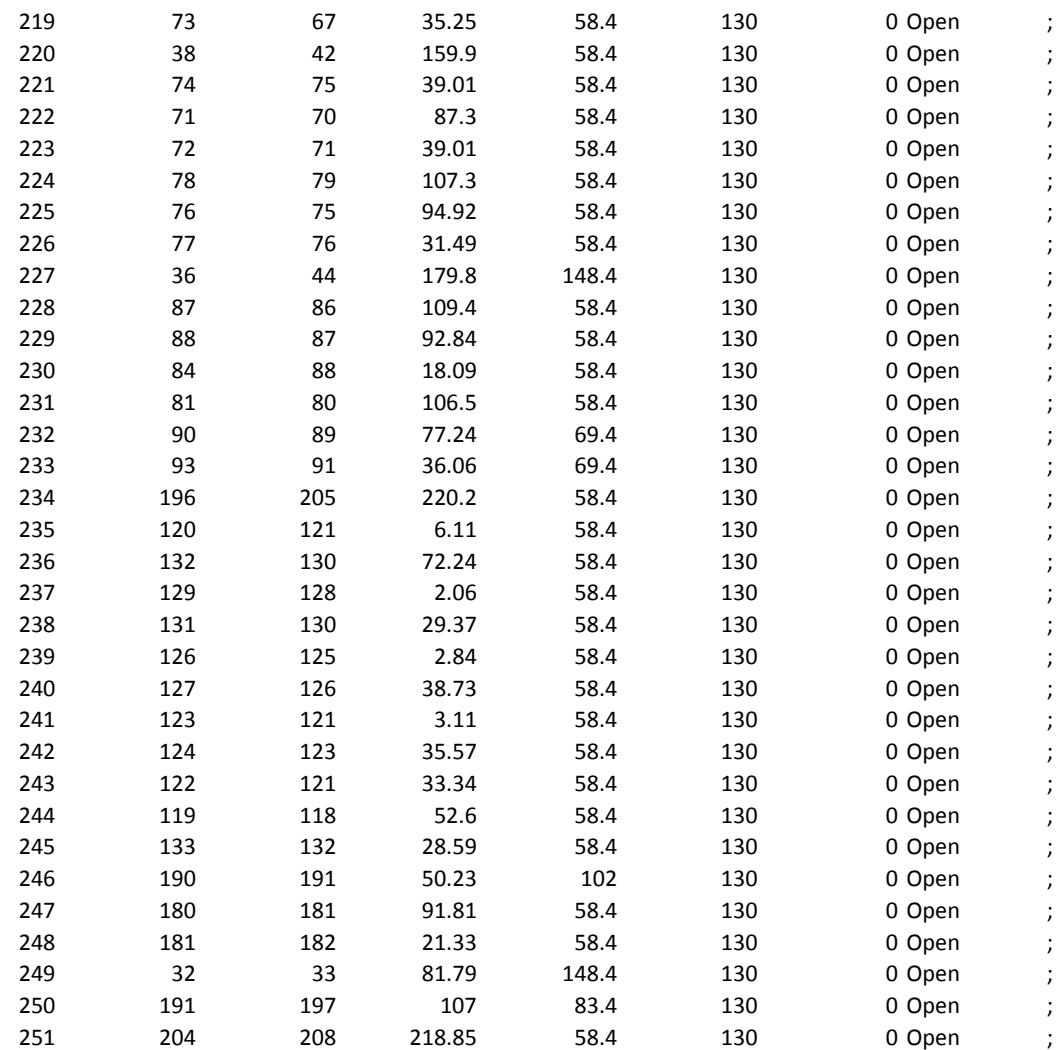

#### [PUMPS]

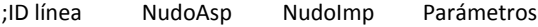

[VALVES]

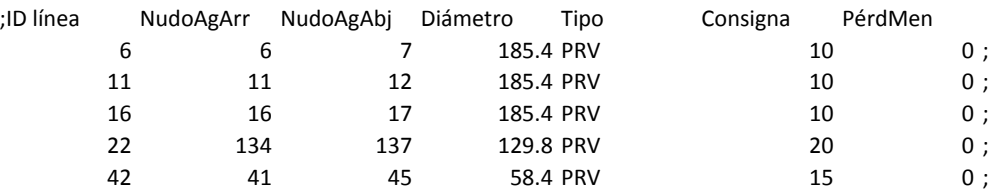

#### [TAGS]

#### [DEMANDS]

;ID Nudo Demanda Bas Curva Modula Tipo Demanda

#### [STATUS]

;ID línea Estado/Consigna

### C.1. DATOS FORMATO EPANET

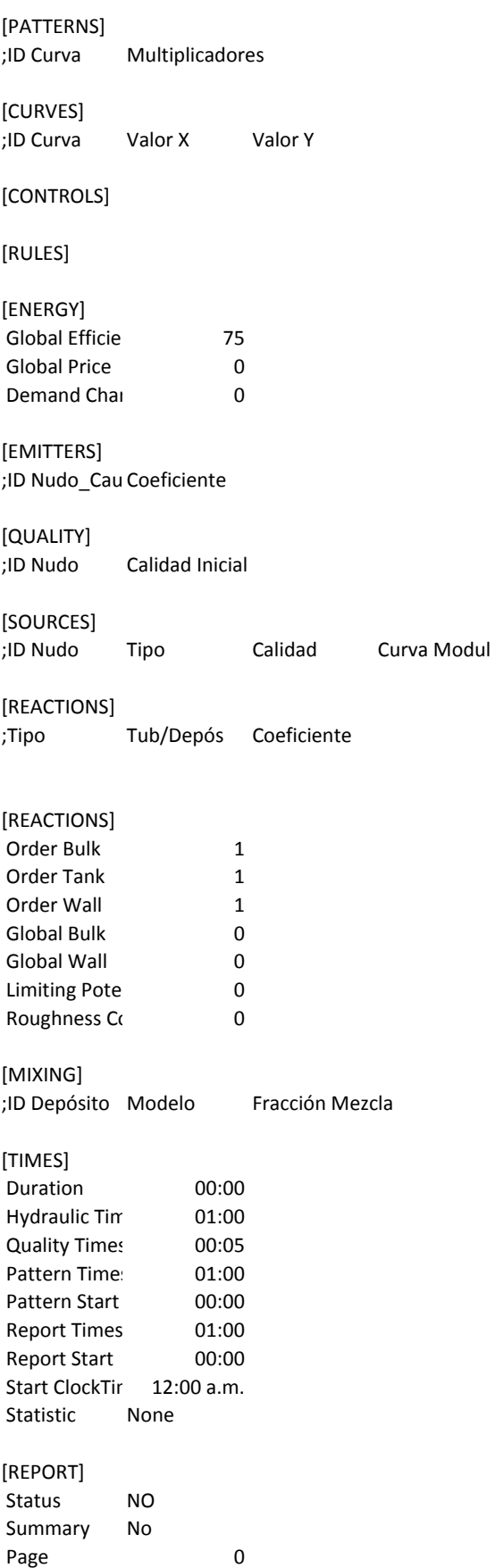

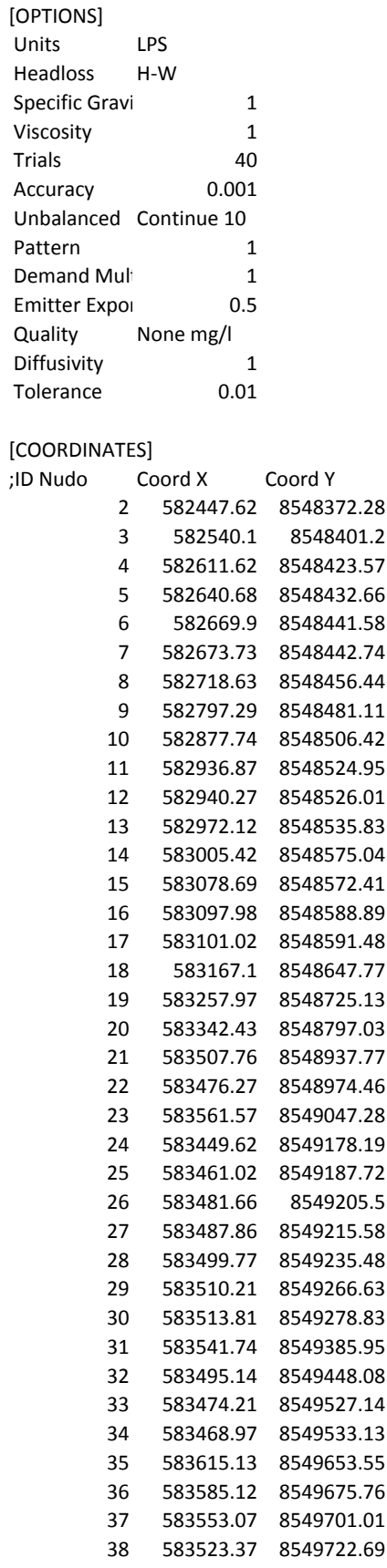
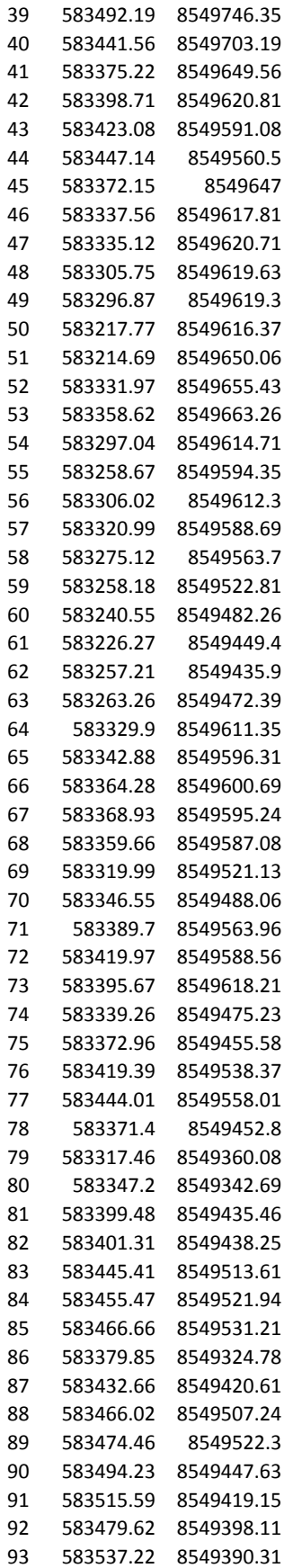

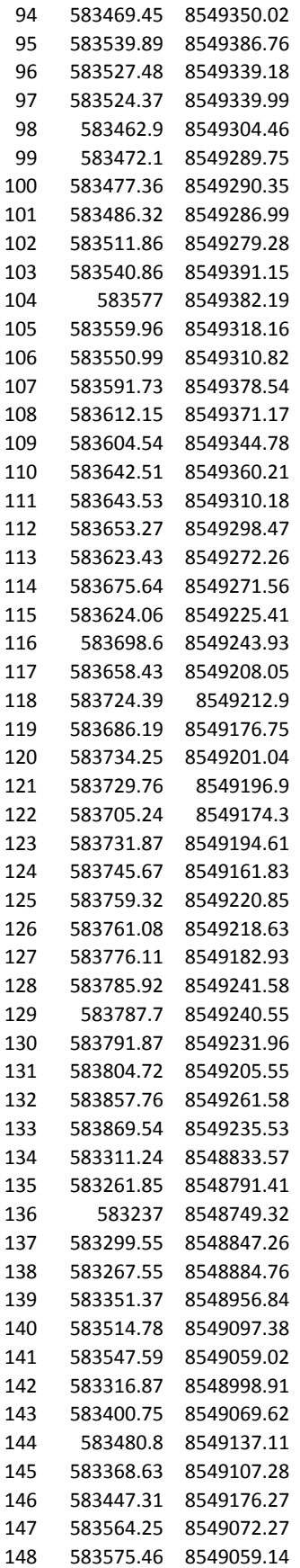

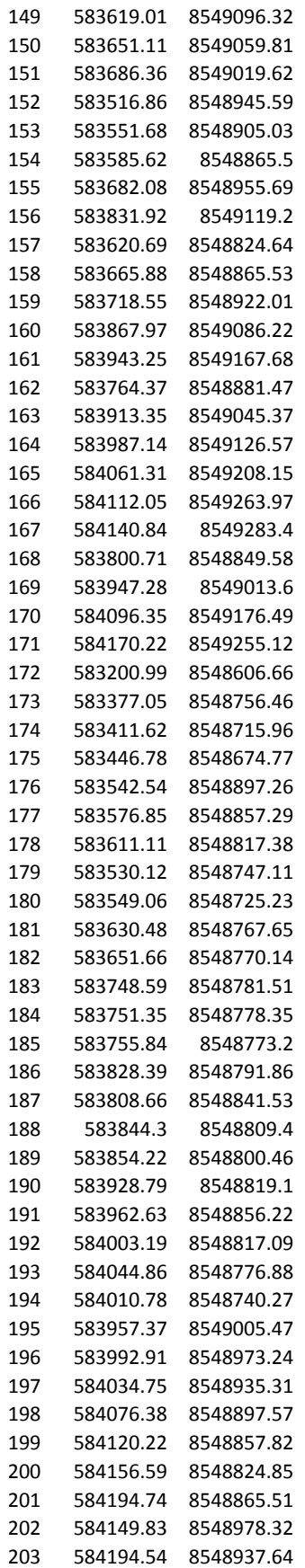

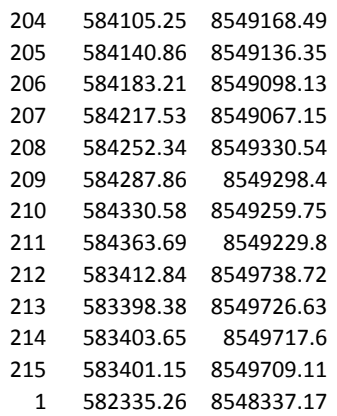

[VERTICES]

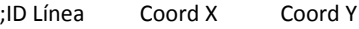

[LABELS]

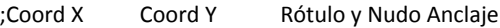

[BACKDROP] DIMENSIONS 582233.84 8548266.71 584465.11 8549816.81 UNITS None FILE OFFSET 0 0

[END]

### C.2. RESULTADOS FORMATO EPANET

Página 1 09/05/2017 09:53:06 p.m. \*\*\*\*\*\*\*\*\*\*\*\*\*\*\*\*\*\*\*\*\*\*\*\*\*\*\*\*\*\*\*\*\*\*\*\*\*\*\*\*\*\*\*\*\*\*\*\*\*\*\*\*\*\*\*\*\*\*\*\*\*\*\*\*\*\*\*\*\*\* \* E P A N E T \* \* Análisis Hidráulico y de Calidad \* \* para Redes de Distribución de Agua \* \* Version 2.0 \*  $*$   $*$  \* Traducción: Grupo REDHISP,UPV Financ: Grupo Aguas de Valencia \* \*\*\*\*\*\*\*\*\*\*\*\*\*\*\*\*\*\*\*\*\*\*\*\*\*\*\*\*\*\*\*\*\*\*\*\*\*\*\*\*\*\*\*\*\*\*\*\*\*\*\*\*\*\*\*\*\*\*\*\*\*\*\*\*\*\*\*\*\*\*

Fichero Input: z-03.net

CÁLCULO E

Tabla de Líneas y Nudos:

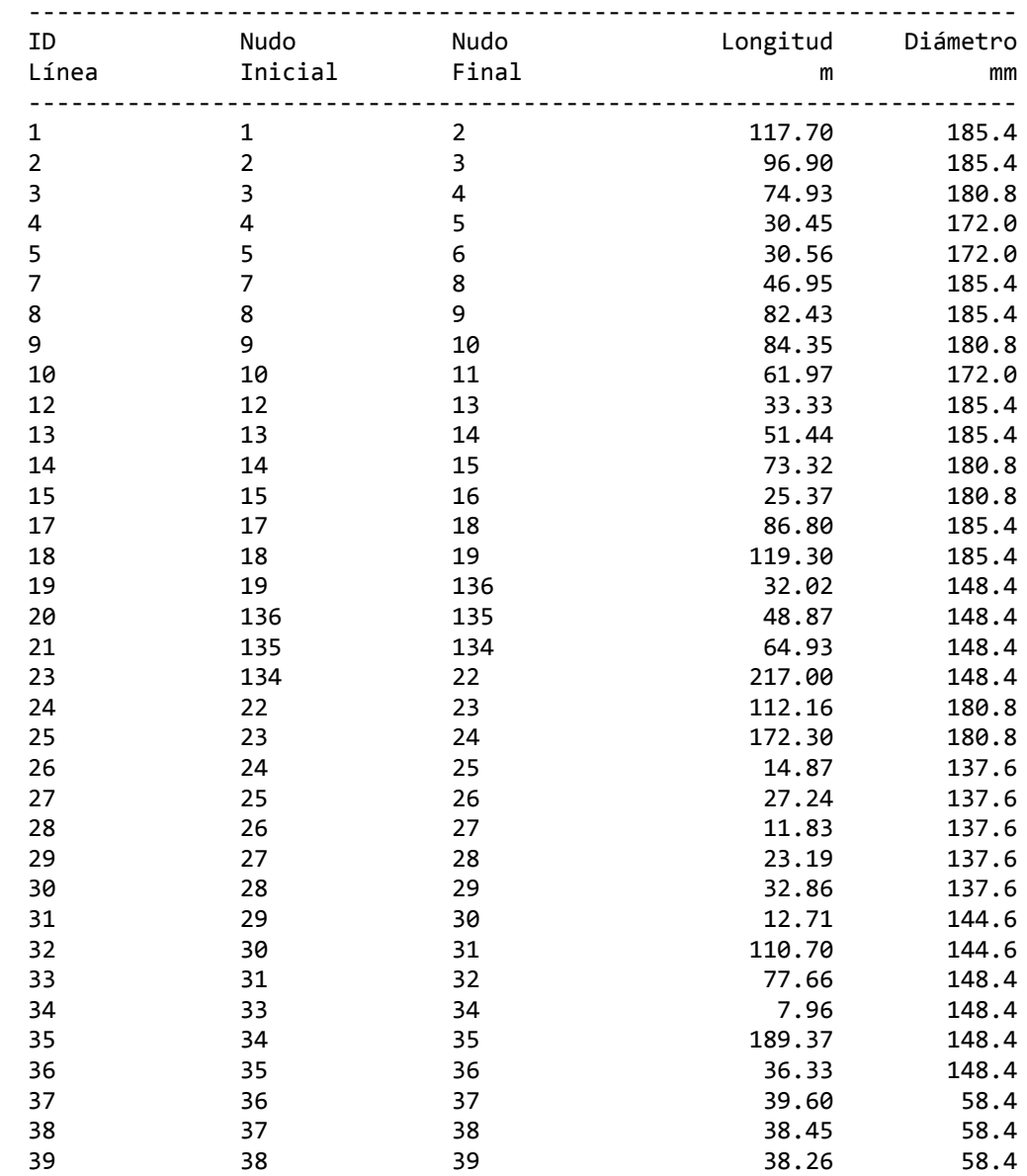

 $\frac{9}{1}$ 

Página 2 CÁLCULO E

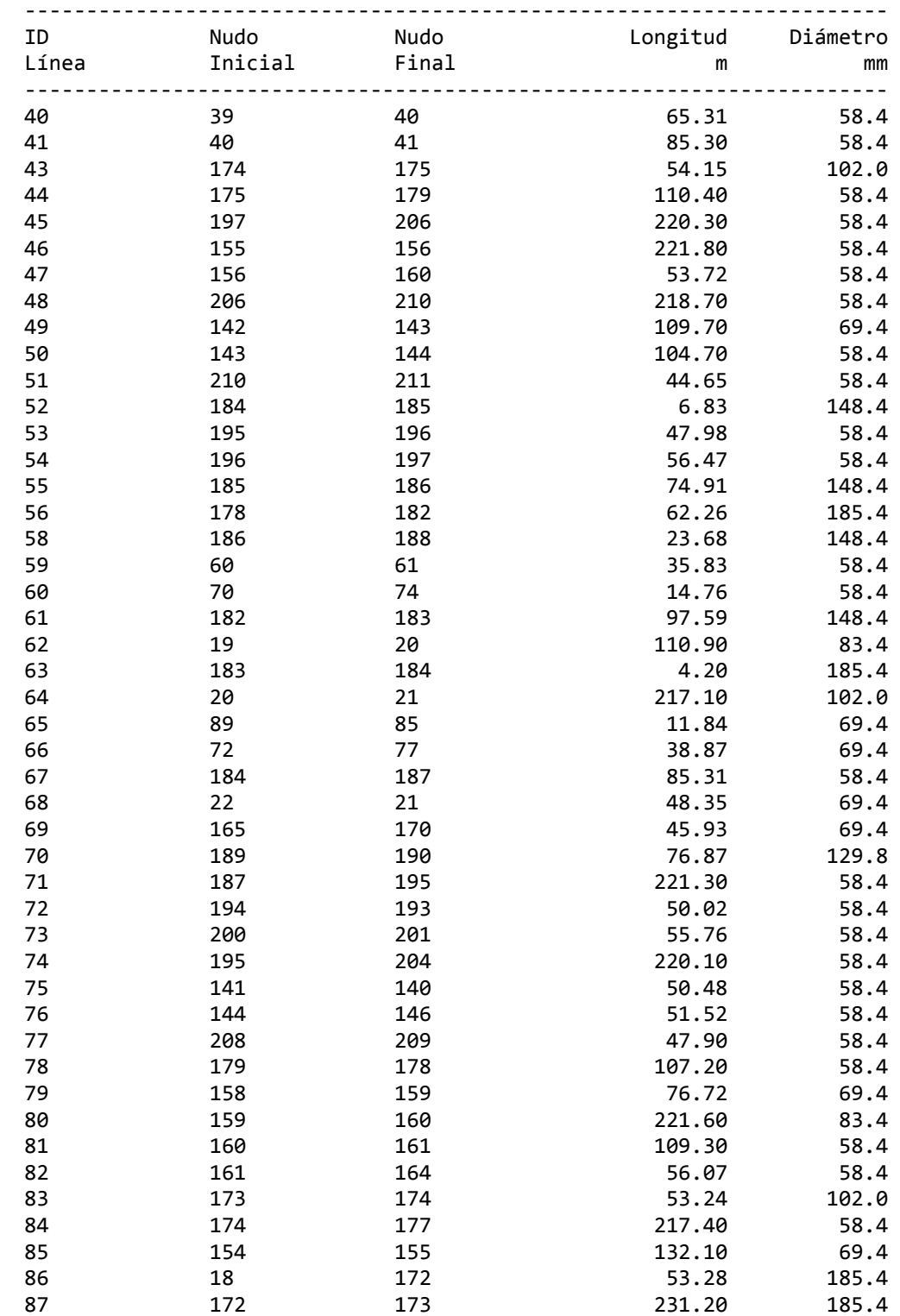

Tabla de Líneas y Nudos: (continuación)

Página 3 CÁLCULO E

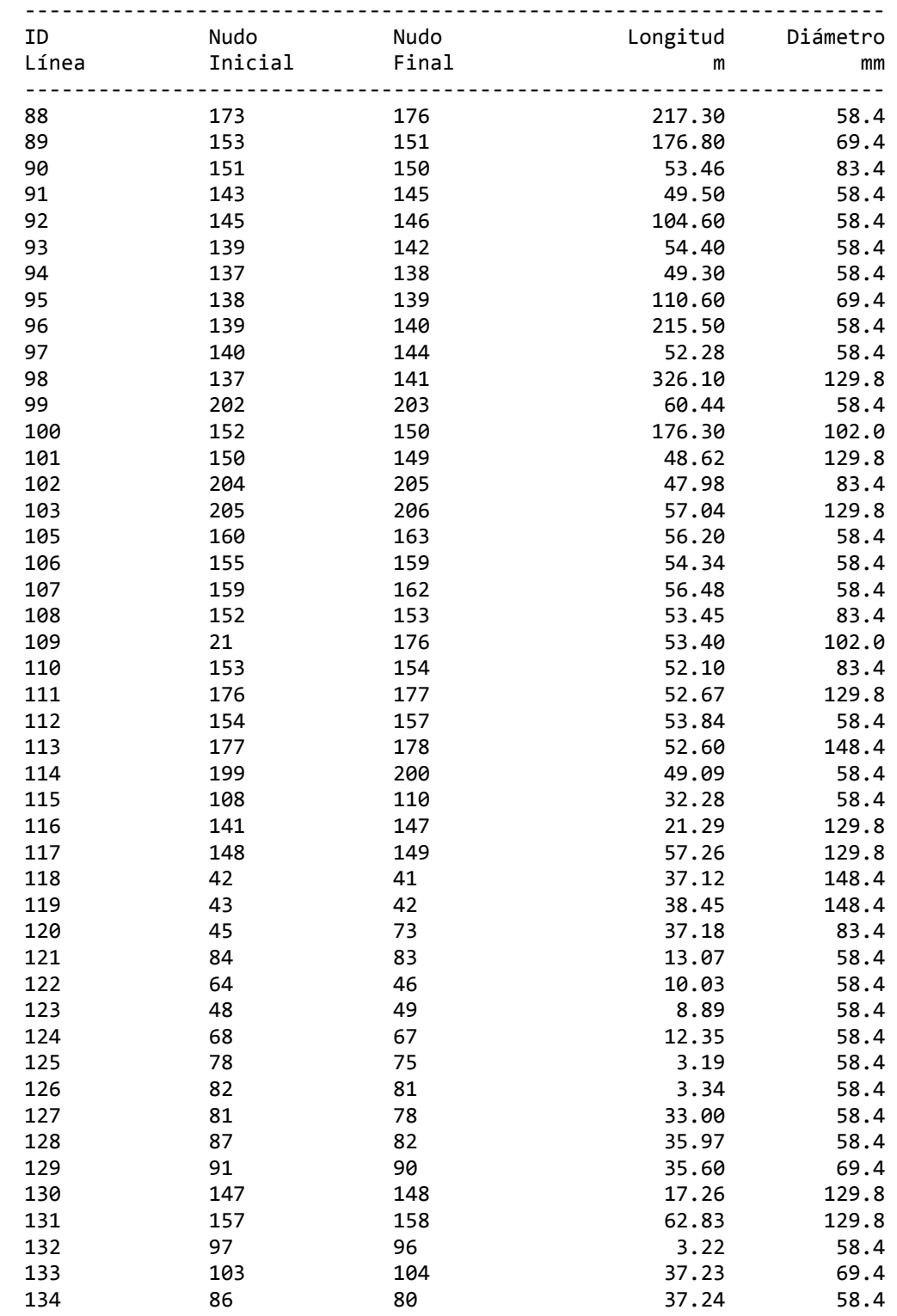

Tabla de Líneas y Nudos: (continuación)

Página 4 CÁLCULO E

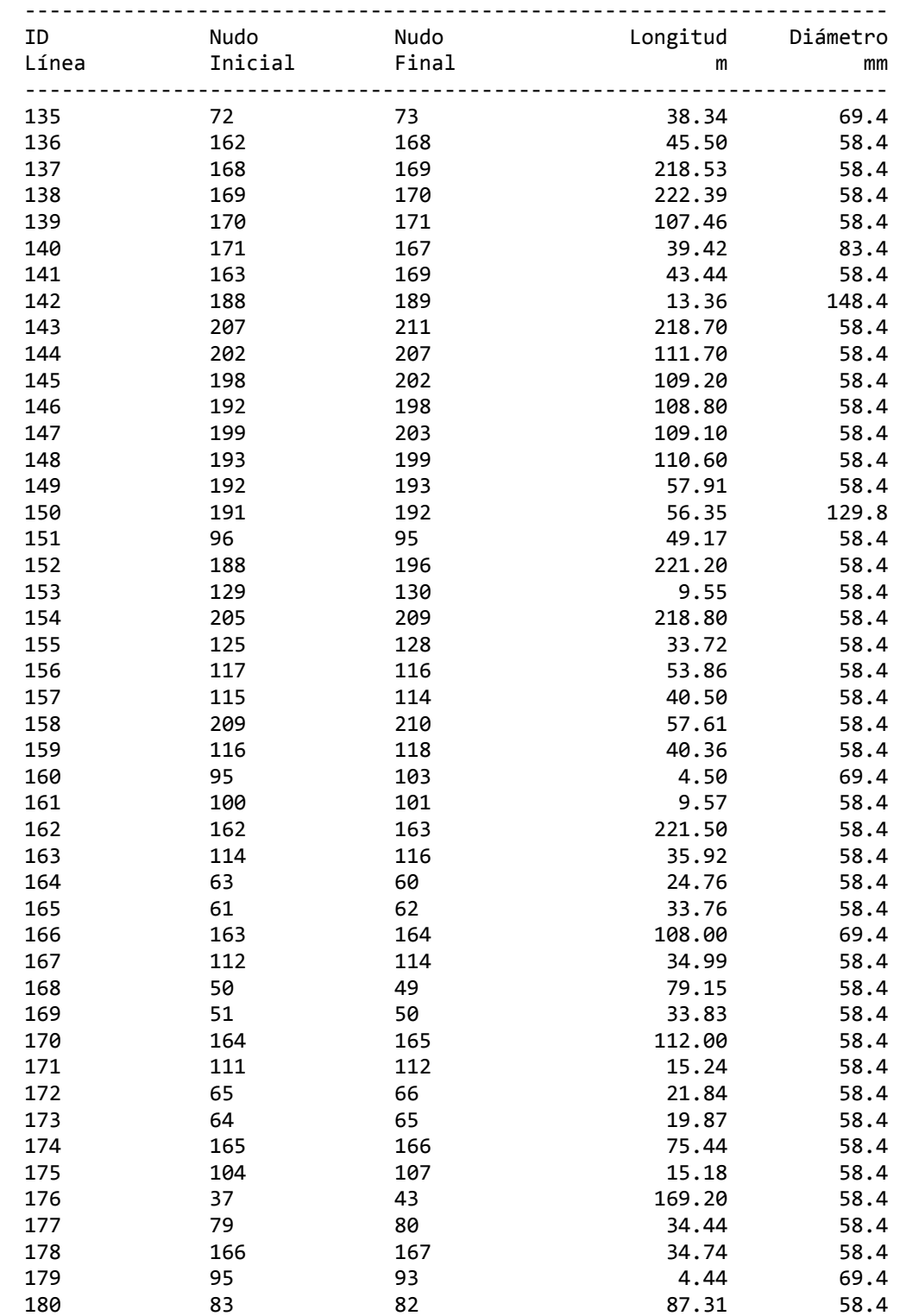

Tabla de Líneas y Nudos: (continuación)

Página 5 Cálculo E

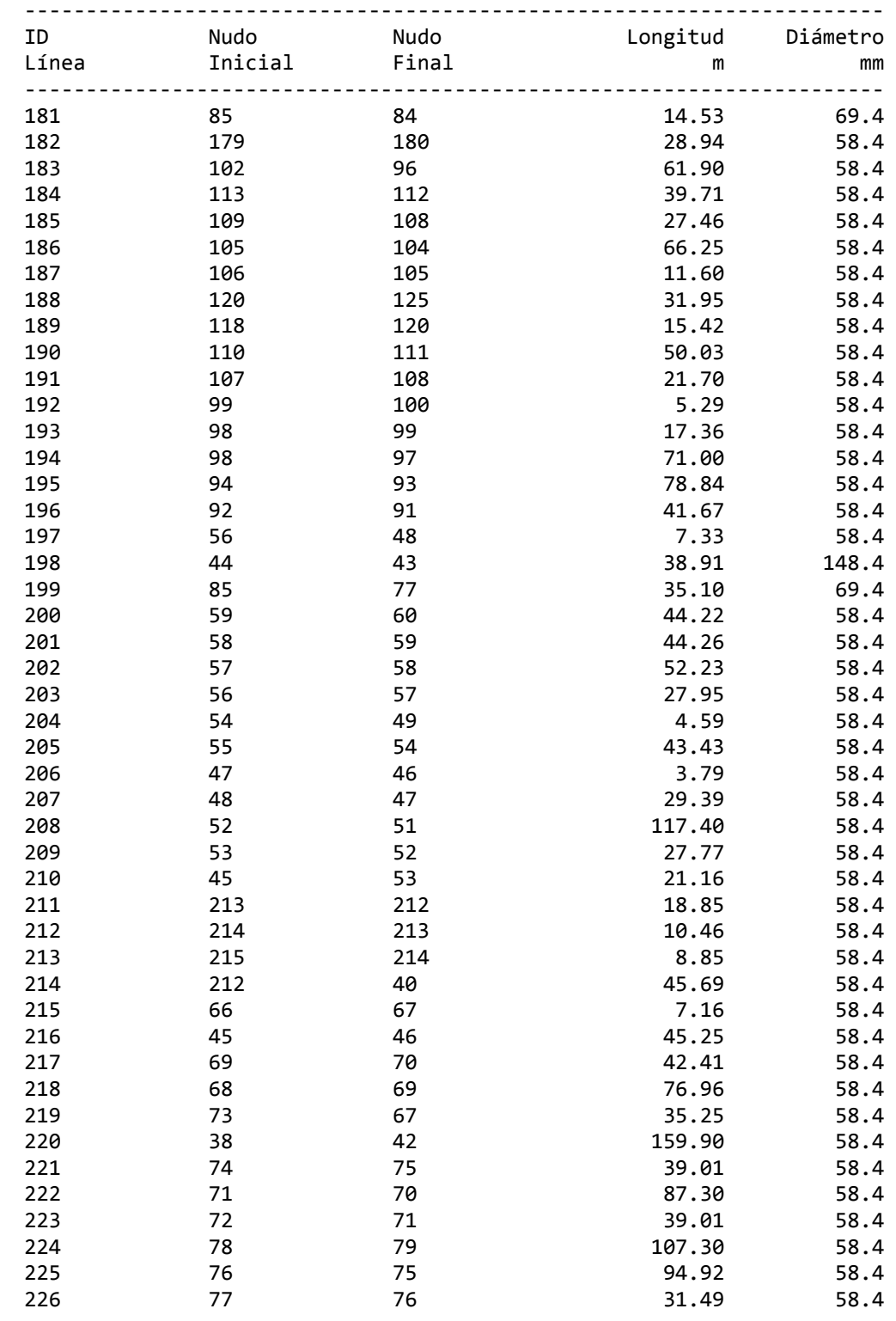

Tabla de Líneas y Nudos: (continuación)

Página 6 CÁLCULO E

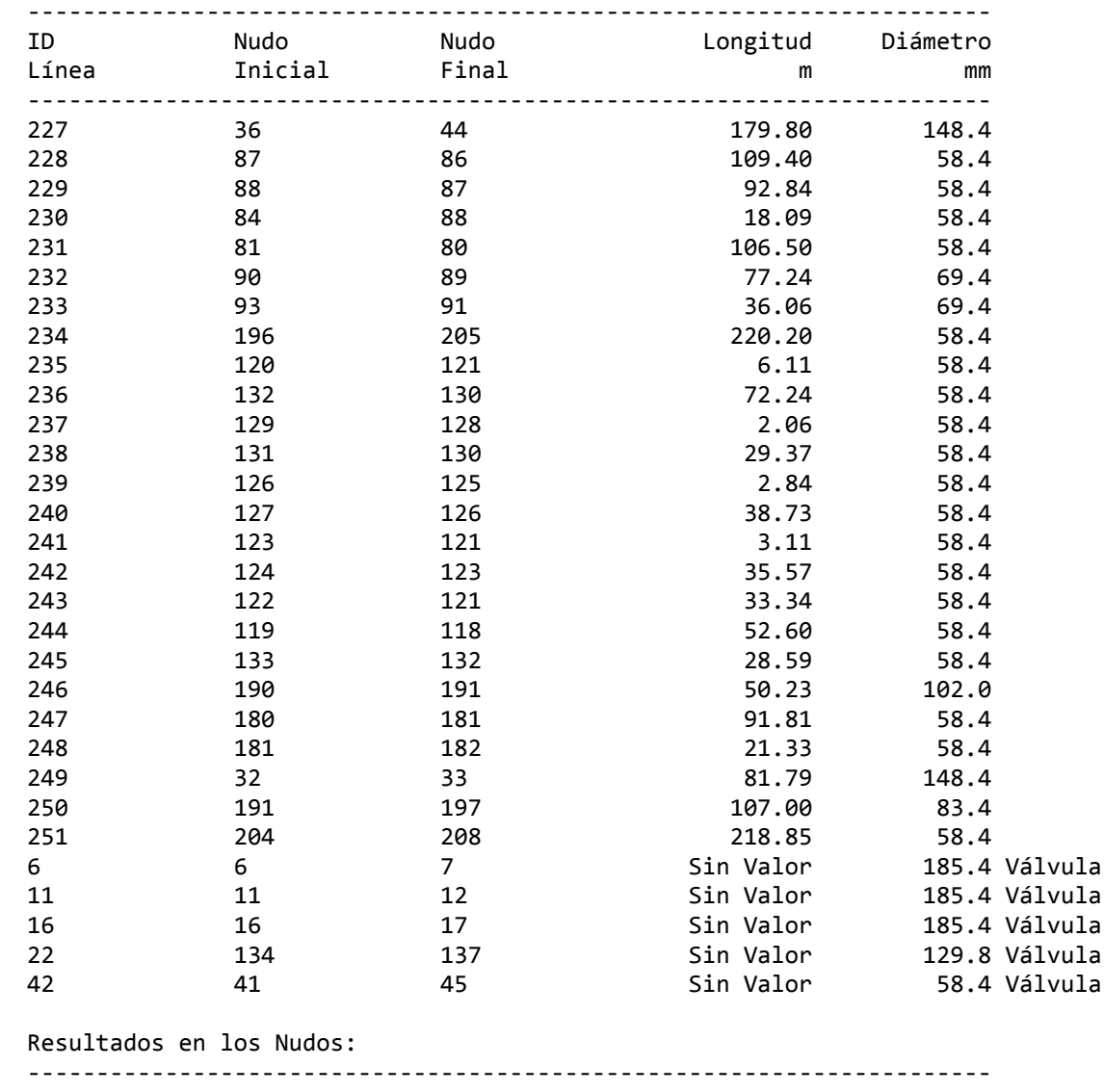

Tabla de Líneas y Nudos: (continuación)

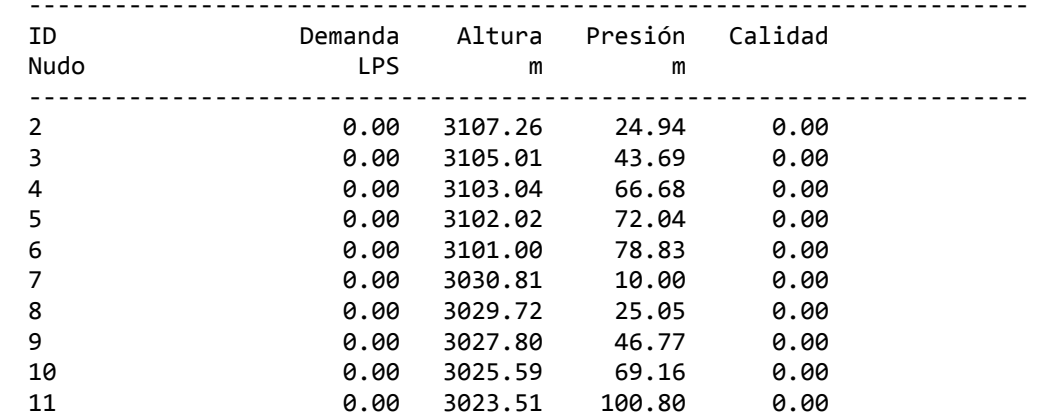

Página 7 CÁLCULO E

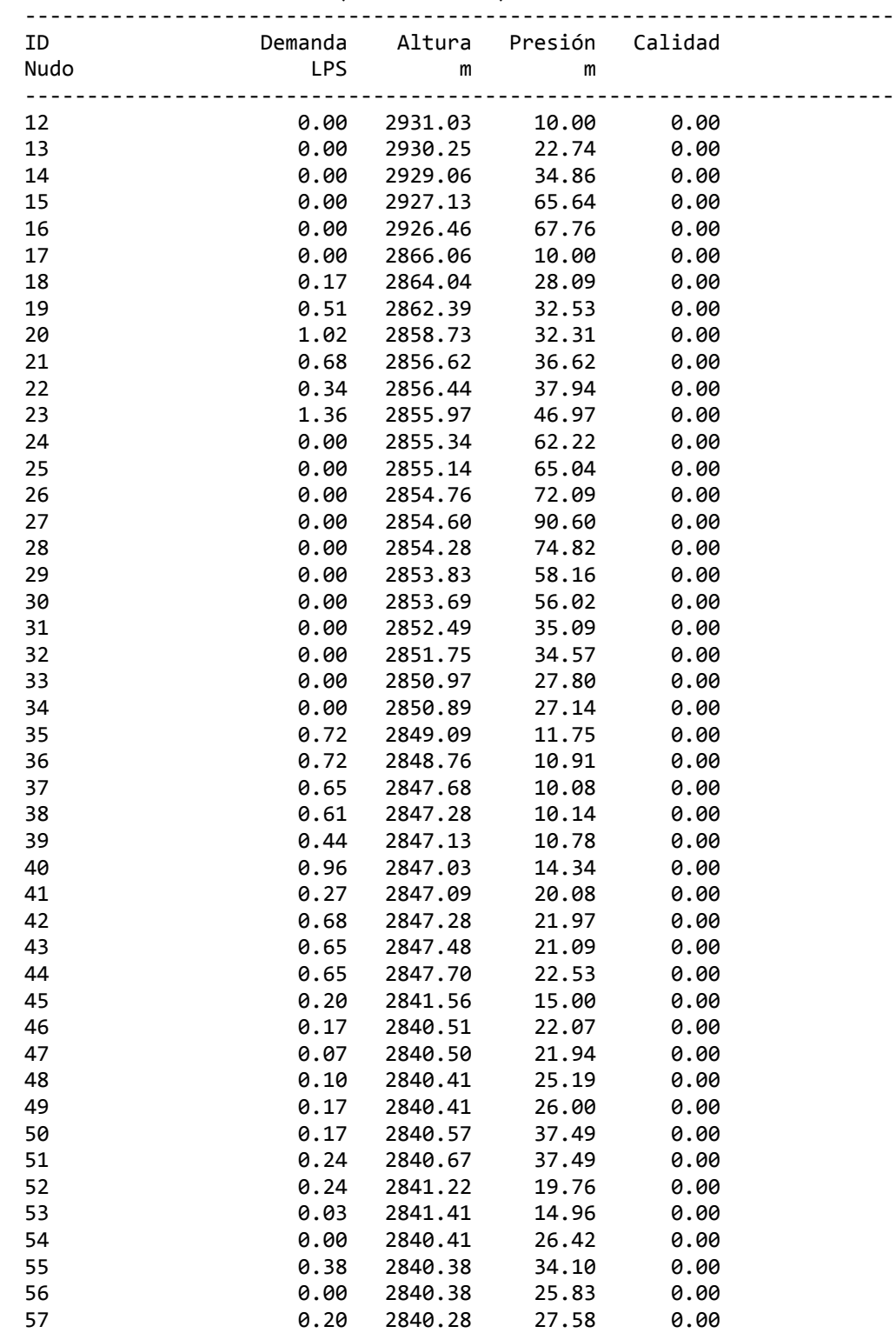

Resultados en los Nudos: (continuación)

Página 8 CÁLCULO E

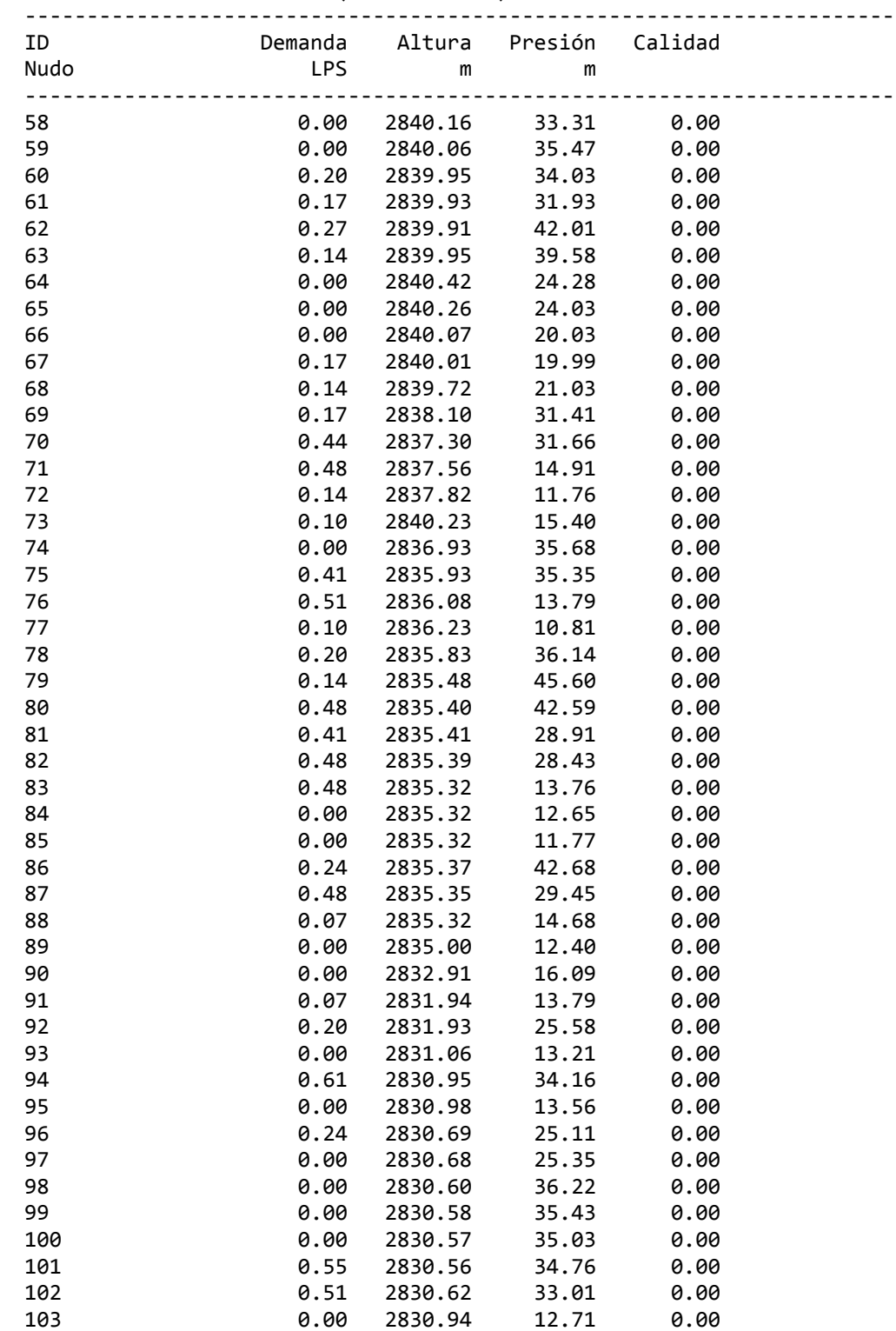

Resultados en los Nudos: (continuación)

Página 9 CÁLCULO E

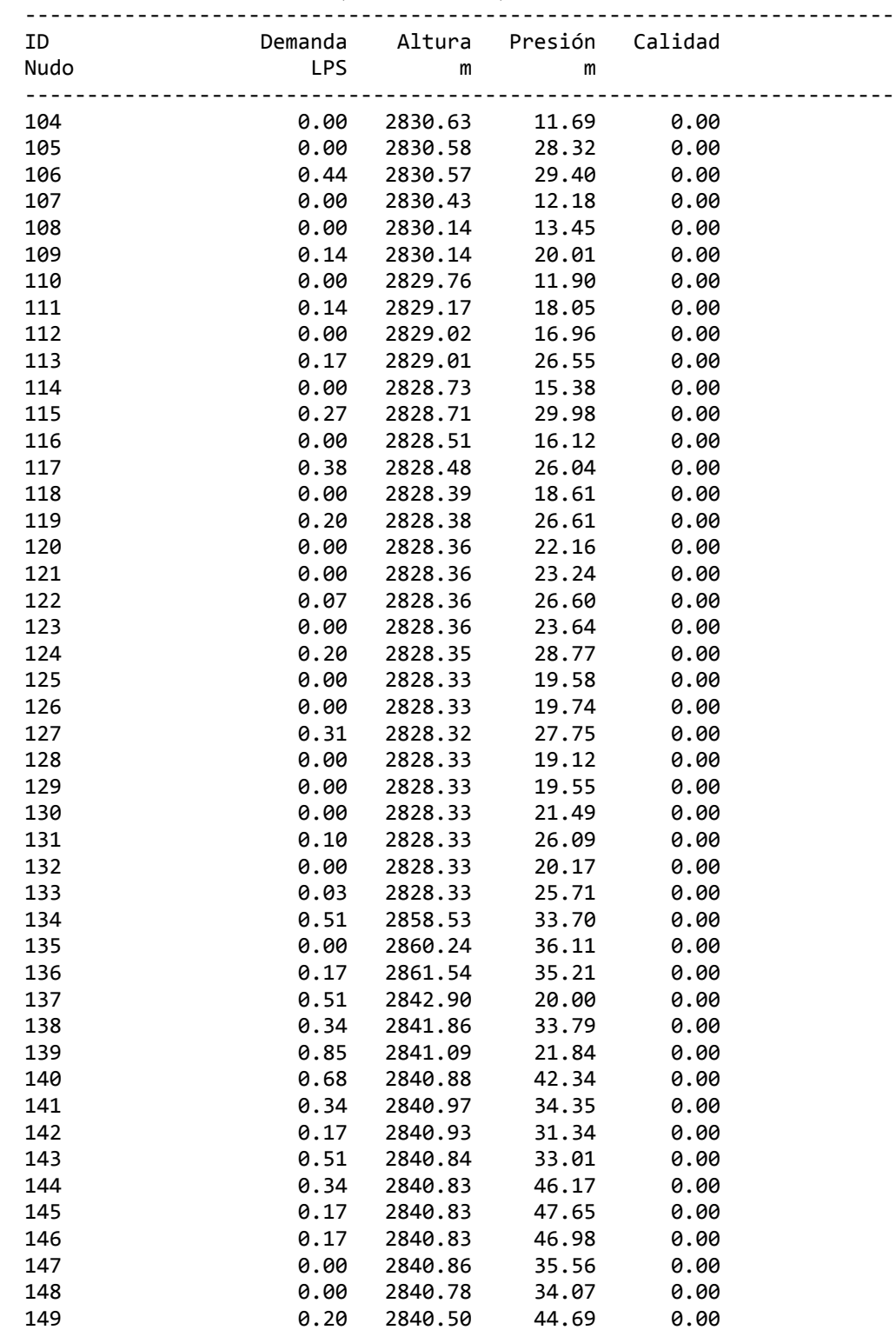

Resultados en los Nudos: (continuación)

Página 10 CÁLCULO E

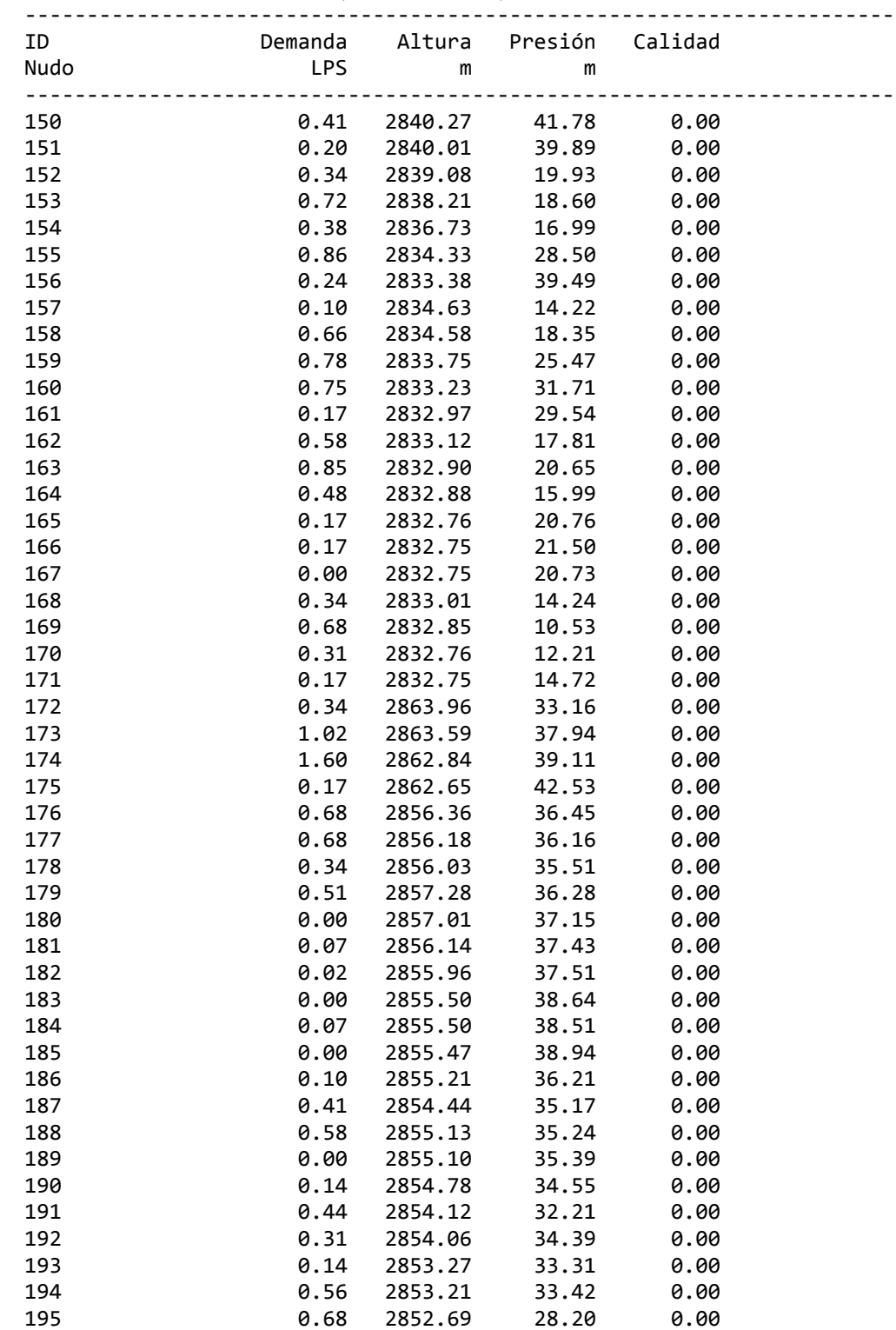

Resultados en los Nudos: (continuación)

Página 11 CÁLCULO E

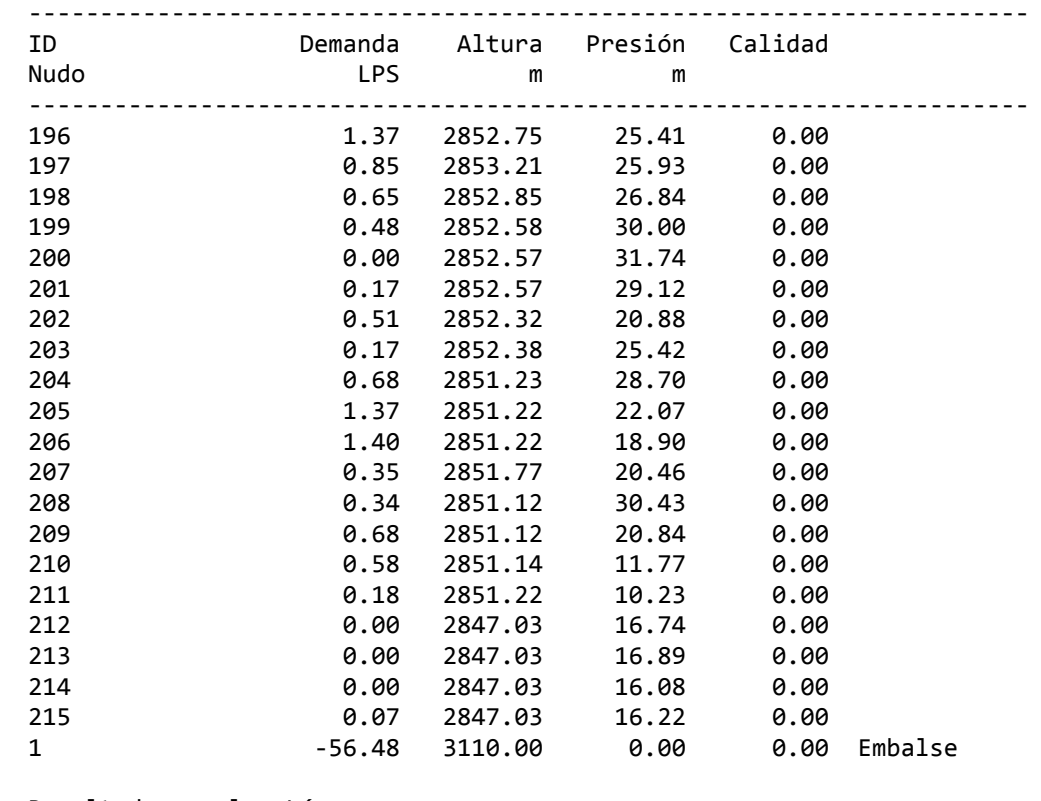

Resultados en los Nudos: (continuación)

Resultados en las Líneas:

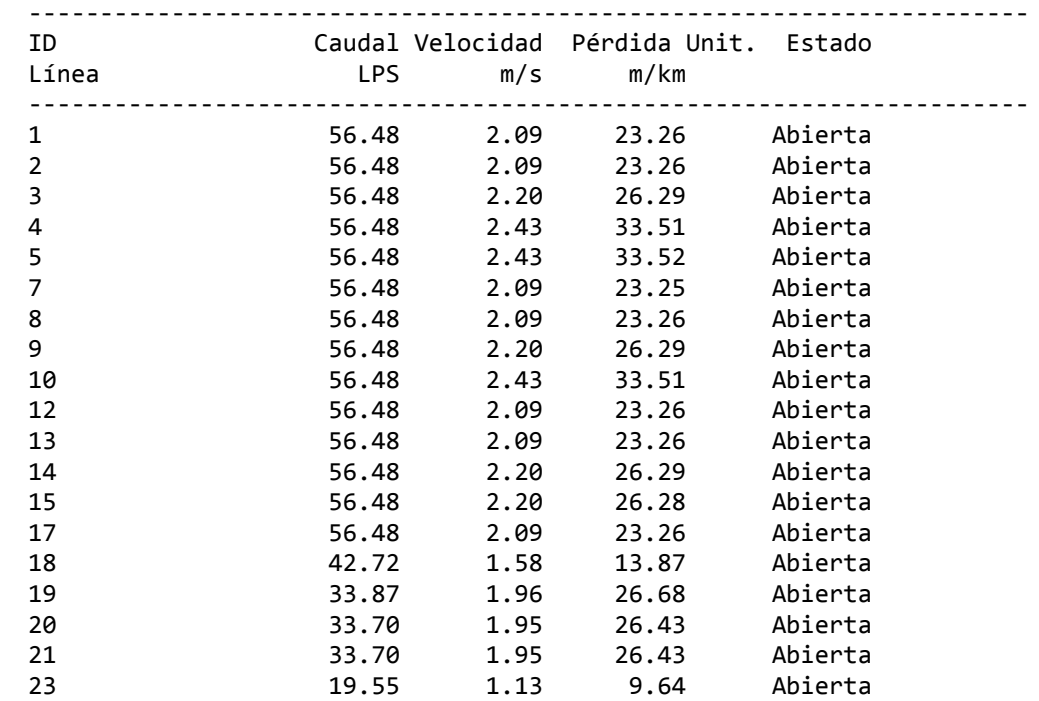

Página 12 **C**ÁLCULO E

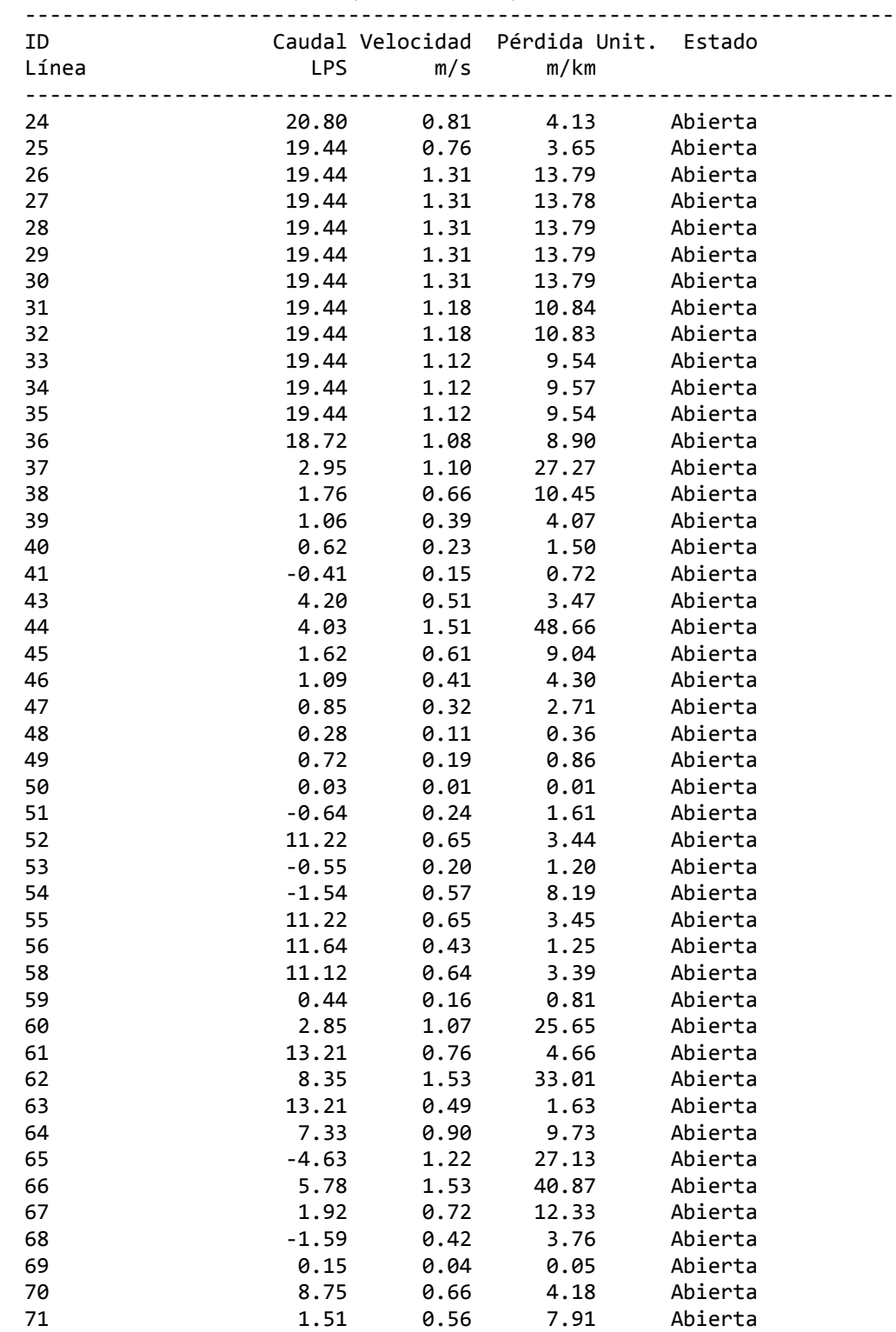

Resultados en las Líneas: (continuación)

Página 13 **C**ÁLCULO E

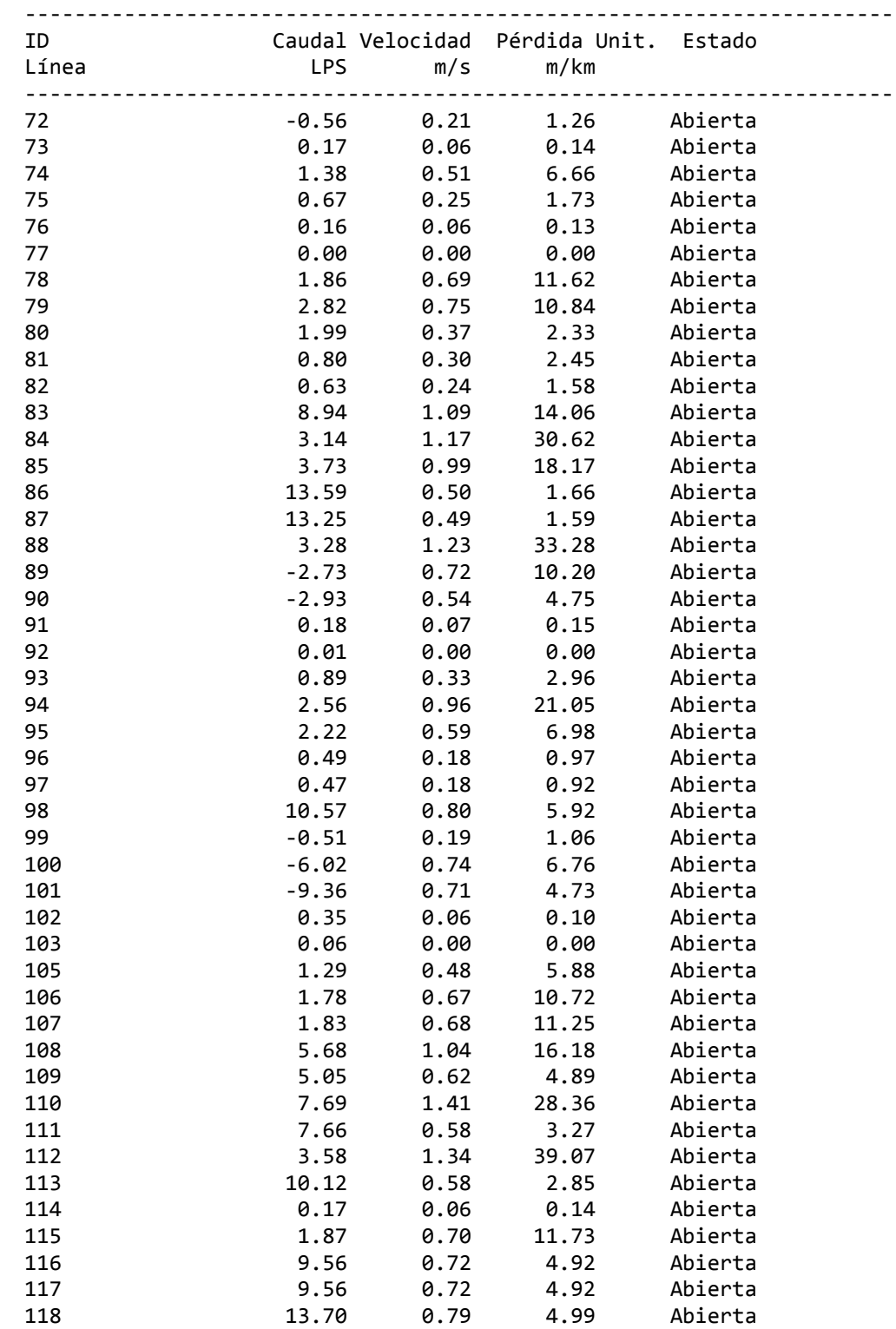

Resultados en las Líneas: (continuación)

Página 14 CÁLCULO E

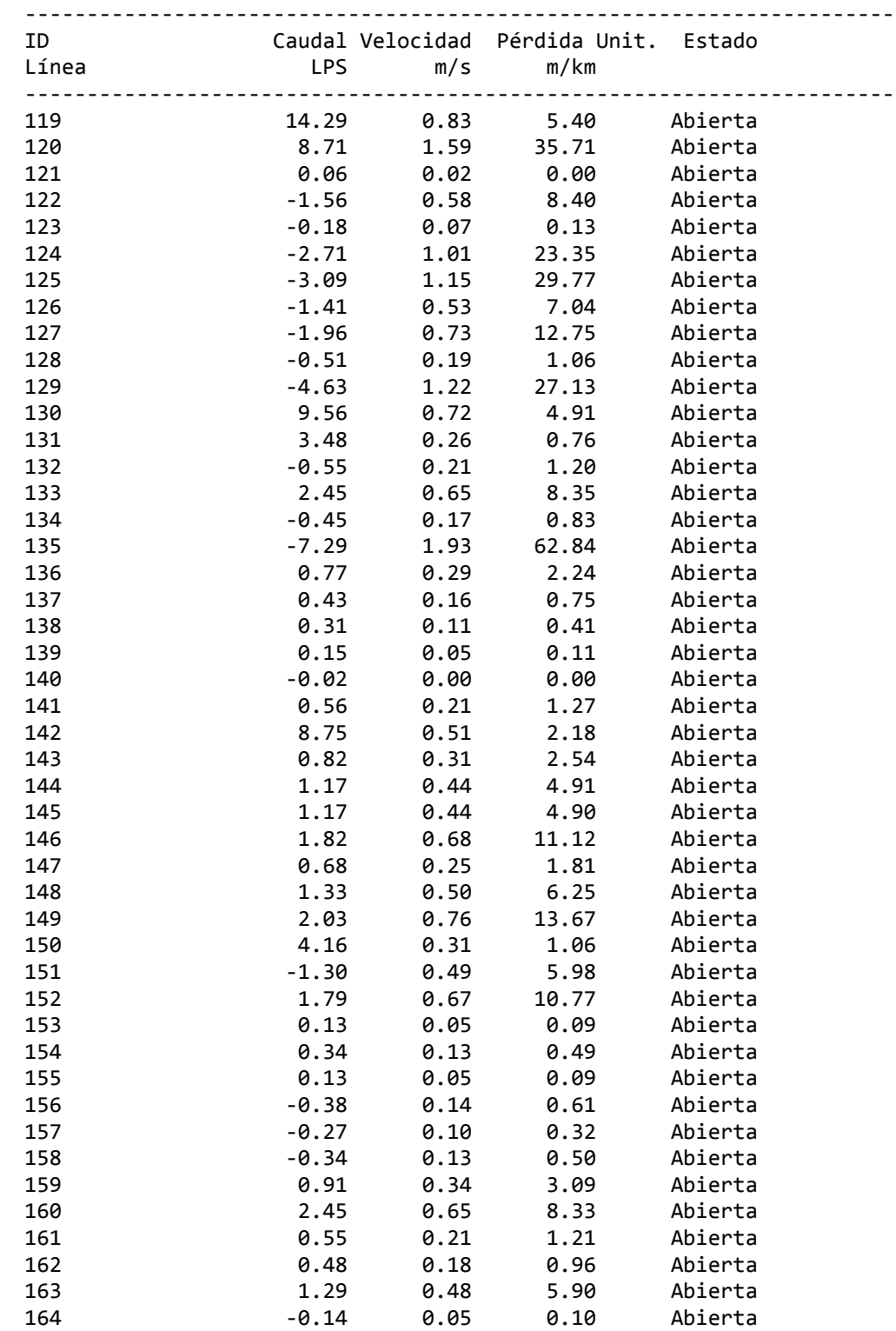

Resultados en las Líneas: (continuación)

Página 15 CÁLCULO E

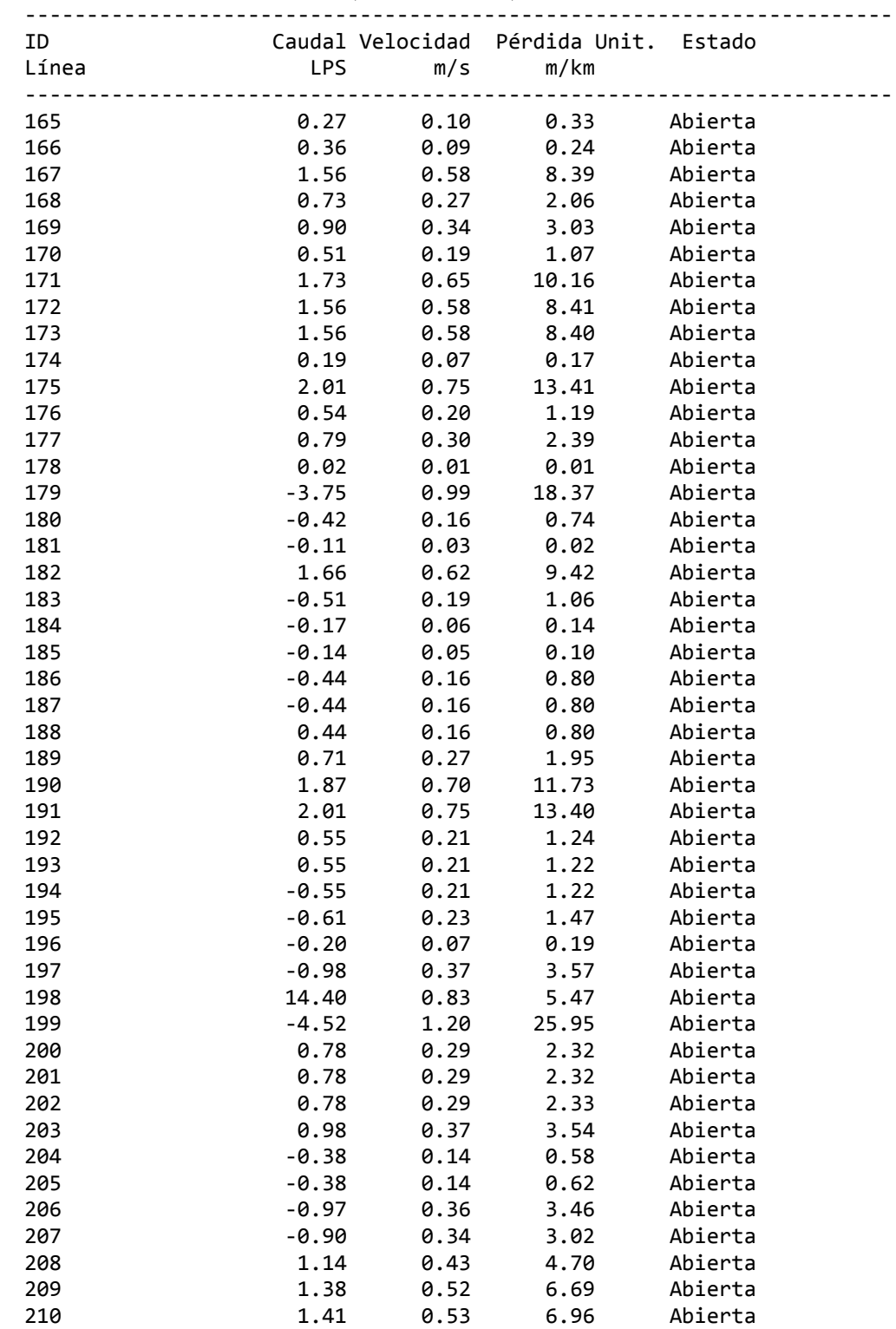

Resultados en las Líneas: (continuación)

Página 16 CÁLCULO E

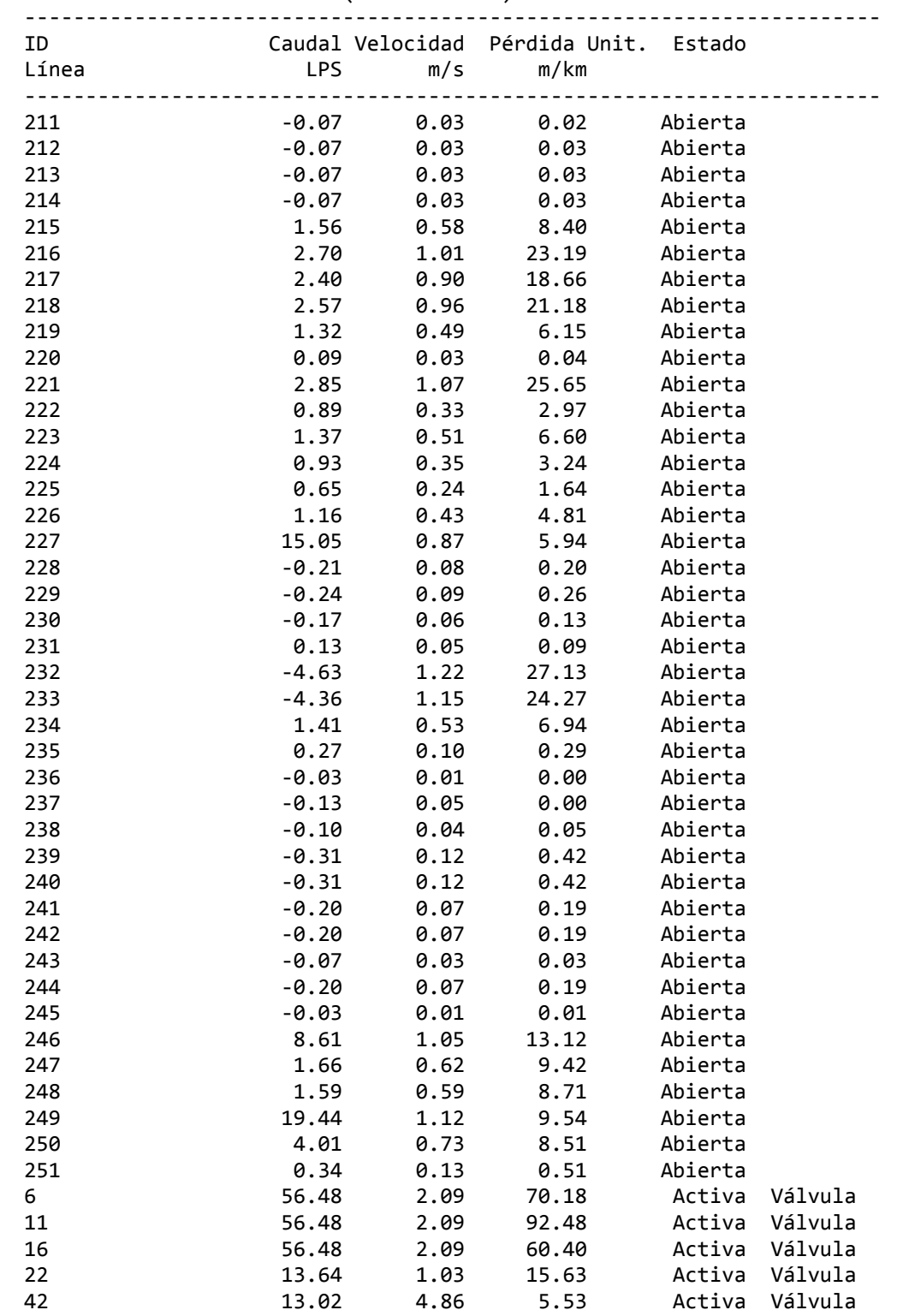

Resultados en las Líneas: (continuación)

### Apéndice D

# **COMPARACIÓN DE** RESULTADOS CON ECUACIONES DE PERDIDA DIFERENTE

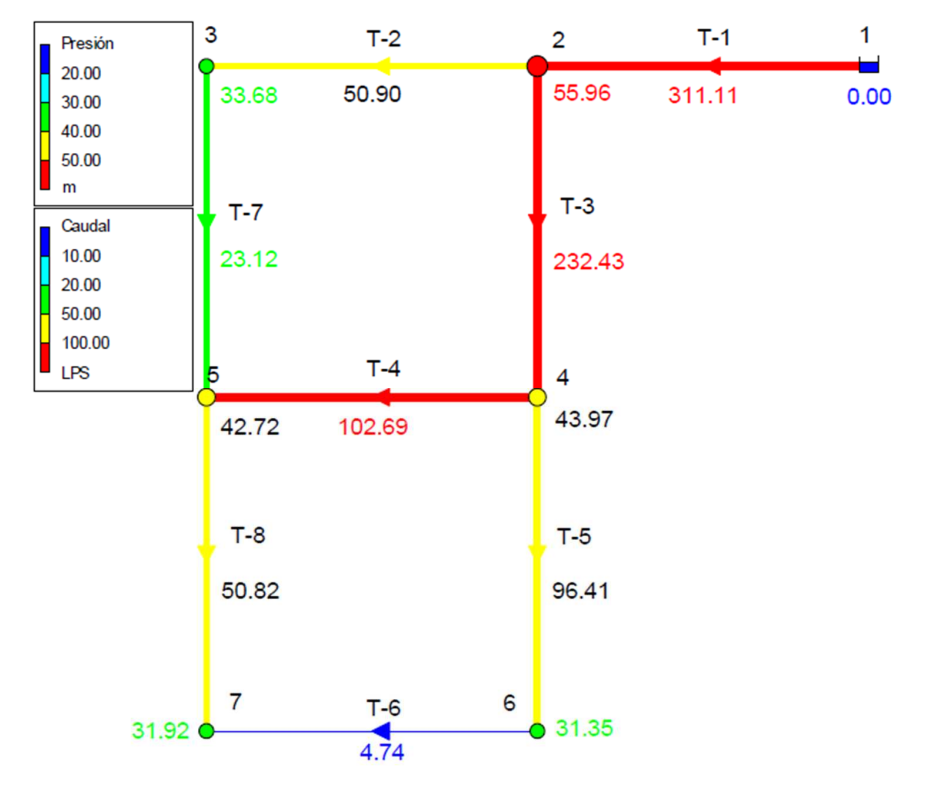

#### **A) RESULTADO CON LA ECUACIÓN DE "HAZEN-WILLIAMS".**

#### **B) RESULTADO CON LA ECUACIÓN DE "DARCY-WEISBACH".**

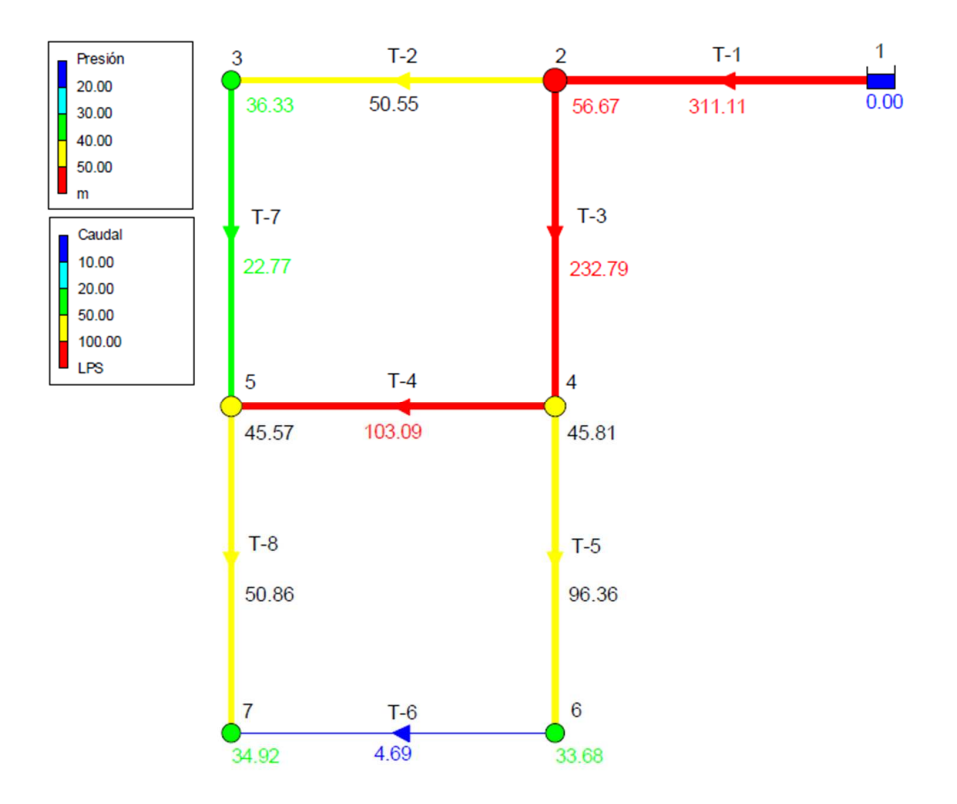

### Apéndice E

## CÓDIGO MATLAB

 $\Large {\bf Ap\'endice~E.} \begin{tabular}{l} \multicolumn{3}{c}{\textstyle \check{C}} \begin{tabular}{c} {\textstyle \check{D}} \\ {\textstyle \check{D}} \\ {\textstyle \check{D}} \\ {\textstyle \check{G}} \\ {\textstyle \check{D}} \\ {\textstyle \check{G}} \\ {\textstyle \check{M}} \\ {\textstyle \check{M}} \\ {\textstyle \check{A}} \\ {\textstyle \check{B}} \\ {\textstyle \check{B}} \\ {\textstyle \check{M}} \\ {\textstyle \check{M}} \\ {\textstyle \check{M}} \\ {\textstyle \check{M}} \\ {\textstyle \check{M}} \\ {\textstyle \check{M}} \\ {\textstyle \check{M}} \\ {\textstyle \check{M}} \\ {\textstyle \$ 

## **CODIGO MATLAB: INGRESO DE DATOS**

```
%LECTURA DE DATOS
global GnN GnT GnTC GTP GRUGO GVisc GClsTub GPrsMin GNPrtVel GVelMin
global GVelMax GProbMut GNunIter GLnT GNdI GNdF GCALSE GL GKM GTIP GDIAM GLnN GX GY GZ
global GQsal GVasg GLDiamCom GCdiamComer GCdiamComer1 GCdiamComer2 GCdiamComer3 GLDO4
GLDC2 GLDC3
global GVID GNAAR GNAAB GCNS
global GNCR
C<sup>1</sup>C$01-DATA%Optimización Hidráulica de una red
        nN=xlsread('01_DATA_RED_OPT_MOlle','01-DATA','C3');
        GNN = nN;nT=xlsread('01_DATA_RED_OPT_MOlle','01-DATA','C4');
        GnT = nTnTC=xlsread('01_DATA_RED_OPT_MOlle','01-DATA','C5');
        GnTC=nTC;%Perdida de carga: Hazen Williams
        TP=xlsread('01_DATA_RED_OPT_MOlle','01-DATA','C7');
        GTP = TP;RUGO=xlsread('01_DATA_RED_OPT_MOlle','01-DATA','C8');
        GRUGO=RUGO;
        Visc=xlsread('01_DATA_RED_OPT_MOlle','01-DATA','C9');
        GVisc=Visc;
        %CONDICIONES
        ClsTub=xlsread('01_DATA_RED_OPT_MOlle','01-DATA','Cl2');
        GClsTub = ClsTub;PrsMin=xlsread('01_DATA_RED_OPT_MOlle','01-DATA','Cl3');
        GPrsMin=PrsMin;
        NPrtVel=xlsread('01_DATA_RED_OPT_MOlle','01-DATA','Cl4');
        GNPrtVel=NPrtVel;
        VelMin=xlsread('01_DATA_RED_OPT_MOlle','01-DATA','C15');
        GVelMin=VelMin;
        VelMax=xlsread('01_DATA_RED_OPT_MOlle','01-DATA','C16');
        GVelMax=VelMax;
        ProbMut=xlsread('01_DATA_RED_OPT_MOlle','01-DATA','C17');
        GProbMut=ProbMut;
        NunIter=xlsread('01_DATA_RED_OPT_MOlle','01-DATA','C17');
        GNunIter=NunIter;
    $02-TB#Tubería
       ISEN12 = num2str(nT+3);ISEN11='A3:AIitEN11 = strcat(ISEN11, ISEN12);LnT=xlsread('01_DATA_RED_OPT_MOlle','02-TB',IitEN11);
        GLnT=LnT;%Nudo Inicial
        \texttt{ISEN22=num2str(nT+3)}:ISEN21='B3:B'IitEN21 = struct(ISBN21, ISBN22);NdI=xlsread('01_DATA_RED_OPT_MOlle','02-TB',IitEN21);
        GNdI = NdI;
```

```
%Nudo Final
ISEN32 = num2str(nT+3);ISEN31 = 'C3:C';
```

```
 IitEN31 = strcat(IsEN31,IsEN32);
 NdF=xlsread('01_DATA_RED_OPT_MOlle','02-TB',IitEN31);
 GNdF=NdF;
 %Longitud (m)
 IsEN42=num2str(nT+3);
ISEN41='D3:D;
IitEN41 = struct(ISBN41, ISBN42); L=xlsread('01_DATA_RED_OPT_MOlle','02-TB',IitEN41);
GL=L;
 %KM
 IsEN52=num2str(nT+3);
 IsEN51='E3:E';
 IitEN51 = strcat(IsEN51,IsEN52);
 KM=xlsread('01_DATA_RED_OPT_MOlle','02-TB',IitEN51);
 GKM=KM;
 %CLASE
 IsEN62=num2str(nT+3);
ISEN61='F3:F';
 IitEN61 = strcat(IsEN61,IsEN62);
 CALSE=xlsread('01_DATA_RED_OPT_MOlle','02-TB',IitEN61); 
 GCALSE=CALSE;
 %TIPO
 IsEN72=num2str(nT+3);
 IsEN71='G3:G';
 IitEN71 = strcat(IsEN71,IsEN72);
 TIP=xlsread('01_DATA_RED_OPT_MOlle','02-TB',IitEN71); 
 GTIP=TIP;
 %DIAM
```

```
 IsEN82=num2str(nT+3);
 IsEN81='I3:I';
 IitEN81 = strcat(IsEN81,IsEN82);
 DIAM=xlsread('01_DATA_RED_OPT_MOlle','02-TB',IitEN81); 
 GDIAM=DIAM;
```
#### %03-NDS

```
 %#NUDO
 IsEN82=num2str(nN+3);
ISEN81='A3:A';
 IitEN81 = strcat(IsEN81,IsEN82);
 LnN=xlsread('01_DATA_RED_OPT_MOlle','03-NDS',IitEN81);
 GLnN=LnN;
```
#### $\frac{1}{6}X$

```
 IsEN92=num2str(nN+3);
 IsEN91='B3:B';
 IitEN91 = strcat(IsEN91,IsEN92);
 X=xlsread('01_DATA_RED_OPT_MOlle','03-NDS',IitEN91);
GX=X;
```
#### $\frac{8}{3}$

```
 IsEN102=num2str(nN+3);
 IsEN101='C3:C';
IitEN101 = struct(ISBN101, ISEN102);Y=xlsread('01_DATA_RED_OPT_MOlle','03-NDS',IitEN101);
GY = Y;
```

```
27 IsEN112=num2str(nN+3);
     IsEN111='D3:D';
    IitEN111 = struct(ISBN111, ISEN112);Z=xlsread('01_DATA_RED_OPT_MOlle','03-NDS',IitEN111);
    GZ=Z; %CAUDAL DE SALIDA (lps)
     IsEN122=num2str(nN+3);
     IsEN121='E3:E';
    IitEN121 = struct(ISBN121, ISEN122); Qsal=xlsread('01_DATA_RED_OPT_MOlle','03-NDS',IitEN121);
     GQsal=Qsal;
     %Asignacion
     IsEN132=num2str(nN+3);
     IsEN131='F3:F';
    IitEN131 = struct(ISBN131, ISBN132);Vasg=xlsread('01_DATA_RED_OPT_MOlle','03-NDS',IitEN131);
    GVasg=Vasg;
 %04-D_COMER
    %Asignacion
     IsEN142=num2str(nTC+3);
     IsEN141='B3:B';
    IitEN141 = struct(ISBN141, ISBN142); LDiamCom=xlsread('01_DATA_RED_OPT_MOlle','04-D_COMER',IitEN141);
     GLDiamCom=LDiamCom;
    %Asignacion CLASE 10
     IsEN162=num2str(nTC+3);
     IsEN161='C3:C';
    IitEN161 = struct(ISBN161, ISBN162); CdiamComer=xlsread('01_DATA_RED_OPT_MOlle','04-D_COMER',IitEN161);
     GCdiamComer=CdiamComer; 
     %Asignacion VALVES
     IsEN512=num2str(5+2);
     IsEN511='A2:A';
    IitEN511 = struct(ISBN511, ISBN512); VID=xlsread('01_DATA_RED_OPT_MOlle','05-VALVES',IitEN511);
     GVID=VID;
    ISEN522 = num2str(5+2); IsEN521='B2:B';
    IitEN521 = struct(ISBN521, ISBN522); NAAR=xlsread('01_DATA_RED_OPT_MOlle','05-VALVES',IitEN521);
    GNAAR=NAAR; \it i IsEN532=num2str(5+2);
     IsEN531='C2:C';
    IitEN531 = strcat(ISEN531, ISEN532);NAAB=xlsread('01_DATA_RED_OPT_MOlle','05-VALVES',IitEN531);
    \mbox{GNAB=NAB} ;
    ISEN542=num2str(5+2);ISEN541='F2:F;
```
IitEN541 = strcat(IsEN541,IsEN542);

```
 CNS=xlsread('01_DATA_RED_OPT_MOlle','05-VALVES',IitEN541);
 GCNS=CNS; 
 %Asignacion rUPTURAS DE PRESION
 IsEN612=num2str(nT+3);
 IsEN611='H3:H';
IitEN611 = struct(ISBN611, ISBN612); N01=xlsread('01_DATA_RED_OPT_MOlle','03-NDS',IitEN611);
 IsEN622=num2str(nT+3);
 IsEN621='I3:I';
IitEN621 = struct(ISBN621, ISBN622); N02=xlsread('01_DATA_RED_OPT_MOlle','03-NDS',IitEN621);
 IsEN632=num2str(nT+3);
 IsEN631='J3:J';
 IitEN631 = strcat(IsEN631,IsEN632);
 N03=xlsread('01_DATA_RED_OPT_MOlle','03-NDS',IitEN631);
 IsEN642=num2str(nT+3);
ISEN641='K3:K';
 IitEN641 = strcat(IsEN641,IsEN642);
 N04=xlsread('01_DATA_RED_OPT_MOlle','03-NDS',IitEN641);
 IsEN652=num2str(nT+3);
 IsEN651='L3:L';
IitEN651 = struct(ISBN651, ISBN652); N05=xlsread('01_DATA_RED_OPT_MOlle','03-NDS',IitEN651);
 NCR=[N01 N02 N03 N04 N05];
```
 $\mbox{GNCR=NCR}$  ;

msgbox('Culmino el proceso de importación..','Despedida','help')

Apéndice E. CÓDIGO MATLAB

## CODIGO MATLAB: **GENERACIÓN DE LA POBLACIÓN INICIAL**

```
global GnN GnT GnTC GTP GRUGO GVisc GClsTub GPrsMin GNPrtVel GVelMin
global GVelMax GProbMut GNunIter GLnT GNdI GNdF GCALSE GL GKM GDIAM
global GLnN GX GY GZ GQsal GVasg GLDiamCom GCdiamComer GDini GEvalIn
global GNCR
c1cnN = GnNnT = GnT ;
nTC =GnTC ; %numero de tuberias comerciales
TP = GTP ;
RUGO = GRUGO ;
Visc = GVisc iClsTub = GClsTub ;
PrsMin =GPrsMin ;
NPrtVel = GNPrtVel ;
VelMin=GVelMin;
VelMax = GVelMaxProbMut =GProbMut ;
NunIter =GNunIter ;
LnT = GLnT ;
NdI = GMdI ;
NdF = GMdF ;
CALSE = GCALSE \mathfrak{c}L = GL ;
KM = GKM ;
DIAM =GDIAM ;
\text{LnN} =<br>GLnN \; ;
X = GX ;
Y = GY ;
Z = GZ ;
Qsal = GQsal ;
Vasg =GVasg ;
LDiamCom =GLDiamCom;
CdiamComer=GCdiamComer;
NCR = GNCRPQm3 = Qsa1./1000;DCMAX=LDiamCom(nTC);
PD= zeros(nT, 1) + DcMAX;
Dm = PD. / 1000i[Al Bl]=F_Q_Po( nT, nN, NdI, NdF, Vasg, X, Y, Z, PQm3, Dm, KM, Visc, RUGO, LnT, LnN, 2.5%,
TP);
Q1 = A1 (:,3)./1000;
DCAL=( (4*01) . / (2.1*pi()) ).<sup>2</sup>0.5;
vr1=[Q1 DCAL];[A2 B2]=Qdal( nT, nN, NdI, NdF, Vasg, X, Y, Z, PQm3, DCAL, KM, Visc, RUGO, LnT, LnN
TP, NCR;
[vr2 vr3P vr4]=F_Dcalc(A2, nT, nTC, LDiamCom, CdiamComer, VelMin, VelMax, NPrtVel);
\mathtt{Vvl}=[\ ]\ ;\verb|Vv2=[ ]|;for i=1:NPrtVel
    Dini=vr3P(:,i)/1000;[A B]=0dal( nT, nN, NdI, NdF, Vasq, X, Y, Z, POm3, Dini, KM, Visc, RUGO, LnT, LnK,
```

```
TP, NCR); 
Pmincal=min(B(:,2));
Vmincal=min(A(:,5));
Vmax=max(A(:,5));
Costol=vr4(:,i).*LiB=sum(Costo1);
Vv=[i Pmincal Vmincal Vmax B];
Vv1=[Vv1; Vv];Vv2=[Vv2 i];
end
Vv2P=Vv2;
vr3=[Vv2P;vr3P];
vr5=Vv1;
[Bw1, kw1] = sort(vr5(:,2));\begin{array}{lcl} \texttt{Bw1} & = & [\texttt{vr5(kw1)} \; , & \texttt{Bw1} & \texttt{]} \; ; \end{array}VO3=Bw1(:,1);
VO4=vr5(VO3,:);
Zcr01= zeros(nT,NPrtVel)+1;
for i=1:NPrtVel
    q1i=VO4(i,1);q2i=vr3P(:,q1i);
    Zcr01(:,i)=q2i;end
vr3P1=Zcr01;
VO1=VO4;
[yy1 yy2]=size(VO1);
for i=1:yy1
     ia=yy1-i+1;
    ii=VO1(ia,2); if ii<-3000
       V01(ia,:)=[];
         vr3P1(:,ia)=[];
     else 
     end
end
V01 (:, 1) = [];
[yy11 yy22]=size(VO1);
Vv10=[];
for i=1:yy11
     Vv10=[Vv10; i];
end
VO2=[Vv10 VO1];
Vv10T=Vv10';
 VO3=[ Vv10T; vr3P1/1000];
GDini=VO3;
GEvalIn=VO2;
xlswrite('03_rstPo.xlsx',vr1,'01' );
xlswrite('03_rstPo.xlsx',vr2,'02' );
xlswrite('03_rstPo.xlsx',vr3,'03' );
xlswrite('03_rstPo.xlsx',vr4,'04' );
xlswrite('03_rstPo.xlsx',vr5,'05' );
xlswrite('03_rstPo.xlsx',VO2,'06' );
xlswrite('03_rstPo.xlsx',VO3,'07' );
     msgbox('Culmino el proceso..','Despedida','help')
```
Apéndice E. CÓDIGO MATLAB

### **CODIGO MATLAB: ITERACIÓN**

```
global GnN GnT GnTC GTP GRUGO GVisc GClsTub GPrsMin GNPrtVel GVelMin GVelMax GProbMut
GNunIter GLnT GNdI GNdF GCALSE GL GKM GDIAM GLnN GX GY GZ GQsal GVasg GLDiamCom
GCdiamComer GDini GEvalIn
global GNCR
c1cNCR = GNCRnN = GnNnT = GnT ;
nTC =GnTC ; %numero de tuberias comerciales
\mbox{TP} \;\; \mbox{=GTP} \  \  \, iRUGO = GRUGO ;
Visc = GVisc iClsTub = GClsTub ;
PrsMin =GPrsMin ;
NPrtVel = GNPrtVel ;
VelMin=GVelMin;
VelMax =GVelMax ;
ProbMut =GProbMut ;
NunIter =GNunIter ;
LnT = GLnT ;
NdI = GMdI ;
NdF = GMdF ;
CALSE = GCALSE \cdot\mathbf{L} =<br>GL \;iKM = GKM ;
DIAM =GDIAM ;
LnN = GLnN ;
X = GX ;
Y = GY ;
Z = GZ ;
Qsal = GQsal ;
Vasg =GVasg ;
PQm3 = Qsa1./1000;LDiamCom =GLDiamCom;
CdiamComer=GCdiamComer;
Dini = GDini;EvalIn=GEvalIn;
PrsPox=EvalIn;
DamPox=Dini;
Vv01=[1;for i=1:50[Z1]=F_ElgIndv(PrsPox,PrsMin)
Vv01 = [Vv01; Z1][~{\tt ParCruz} ] = {\tt F\_C\_Select}({\tt DamBox})~;[DH2 DC2] = F_C_C_CRUCE(DamPox, ParCruz, nT, LDiamCom, nTC, ProbMut, CdiamComer);[VR1 VR2 VR3] =F_C_EvlalH(DH2,DC2,nT, nN, NdI, NdF, Vasg, X, Y, Z, PQm3, KM, Visc/
{\tt RUGO} , \; LnT , LnN , TP , NCR ) iS1 = whos('VR3');
    varSize1 = S1. bytes
```

```
if varSizel>0
```

```
[N1 nZ]=size(DamPox);
          [vr12 vr22 vr32]=F_PNeg(VR1,VR2,VR3,nT,nZ);
             S2 = whos('vr32');
     varSize2 = S2.bytes;
             if varSize2>0
              PrsPox=[PrsPox;vr22];
              DamPox=[DamPox vr32];
             [Vr13 Vr23] = F_{\text{C}r}dCruz(PrsPox, \text{DamPox});
              PrsPox=Vr13;
              DamPox=Vr23;
             else
             end
     else
     end
    if i==50[Z1] = F_ElgIndv(PrsPox,PrsMin);
         Vv01=[Vv01;Z1]
     else
     end
end
PrsPox1=PrsPox;
DamPox1=DamPox;
Vmax=Vv01;
xlswrite('04_rst.xlsx',PrsPox1,'07-P-dep' );
xlswrite('04_rst.xlsx',DamPox1,'08-P-dep' );
xlswrite('04_rst.xlsx',Vmax,'09-P-dep' );
msgbox('Culmino el proceso..','Despedida','help')
```
 $Apéndice E.$  CÓDIGO MATLAB

### CODIGO MATLAB: **EXPORTAR A EPANET**
```
global GnN GnT GnTC GTP GRUGO GVisc GClsTub GPrsMin GNPrtVel
global GVelMin GVelMax GProbMut GNunIter GLnT GNdI GNdF GCALSE
global GL GKM GTIP GDIAM GLnN GX GY GZ GQsal GVasg
global GLDiamCom
global GVID GNAAR GNAAB GCNS
c1cnN = GnNnTt = GnT;nT=nTt-5;nTC =GnTC ; %numero de tuberias comerciales
\mbox{TP} \;\; \mbox{=GTP} \  \  \, ;RUGO = GRUGO ;
Visc =GVisc ;
ClsTub = GClsTub ;
PrsMin =GPrsMin ;
NPrtVel =GNPrtVel ;
VelMin=GVelMin;
VelMax =GVelMax ;
ProbMut =GProbMut ;
NunIter =GNunIter ;
LnT =<br>GLnT \; \;NdI = GMdI ;
NdF = GMdF ;
CALSE =GCALSE ;
\mathbf{L} =<br>GL \;iKM = GKM ;
$DIAM = GDIAM;{\tt LnN} =GLnN \; ;
X = GX ;
Y = GY ;
Z = GZ ;
Qsal = GQsal ;
Vasg =GVasg ;
L{\tt DiamCom} = {\tt GLDiamCom}\, ;% VALVULAS
VID = GVID;NAAR = GNAARNAAB = GNAABCNS = GCNS%CdiamComer=GCdiamComer;
VKs = (zeros(nT, 1) + 1) * RUGO;NVlv=5; %nUMERO DE vALVULAS
GTIP=TIP;for i=1:nTti = TIP(nT-i+1);if ti == 1else
    LnT(nT-i+1) = [ ] ;NdI(nT-i+1) = [ ] ;\texttt{NGF}\left(\, \texttt{nT}-\texttt{i}+\texttt{1}\, \right) = [\; ] \; ;L(nT-i+1) = []KM(nT-i+1) = []end
```

```
end
```

```
%DIAMETRO
          \texttt{ISEN72=num2str(nTt+2)} ;
          \texttt{ISEN71='I3:1'};IitEN71 = strcat(ISEN71, ISEN72);DIAM=xlsread('01_DATA_RED_OPT_MOlle','02-TB',IitEN71);
          Dini=DIAM;\text{VV} = [ \ ] \ ;for i=1:nT\texttt{ti=TIP(i)} ;
     if ti == 1else
     DD = DIAM(i);\texttt{VV}=\left[\;\texttt{VV} \,;\texttt{DD}\;\right]\;;DIAM(i)=[] ;
     \mathop{\mathrm{end}}\mathop{\mathrm{end}}DvAL=VV;
      \mathtt{ALnT=LnT} ;
ExEPanet( nT, nN, L, ALnT, NdI, NdF, LnN, X, Y, DIAM, Z, Qsal, VKs, Vasg, TP, VID
NAAR, NAAB, CNS, DVAL)
```
msgbox('Culmino el proceso..', 'Despedida', 'help')

133

Apéndice E. CÓDIGO MATLAB

# CODIGO MATLAB: **GRADIENTE HIDRÁULICO**

```
function [VRRR, PFF] = Qdal( NT, NNT, NCI, NCJ, DMAN, CX, CY, Zn, DQd, Diam, DKM, vis
Ks, PnT, PNNC, TP, NCR)
Zmin=min(Zn);
zdd= zeros(NNT,1)+Zmin;
Z=Zn-zdd;
Zc=Z;
Zc(1,:)=[];
MCZ5=zeros(NT,1);
for i=1:NT;
   MCZ5(i,1)=sqrt((CX(NCJ(i))-CX(NCI(i)))/2+(CY(NCJ(i))-CY(NCI(i))+CY(NCJ(i))+CY(NC)end
L1=MCZ5;
L2=round(L1*100)/100;
L=L2;NCZ1=0;MCVNS=[];
MCVNN = [ ] ;
for i=1:NNT;
    if DMAN(i) == 0;vt=0; MCVNN=[MCVNN i];
     else
    vt=1; MCVNS=[MCVNS i];
     end
NCZ1=NCZ1 + vt;
end
NS=NCZ1;
VNS=MCVNS;
VNN=MCVNN;
\texttt{NN}=\texttt{NNT}-\texttt{NS} ;
88888888MCZ4 = zeros(NS, 1); for i=1:NS;
                 aq1=Z(VNS(i),1);MCZ4(i,1)=aq1; end
H0=MCZ4;
MCZ5 = zeros(NN,1); for i=1:NN; 
                 aq1 = DQd(VNN(i),1);MCZ5(i,1)=aq1; end
q=MCZ5;
%%%%%%%%%%%%%%%%%%%%5
vpg = zeros(NT, 1) + 2.5;
Q= 0.25*vpq.*(pi()*Diam.^2);
%%%%%%%%%%%%%%%%%%%%5
```

```
MCZ1= zeros(NT,NNT);
for j=1:NT 
    MCZ1 ( \tt j , NCI ( \tt j ) ) =-1 iMCZ1(j,NCJ(j))=1;end
A=MCZ1;
Vsig=zeros(NT,1)+1;
for i=1:NT
%[a,b]=min(Q);Asgg=[];
for z=1:NT
As=A(z,:)*Vsig(z);Asgg=[Asgg; As];
end
Asg=Asgg;
MCZ2= zeros(NT,NN);
   for j=1:NN;
   for k=1:NT;
                   aq=Asg(k,VNN(j));
                 MCZ2(k,j)=aq; end
    end
A12=MCZ2;
A21=A12';
MCZ3= zeros(NT,NS);
    for j=1:NS;
    for k=1:NT;
                 aq1 = Asg(k, VNS(j));MCZ3(k,j)=aq1; end
    end
A10=MCZ3;
if a \ge 0 v=4*Q./(pi().*Diam.^2);
         if TP==1
              Re=abs(v).*Diam/vis;
              x=zeros(NT,1);
             dx = zeros(NT,1) + .5; while dx > zeros(NT,1)+.00000000001;
               fx=-2*log10((Ks./(3.7*Diam))+2.51.*x./Re );
              dx = abs(x - fx);x=fx; end
              xx=fx;
             \texttt{f}=(1\,.\,/\,\textsc{xx}) . ^2 i hf1=f.*L.*(v.^2)./(Diam*2*9.81);
         else
              hf1=10.674*(Q./Ks).^(1.852).*(L./(Diam.^4.87));
          end
```

```
 hf=hf1;
         hm=(DKM.*v.^2)./(2*9.81);
          hfhm=hm+hf;
          Alfa=hfhm./(Q.^2);
         All = diag(Alfa.*Q);
          A11T=A11';
         N=eye(NT) * 2;\texttt{I=eye}(\texttt{NT}) ;
         cl = (- (A21 * ((N * A11T)^{-1}) * A12)^{-1};c21 = A21 * (N*A11T)^{-1};
         c22 = (A11 * Q + A10 * H0); c2=c21*c22;
         c3=(c2-(A21*Q-q));
         Hil=cl*c3;fcl = ((I - (N*A11T)^{-1} - 1*A11) *Q);fc2=((N*A11T)^{-1*} Al2*Hi1+A10*H0);
         fO=fc1-fc2;
         Q = f Q; Qsgn=Q./abs(Q);
          Vsig=Vsig.*Qsgn;
else
     Q= zeros(NT, 1) + abs(Q);
QF = Q * 1000;VSGF=Vsig;
\mathtt{VF}{=}\,4\,{}^{\star}\mathtt{Q}. / (pi( ) .\mathtt{*Diam.}^{\star}\mathtt{2}) ;
VRRR=[PnT Diam QF VSGF VF L];
PH0=Hi1-Zc;
PHF0=[100; PH0];
 a1 = PHF0(7);NCR1=NCR(:,1); if a1<10
     PH1=PHF0;
     else
     PH1=PHF0-NCR1*a1+NCR1*10;
     end
 a2 = PH1(12);NCR2=NCR(:,2); if a2<10
      PH2=PH1;
      else
     PH2=PH1-NCR2*a2+NCR2*10;
      end
      a3=PH2(17);
```
end

end

```
 if a3<10
      PH3=PH2;
      else
      PH3=PH2-NCR3*a3+NCR3*10;
      end
      a4=PH3(137);
 NCR4 = NCR( : , 4 ) ;
     if a4<20
      PH4=PH3;
      else
      PH4=PH3-NCR4*a4+NCR4*20;
      end 
      a5=PH4(45);
 NCR5=NCR ( : , 5 ) \emph{i} if a5<15
     PH5=PH4;
     else
     PH5=PH4-NCR5*a5+NCR5*15;
     end 
\texttt{\$PNNC(1,:)=[]} ;
PH=PH5;
\mathtt{PFF}=[\mathtt{PNNC}\ \mathtt{PH}] ;
end
```
Gudelia Males Calle ACTA DE SUSTEMTACION DE TESS INTITULADO: "OPTIMI) METAHEURISTICK DE LARED DE AGUA ALGORITMOS GEMÉTICOS/ PRESENTADO POR Werner Russber PALOMINO ESPIFIAL En el Suditorioso, de la Féculted de lorgenierla de Minor Geologie y avil (H-218), sendo las 5.15 pm; del die Jueves 04 de/overo del 2018, 2 seconoros los miconbros del Joro de pe Tesis, según RESOUCIÓN DECAHOL M.º 331-2017-FIMGC-12 de feché 20 decembre du 2017-1 you cho, Integrada por: Dr. Ingo Jaime A. HUAMAN MOHTES (Pressoluto) MSg/Ing Cristion CASTRO PEREZ (Montro); MSc Ing Joinne L. BEMDEZU PRODO (19/000/00); MSC. Ing" Edmundo COTOCHARI GUTIERREZ (MIGORO) Ejerce como 1 sesur de Tesis el MSe Ing Edmundo CONCHARI GUTTERREZ Le R.D. N° 331-2017-FIMEC-D, de feche 28-12-17, este en concordorsion a Co estoblecido en el Plon de Ferconemiento de Primer Programo de Apoyo al Desarrollo de le Tesis de la Escarete Profesional de Ingeniería Cail (I-PADETIC), apropodo en sessón Ordenería de Consejo de Fealted y a la detorgedo sociétionte Resolución de Consejo Universitario 100 353-2016-UHSCH-CU. de faction 10 de junio de 2016. Se rosso el ecto de sostenteció de teris, con la rostenanción del Sr. Poesidente Dr. by Jeine A. HUAMANIMOTTES, gypen Se doos fire al Secretario Docente Anyto Juan Corbs SAMCAEZ PAREDES, le indicé des lecture le RESOUCIÓN DECAMOL M° 331-2017-FIMEC-D, de fans 28 droembre el 2017; de les Sostan tecus de Texs' du 1-RADETIC, de la Tesis contitulado: "OPTIMIZACIÓN METAHEURISTICA DE LA RED DE AGUA POTABLE MEDIANTE ALGORITMOS GENÉTION". Prescriptede pard Sr Bodriler Warner Russhel PALOMINO ESPIRAI Acto seguido el Su Presidento, e dorraso, el Sr. Sustantente le jordiner composition de pouvoir pour le avec

1  $\bar{I}$ 

 $\label{eq:2.1} \begin{split} \mathcal{P}^{(n+1)/2}(\mathcal{A})\\ \mathcal{P}^{(n)}(\mathcal{A})\\ \mathcal{P}^{(n)}(\mathcal{A})\\ \mathcal{P}^{(n)}(\mathcal{A})\\ \mathcal{P}^{(n)}(\mathcal{A})\\ \mathcal{P}^{(n)}(\mathcal{A})\end{split}$ 

 $\begin{array}{c} \frac{1}{2} \end{array}$ 

 $\hat{\vec{a}}$  .

 $\pm 36$ 

(nicio e los 5.17 pm. Y & & opoyo pas el Sustante poro dodre exposición, con on propoctor por /Hmedia Culminade Le oxposition, signdo los 1 parce to cerel, se utilizó un tiempo de 32 minutos sel possibile incito, a 60 miorbra del brada, e mais La ronda de prepertos y esta empezo on drigura Orden : (Se hou prompte, que de monsé monstancée d'Produte encorge et ing Bander) 2- MSC Ing Jaime L. BEMDEZÓ PRADO 3- MSc Ing Edmundo CANOAARI GUTIERREZ 4- Dr. Ing - Jaime A. HUAMAN MONTES. A Ca colomboradon de la rende de prefor se dossigio al les 636 pm; el Sr. Prosidente ton C poblico esistente, divendolé, que se ret movembines, pase  $(H - 218)$ de foroose ombests ra reprenda y privada movera  $10 - 4$  $\epsilon$  $\overline{\mathbf{Q}}$ eaendo elo replamaratodo, la euclusción se boso Contenios: Siguiantes DEL TROBAJO ME  $A$ ] $B$  a cao Y APORTE OENTÍFICO. (CONTEMPO EXPOSICOM. RESPUESTA A PREGUNTAS.  $4 -$ 1 la respectiva exaluación individual se prestra or de superite Ceradio:  $|l_{o'}|$   $5_{o}$  $3^\circ$  $|4^{\circ}|$ Progreato 1 = Dr. Ing Jaime & HUAMAN MONTES 16 16 16 16  $16$ 2- MSc Ings Cristin CASTRO PEREZ  $16<sup>°</sup>$ 14/16/14 15 3. MSc Ing-Jaimet BEHDEZU PRADO 15 16/16/16 16 4- Msc Ing Edmundo CAMALISEI  $16$ 16/16/16  $16$ PROMEDIO FIH  $|6\rangle$ DIECISEIS Le Eustenteau, el 50 Presidente Ignian do el Ato <del>mtorspedio</del> del Docente, muito Secretorio al Sn tobbco Bustantante reen proon promte, a podr al suditorion, pora comunicar el rosa/1 possible do delo DIECISEIS  $\left| \mathbf{C} \right|$ abrobado

**Report** 

 $\bar{\mathbf{x}}$ 

 $\epsilon$ 

f complements, diciendo que u ha portir, de la faction cuent la FIMGC en le osperabidad de iMEENIERÍA La Novon enombede on to y responsabilidad ol Dependele proposional Je ejenico Cerardo el trobajo de Toris este complementado, seguñ Car sealizados por los Sis del Jorado y que Indicacons térmiter de audience. De entreposé, en econ  $\mathscr{C}_{\infty}$ EPIC, que en 180 .<br>م ala cortoel 1 euro eca. 600 6,45 pm, se die por  $\infty$  $\infty$ Tendo cer de Sustantación de texis y firman  $C_{in}$ ers ope  $3<$ comformidad MOLIEES HUDMOH  $D_8$ . Ing Johnes. (Porsidente) MSC Ing" Idmondo CANCHARI GUTTERREZ L. BEHDEZÚ PRAO O Msc.Ing Josphe  $(N)$  $(50)$ (ordinarity) RUJE Del PALOMINO ESPIRAL Bad. Wanner SANCHEZ PAREDES Drip Juon Corbs (sustantionte) petoto Doconto)  $C500$ 

CERTIFICO: Que la presente copia fotostática es autentica de su original, que consta de 23 .-Fjs. la misma que he tenido a la vista y legalizo,

ç.

15 DIC 2021 Arracucho,  $\hat{\mathbf{v}}$ You by Guddia Machaca Calle

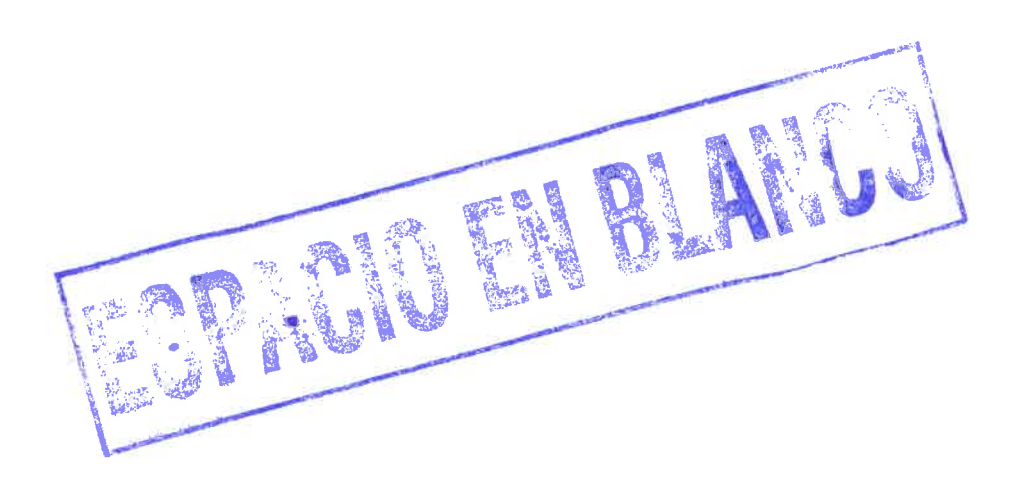

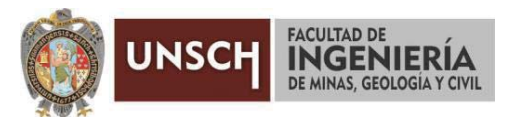

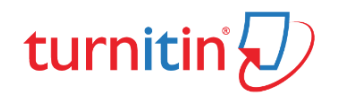

**"Año de la unidad, la paz y el desarrollo"** 

### **CONSTANCIA DE ORIGINALIDAD DE TRABAJO DE INVESTIGACIÓN**

### **CONSTANCIA N° 009-2023-FIMGC**

El que suscribe; responsable verificador de originalidad de trabajos de tesis de pregrado con el software Turnitin, en segunda instancia para las **Escuelas Profesionales** de la **Facultad de Ingeniería de Minas, Geología y Civil**; en cumplimiento a la **Resolución de Consejo Universitario N° 039-2021-UNSCH-CU**, Reglamento de Originalidad de Trabajos de Investigación de la Universidad Nacional San Cristóbal de Huamanga y **Resolución Decanal N° 281-2022-FIMGC- UNSCH-D**, deja constancia de originalidad de trabajo de investigación, que el/la Sr./Srta.

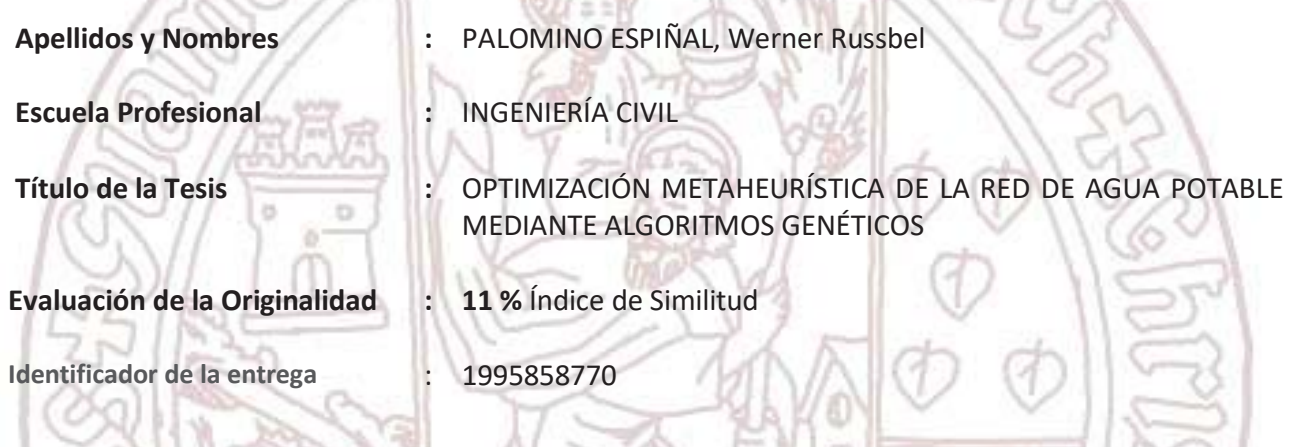

Por tanto, según los Artículos 12, 13 y 17 del Reglamento de Originalidad de Trabajos de Investigación, es **PROCEDENTE** otorgar la **Constancia de Originalidad** para los fines que crea conveniente.

En señal de conformidad y verificación se firma la presente constancia

Ayacucho, 20 de enero del 2023

٨

UNIVERSIDAD NACIONAL DE SAN CRISTÓBAL DE HUAMANGA Facultad de Ingeniería de Minas, Geología y Civil Firmado digitalmente por LEZAMA CUFI LAR CHRISTIAN

Mg. Ing. Christian LEZAMA CUELLAR Verificador de Originalidad de Trabajos de Tesis de Pregrado

Con depósito para Sustentación y Tramites Cc. Archivo

# OPTIMIZACIÓN METAHEURÍSTICA DE LA RED DE AGUA POTABLE MEDIANTE ALGORITMOS GENÉTICOS

*por* Werner Russbel Palomino Espiñal

**Fecha de entrega:** 20-ene-2023 12:41a.m. (UTC-0500) **Identificador de la entrega:** 1995858770 **Nombre del archivo:** Tesis\_PALOMINO\_ESPINAL,\_Werner\_Russbel\_EPIC.pdf (2.95M) **Total de palabras:** 31417 **Total de caracteres:** 125615

## OPTIMIZACIÓN METAHEURÍSTICA DE LA RED DE AGUA POTABLE MEDIANTE ALGORITMOS GENÉTICOS

INFORME DE ORIGINALIDAD

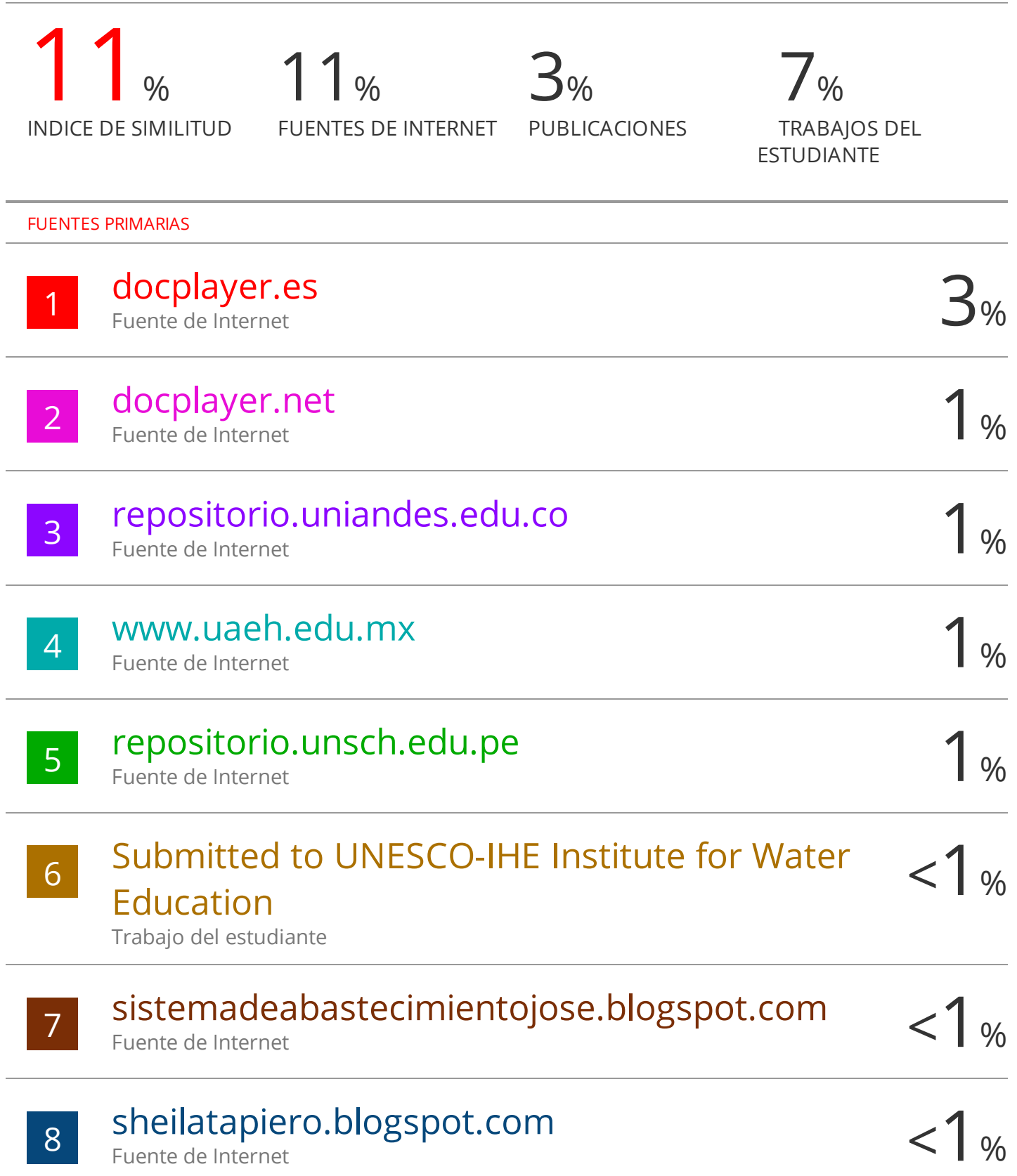

Orrego

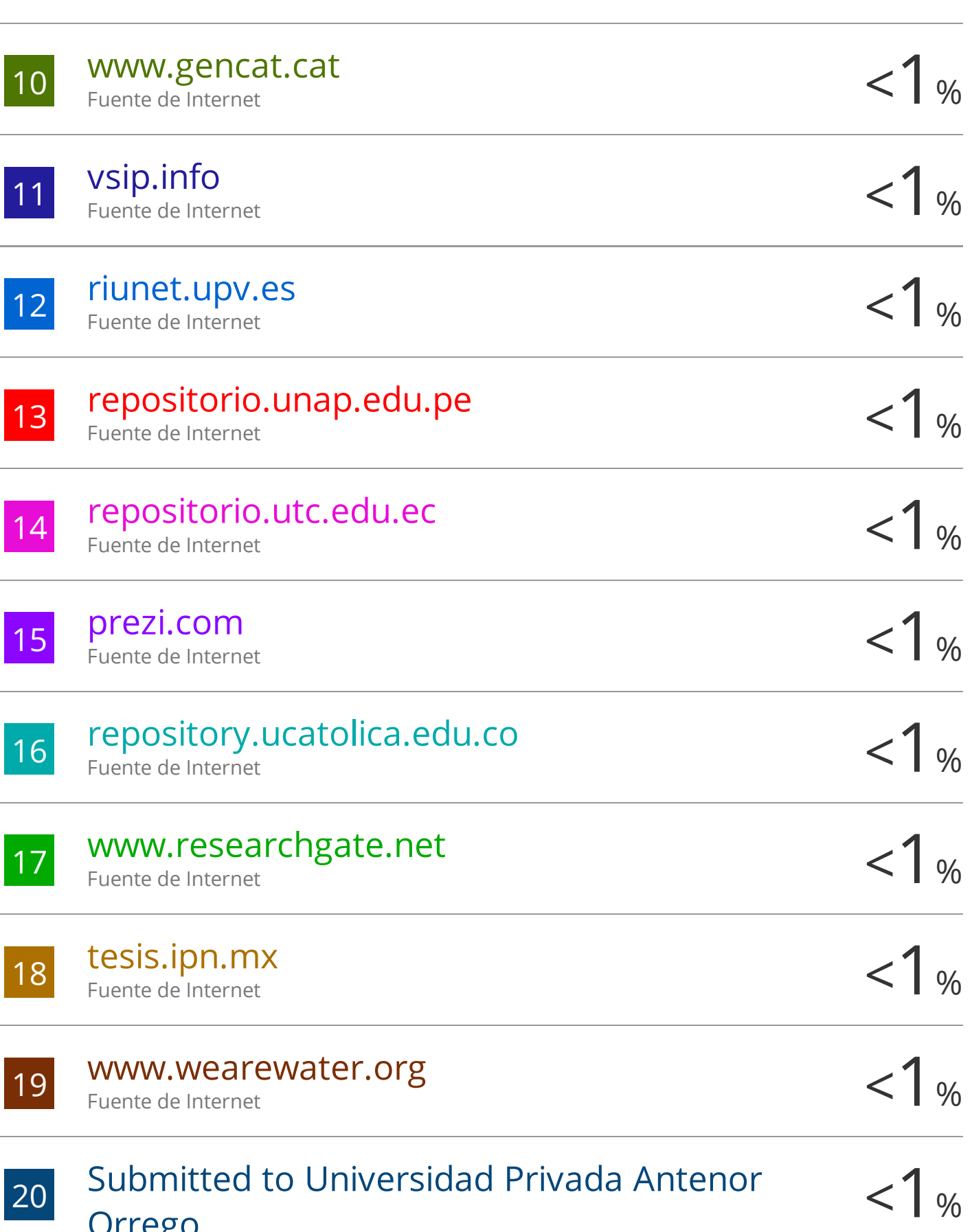

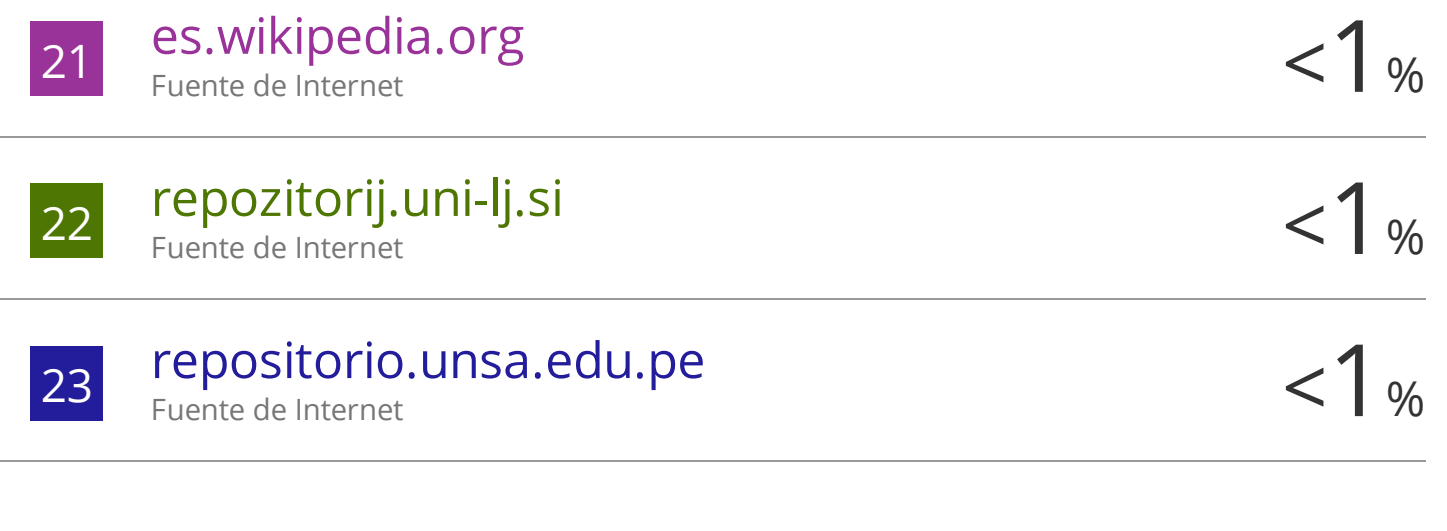

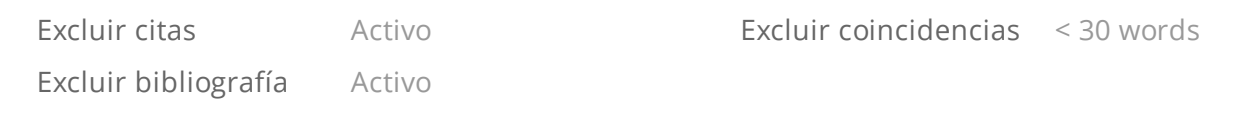